UNIVERSIDADE FEDERAL DE VIÇOSA

# **SISTEMA MULTI-USUÁRIO DE GESTÃO DE RECURSOS HÍDRICOS**

Felipe de Azevedo Marques *Magister Scientiae* 

VIÇOSA MINAS GERAIS - BRASIL 2006

#### **FELIPE DE AZEVEDO MARQUES**

# **SISTEMA MULTI-USUÁRIO DE GESTÃO DE RECURSOS HÍDRICOS**

 Dissertação apresentada à Universidade Federal de Viçosa, como parte das exigências do Programa de Pós-Graduação em Engenharia Agrícola, para obtenção do título de *Magister Scientiae*.

> **VIÇOSA MINAS GERAIS - BRASIL 2006**

#### **Ficha catalográfica preparada pela Seção de Catalogação e Classificação da Biblioteca Central da UFV**

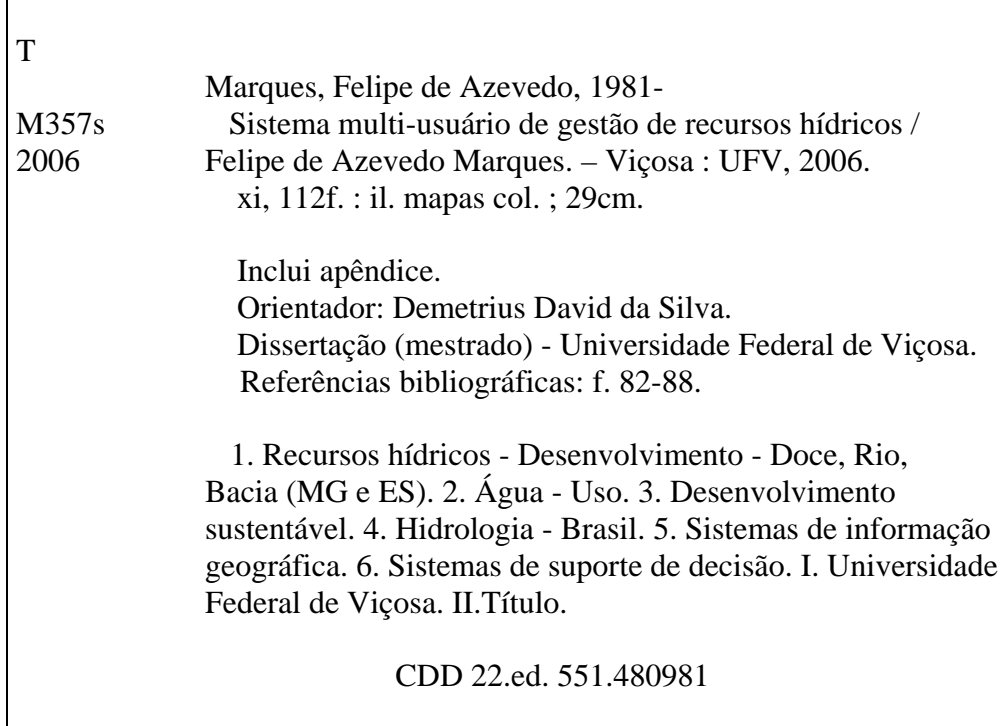

# **FELIPE DE AZEVEDO MARQUES**

# **SISTEMA MULTI-USUÁRIO DE GESTÃO DE RECURSOS HÍDRICOS**

 Dissertação apresentada à Universidade Federal de Viçosa, como parte das exigências do Programa de Pós-Graduação em Engenharia Agrícola, para obtenção do título de *Magister Scientiae*.

APROVADA: 31 de agosto de 2006.

\_\_\_\_\_\_\_\_\_\_\_\_\_\_\_\_\_\_\_\_\_\_\_\_\_\_\_\_\_\_ Profª. Maria Lúcia Calijuri

\_\_\_\_\_\_\_\_\_\_\_\_\_\_\_\_\_\_\_\_\_\_\_\_\_\_\_\_\_\_ Prof. Márcio Mota Ramos (Co-orientador)

 $\mathcal{L}=\mathcal{L}^{\mathcal{L}}$  , where  $\mathcal{L}^{\mathcal{L}}$  , where  $\mathcal{L}^{\mathcal{L}}$ Prof. Elpídiio Inácio F. Filho

 $\mathcal{L}_\text{max}$  , where  $\mathcal{L}_\text{max}$  is the set of  $\mathcal{L}_\text{max}$ Prof. Mauro Aparecido Martinez

 $\frac{1}{2}$  , and the set of the set of the set of the set of the set of the set of the set of the set of the set of the set of the set of the set of the set of the set of the set of the set of the set of the set of the set Prof. Demetrius David da Silva (Orientador)

A Deus,

pela vida, com saúde e paz, necessárias para a realização deste trabalho.

Ao Brasil,

por motivar-me a mudar atitudes e jamais desistir.

A minha família,

pela força e incentivo incessantes.

Em especial a meus pais queridos, Paulo Marques e Alcione,

exemplos de vida a serem seguidos.

Dedico.

#### **AGRADECIMENTOS**

A Deus, por confiar-me o livre arbítrio.

Aos meus pais, pelo amor incondicional, pela amizade e estímulo.

À multidão de espíritos que me acompanham, fomentando idéias e decisões.

À Universidade Federal de Viçosa (UFV), por intermédio do Departamento de Engenharia Agrícola, pelos ensinamentos e oportunidades.

A meu mestre, Prof. Demetrius David da Silva pela orientação valiosa, pelos ensinamentos, pelo profissionalismo, pela amizade, pela confiança e dedicação demonstrada desde a graduação em Engenharia Agrícola e Ambiental.

Aos meus conselheiros, Prof. Fernando Falco Pruski e Prof. Márcio Mota Ramos, pelo apoio e confiança neste trabalho.

Aos professores Carlos Antônio A. S. Ribeiro, Elpídio Inácio Filho e Maria Lúcia Calijuri, pela grande ajuda em etapas cruciais.

Ao meu irmão engenheiro de computação, Paulo Eduardo Marques, pela brilhante participação, pelos ensinamentos e sugestões essenciais ao sucesso do trabalho.

A minha irmã médica, Thatiane Azevedo Marques, pela revisão de artigos científicos, apoio e pela inteligência e dinamismo em que me espelho.

Ao Conselho Nacional de Desenvolvimento Científico e Tecnológico (CNPq) pelo incentivo e apoio financeiro.

Aos professores e aos funcionários do Departamento de Engenharia Agrícola, pela dedicação, amizade e organização do programa de pósgraduação.

Aos amigos mais próximos, Daniel Macol, Felipe Henrique, João Batista, Julio Cassin, Luiz Cássio, Marcelo Latuf, Marcelo Dan, Ronaldo Fia e a todos que direta ou indiretamente, contribuíram para a realização deste trabalho.

#### **BIOGRAFIA**

Felipe de Azevedo Marques, filho de Paulo Roberto Marques e Alcione Azevedo Marques, nasceu em Vitória - ES, em 18 de março de 1981.

Em julho de 2004, concluiu o curso de graduação em Engenharia Agrícola e Ambiental pela Universidade Federal de Viçosa – UFV.

Em agosto de 2004, iniciou o Programa de Pós-Graduação em Engenharia Agrícola da UFV, em nível de Mestrado, na área de Recursos Hídricos e Ambientais, submetendo-se à defesa de dissertação em agosto de 2006.

# **CONTEÚDO**

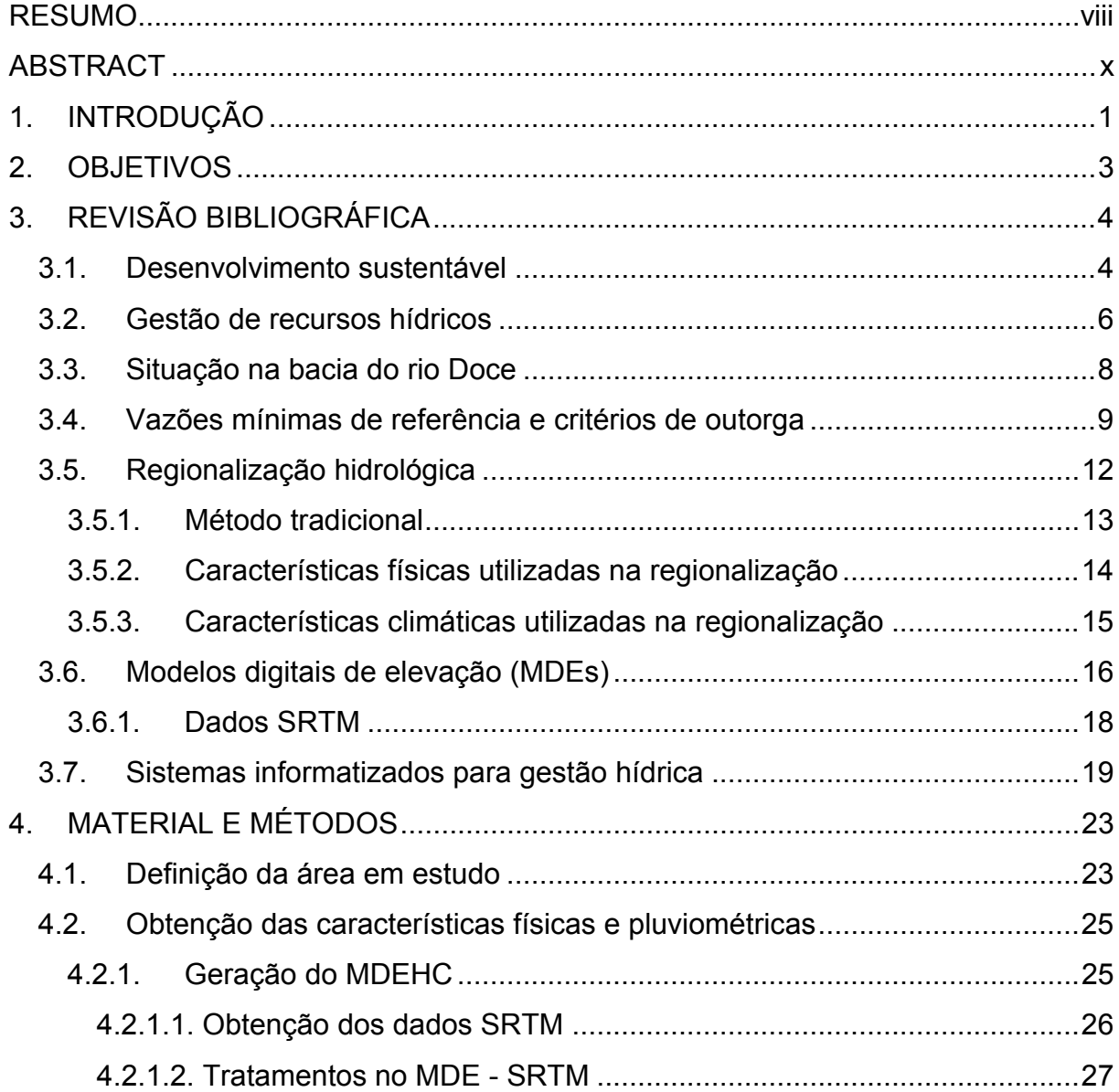

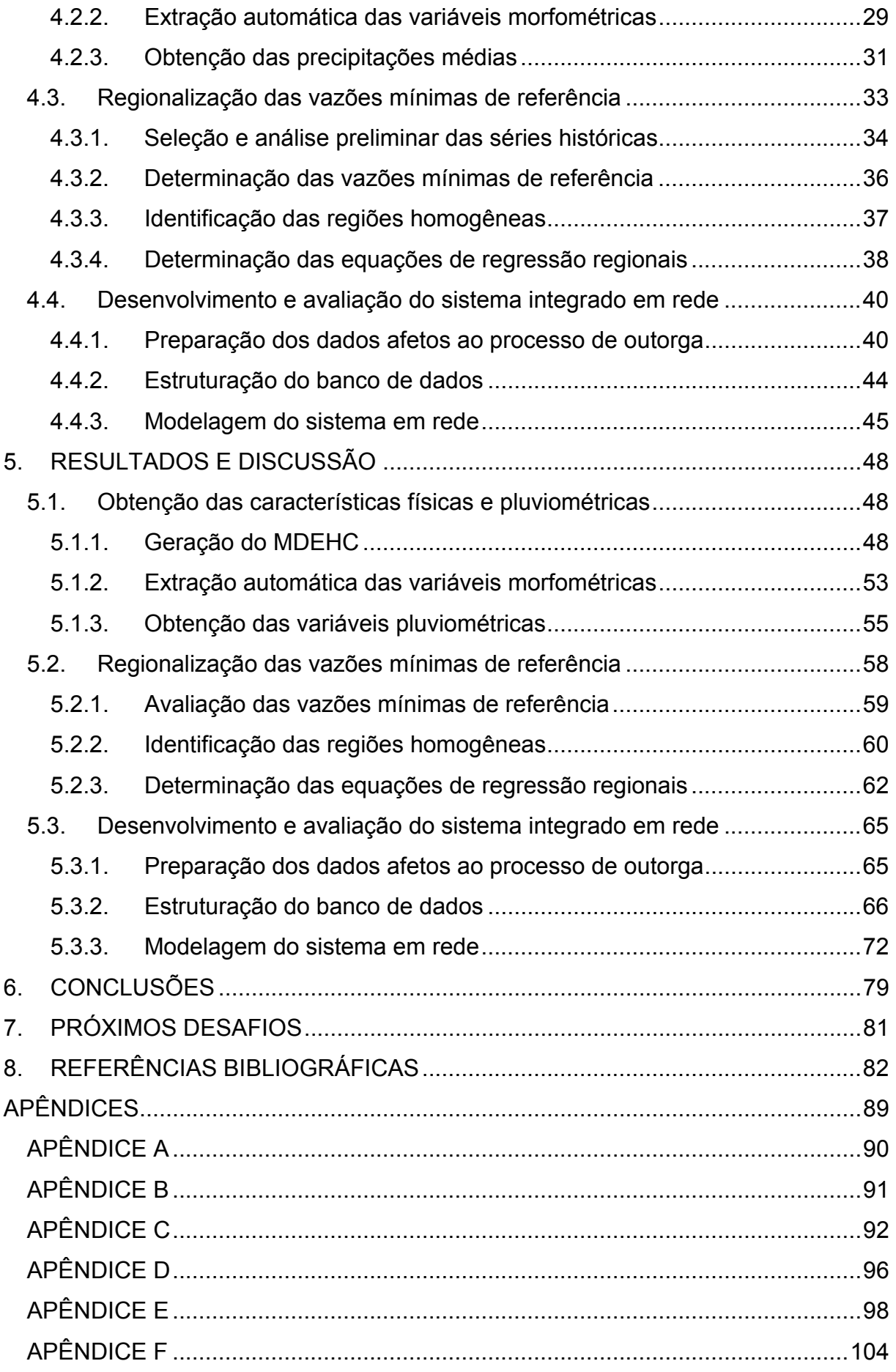

#### **RESUMO**

#### MARQUES, Felipe de Azevedo, M.Sc., Universidade Federal de Viçosa, agosto de 2006. **Sistema multi-usuário de gestão de recursos hídricos**. Orientador: Demetrius David da Silva. Co-Orientadores: Márcio Mota Ramos e Fernando Falco Pruski.

Informações mais precisas e confiáveis sobre os recursos hídricos, em tempo real, são fundamentais para permitir a antecipação de ações importantes para o processo de gestão destes recursos. Assim, o estabelecimento de bancos de dados integrados é essencial na avaliação dos recursos hídricos, na simulação dos efeitos de captações sobre a disponibilidade hídrica em seções a jusante e na gestão do uso simultâneo das águas por múltiplos usuários. O sistema integrado em rede, desenvolvido neste trabalho, baseia-se na estruturação de um acervo das informações necessárias à gestão de outorgas, em um banco de dados simples e on-line, aplicado inicialmente à Bacia do rio Doce. O trabalho dividiu-se em três etapas: a) obtenção das características físicas e pluviométricas; b) regionalização das vazões mínimas de referência ( $Q_{7,10}$ ,  $Q_{90}$  e  $Q_{95}$ ) com base no período trimestral; e c) desenvolvimento e avaliação do modelo computacional, denominado AQUORA. Foram usadas operações de vizinhança e conectividade para obter automaticamente informações das seguintes características morfométricas: área de drenagem, comprimento do rio principal, comprimento total da drenagem e densidade de drenagem, além de espacializar os totais precipitados trimestrais e anual para a bacia do rio Doce, utilizando como base um modelo digital de elevação hidrologicamente consistente (MDEHC) com resolução de 90m e séries históricas de 59 estações pluviométricas. Após a consistência das séries históricas de 55 estações fluviométricas, as vazões mínimas de referência foram regionalizadas com base na metodologia tradicional proposta pela ELETROBRÁS (1985a), que utiliza equações de regressão aplicadas a regiões hidrologicamente homogêneas. O banco de dados (BD) foi estruturado baseando-se na legislação em vigor e nos formulários de outorga da Agência Nacional de Águas, sendo carregado com as informações georreferenciadas das características físicas e pluviométricas além das vazões mínimas de referência para cada pixel ao longo de toda a rede hidrográfica do rio Doce. O acesso ao BD, via internet, foi assegurado pelos relacionamentos entre o SQLServer e as páginas desenvolvidas no Visual Web através de procedimentos de consulta e atualização de informações. As características físicas obtidas de modo automático foram comparadas com aquelas encontradas por procedimentos manuais, apresentando valores condizentes com a realidade da bacia. Foram estabelecidas seis regiões hidrologicamente homogêneas e obtidas equações de regressão que estimaram vazões mínimas com erro relativo médio de 27%. O sistema desenvolvido armazena as informações referentes aos processos de outorga; possibilita a identificação da vazão disponível em qualquer ponto da hidrografia, considerando captações a montante e jusante; e atualiza a disponibilidade hídrica mensal na rede de drenagem, com uma resolução de 90 metros. Dessa forma, o AQUORA constitui-se numa poderosa ferramenta de gestão, capaz de expandir e modernizar a participação dos múltiplos usuários na gestão integrada dos recursos hídricos, buscando a proteção da sociedade, do meioambiente e dos setores produtivos. O sistema atende também, como acervo de dados e informações hidrológicas, toda a sociedade brasileira, dando suporte às atividades de pesquisa em hidrologia e ciências afins.

#### **ABSTRACT**

#### MARQUES, Felipe de Azevedo, M.Sc., Universidade Federal de Viçosa, August, 2006. **Multi-user system for water resources management**. Adviser: Demetrius David da Silva. Co-Advisers: Márcio Mota Ramos and Fernando Falco Pruski.

It is necessary more accurate and reliable information on the water resources, in real time, in order to allow the anticipation of necessary actions to the management process. Therefore, structuring integrated databases is essential for evaluation of water resources, simulation of the effects of receptions on water availability in sections to downstream and administration of the simultaneous use of water for multiple users. The system integrated in net, developed in this work, bases on structuring of a collection of the necessary information to the administration of grants of use, in a simple and on-line database applied, initially, to the Doce river watershed. The work was separated in three stages: a) obtaining physical and pluviometric characteristics; b) regionalization of the minimum stream-flows of reference  $(Q_{7,10}, Q_{90}$  and  $Q_{95}$ ) based on the period quarterly; and c) development and evaluation of the computacional model named AQUORA. It was used neighborhood and connectivity operations in order to obtain information, automatically of the following physical characteristics: drainage area, length of the main river, total length of the drainage and drainage density, besides spatial distributing total quarter rainfall for the Doce river watershed, using as a base, a digital elevation model hydrologically consistent (DEMHC) with resolution of 90m and historical series of 59 pluviometric

stations. After the consistence of the historical series of 55 fluviometric stations, the minimum stream-flows of reference were estimate by the regular methodology of stream-flows regionalization, which uses regression equations applied to hydrological homogeneous areas. The database (DB) was structured basing on the actual legislation and in the forms of uses grants of ANA – Agência Nacional de Águas, being loaded with the georreferencied informations of the physical and rainfall characteristics besides the minimum reference stream-flows for each pixel along the whole drainage net of the watershed. The access to DB by internet is assured by agreements between SQLServer and the pages developed in the Visual Web for procedures for consult and update information. The obtained physical characteristics in an automatic way were compared to those found by manual procedures, presenting suitable values with the reality of the watershed. Were established six hydrologically homogeneous areas and obtained regression equations that esteemed minimum stream-flows with relative mean error of 27%. The developed system stores the information of the processes of it grants; it makes possible identification of the available stream-flow at any point of the hydrografy, considering inputs to upstream and downstream; and it updates the monthly availability in the drainage net, with a resolution of 90 meters. Thus, AQUORA is a powerful administration tool, able to expand and to modernize the multiple users' participation in the integrated administration of the water resources, looking for the protection of society, environment and productive sectors. AQUORA also assists, as collection of data and hydrological information, the whole Brazilian society, supporting further research activities on Hydrology and correlates sciences.

#### **1. INTRODUÇÃO**

A crescente demanda de água para satisfazer seus múltiplos usos tem contribuído para o aumento de seu consumo e, consequentemente, dos conflitos entre usuários em diversas bacias hidrográficas do Brasil. Neste sentido, é crescente a discussão sobre a melhor forma de gerenciar e normatizar o uso da água para atender aos seus mais diferentes fins, de modo a garantir a sustentabilidade do recurso às gerações futuras.

Entre os instrumentos da Política Nacional de Recursos Hídricos (PNRH), a qual foi instituída pela Lei n.º 9.433/97, a outorga de direito de uso se destaca como um dos mais importantes, tendo como objetivos principais, assegurar o controle quantitativo e qualitativo da água, bem como o efetivo exercício dos direitos de acesso.

Para que os órgãos gestores possam analisar os pleitos de outorga, de forma segura e eficaz, considerando as diretrizes pré-estabelecidas, é necessário ter conhecimento da disponibilidade hídrica na bacia hidrográfica e sistematizar o processamento das informações referentes aos usos múltiplos, avaliando os impactos gerados a partir de determinado cenário de utilização da água.

Além de considerar a água como um bem de domínio público e adotar a bacia hidrográfica como unidade de planejamento, a PNRH aponta que a gestão dos recursos hídricos deve ser descentralizada e contar com a participação do Poder Público, dos usuários e da sociedade. Assim, outro instrumento de gestão, muito importante, é o Sistema de Informações sobre Recursos Hídricos, que apresenta como princípios básicos: a) descentralização da obtenção e produção de dados e informações; b) coordenação unificada do sistema; e c) acesso aos dados e informações garantido a toda a sociedade (BRASIL, 1997).

O sistema integrado em rede, apresentado no presente trabalho, prevê a estruturação de um acervo das informações necessárias à gestão de outorgas, em um banco de dados simples e on-line. Atualmente estes dados se encontram armazenados em formato estático em instituições de pesquisa e gestão, ou seja, não permitem uma recuperação ágil e versátil, com fins de utilização por parte dos gestores e usuários. O objetivo da criação deste banco fundamenta-se na democratização da informação.

Dessa forma, o presente trabalho propõe a criação de um sistema integrado, visando expandir e modernizar a participação dos múltiplos usuários na gestão integrada dos recursos hídricos na bacia do rio Doce, buscando a proteção da sociedade, do meio-ambiente e dos setores produtivos. O sistema atenderá também, como acervo de dados e informações hidrológicas, toda a sociedade brasileira, dando suporte às atividades de pesquisa em hidrologia e ciências afins.

## **2. OBJETIVOS**

#### Objetivo geral:

Desenvolvimento de um sistema multi-usuário (cliente-servidor) para gestão integrada e participativa dos recursos hídricos na bacia do rio Doce.

Objetivos específicos:

- a) Extrair, de modo automático, as características morfológicas referentes a cada célula (pixel) da rede hidrográfica, a partir de dados orbitais;
- b) Obter modelos regionais para a estimativa da  $Q_{7,10}$ ,  $Q_{90}$  e  $Q_{95}$ considerando o período trimestral, visando associar a sazonalidade da oferta às emissões de outorgas;
- c) Estruturar, em banco de dados, as informações referentes às características físicas e pluviométricas da bacia do rio Doce, assim como a oferta e demanda sazonal dos recursos hídricos em toda a rede hidrográfica;
- d) Considerar a disponibilidade hídrica ao longo da rede de drenagem na avaliação das outorgas requeridas à montante;
- e) Identificar e avaliar o impacto de captações sobre a disponibilidade de água a jusante e atualizar a rede de informações de vazão disponível com base nas outorgas concedidas.

# **3. REVISÃO BIBLIOGRÁFICA**

#### **3.1. Desenvolvimento sustentável**

Há quatorze anos, as nações do mundo se reuniram na Conferência das Nações Unidas sobre Meio Ambiente e Desenvolvimento – a ECO 92, concordando na necessidade de se adotar uma abordagem equilibrada e integrada das questões relativas a meio ambiente e desenvolvimento. O resultado foi um documento, intitulado Agenda 21, propondo medidas para que no próximo século, seja garantida a sustentabilidade das atividades humanas e alcançada melhoria na qualidade de vida para as atuais e futuras gerações. Este guia de planejamento assinala o início de uma nova associação mundial em prol do desenvolvimento sustentável (AGENDA 21, 1992).

O capítulo 18 da Agenda 21 Global é inteiramente destinado à gestão das águas. Nele são definidos aspectos prioritários, como o desenvolvimento e manejo integrado dos recursos hídricos, cujas atividades devem integrar o manejo da quantidade e qualidade de água e desenvolver técnicas de participação do público e implementá-las nas tomadas de decisão (AGENDA 21, 1992).

Outro capítulo, contextualmente interessante, denomina-se "Ciência para o Desenvolvimento Sustentável" (Cap. 32). Este capítulo concentra-se no papel e na utilização das ciências no apoio ao manejo racional do meio ambiente, por meio da aplicação dos instrumentos modernos e eficientes de que se dispõe na atualidade, como a capacidade de cálculo e elaboração de modelos com computadores. E conclui que as inovações científicas devem ser utilizadas nos processos de tomada de decisões, auxiliar na formulação de políticas e facilitar a interação entre ciência e sociedade (AGENDA 21, 1992).

Segundo FONSECA (2006), coordenador da Agenda 21 do Ministério do Meio Ambiente (MMA), a Agenda Brasileira diz que um de nossos grandes desafios neste início de século é fazer a população participar do destino de seus rios mais próximos, adotá-los como um bem a ser protegido. E afirma estar convicto de que se pode vencer este desafio, com o fortalecimento da gestão local, com a pesquisa, com a formulação, sistematização e divulgação de informações além de bons planos de ações integradas e participativas.

A Agenda 21 Brasileira é um processo e instrumento de planejamento participativo para o desenvolvimento sustentável e que tem como eixo central a sustentabilidade, compatibilizando a conservação ambiental, a justiça social e o crescimento econômico. O documento é resultado de uma vasta consulta à população brasileira, sendo construída a partir das diretrizes da Agenda 21 global. Trata-se, portanto, de um instrumento fundamental para a construção da democracia ativa e da cidadania participativa no País (MMA, 2006a).

O Ministério do Meio Ambiente (MMA), através da Secretaria de Políticas para o Desenvolvimento Sustentável (SDS), coloca o assunto em discussão e aponta um aspecto primordial para as mudanças de atitude: a participação da população envolvida, visto que todos devem se conscientizar da necessidade de conservar o ambiente e fazer cada um a parte que lhe cabe para tal (SDS/MMA, 2006).

Afirma, ainda, que a conservação racional dos recursos naturais e a proteção contra a degradação ambiental devem contar fortemente com a participação do poder público, compreendendo que o governo possui um papel estratégico na revisão dos padrões de produção e consumo e na adoção de novos referenciais em busca da sustentabilidade sócio-ambiental, incentivando a adoção de tecnologias mais eficientes, que poupem os recursos naturais (MMA, 2006b).

Analisando o estágio atual da Política Nacional de Recursos Hídricos (PNRH), a Secretaria de Recursos Hídricos do Ministério do Meio Ambiente (SRH/MMA) propõe o desenvolvimento de ferramentas de suporte à decisão e alerta para que os

interesses se mantenham atualizados com a participação e a colaboração dos diversos atores sociais envolvidos no processo de gestão dos recursos hídricos, em todo o Brasil (SRH/MMA, 2006).

A filosofia do sistema integrado em rede é modificar atitudes no sistema de gestão, visto que não basta uma estrutura de leis e instituições. Deve haver a difusão da informação para que as políticas e providências necessárias à sustentabilidade da gestão possam ser explicadas e entendidas. Percebe-se que usuários organizados e bem informados podem contribuir em muito para decisões que os afetam diretamente, desempenhando um papel indispensável na criação de um gerenciamento eficaz dos recursos hídricos.

#### **3.2. Gestão de recursos hídricos**

Nos últimos 10 anos, o Brasil vem avançando, não sem grandes dificuldades, na implantação de um sistema de gerenciamento de recursos hídricos descentralizado, participativo e que caminhe para a auto-sustentabilidade. São princípios estabelecidos pela lei federal de recursos hídricos e nas leis estaduais da mesma natureza. Trata-se de um modelo inovador, praticamente sem similar no mundo, que tem exigido delicadas negociações entre usuários de recursos hídricos, sociedade civil e gestores públicos (CIDS-FGV, 2003).

Com a promulgação da Lei nº 9.433, de 8 de Janeiro de 1997, que instituiu a Política Nacional de Recursos Hídricos e criou o Sistema Nacional de Gerenciamento de Recursos Hídricos, o Brasil deu um grande passo para o gerenciamento de recursos hídricos. Esta lei tem como preceitos básicos: a adoção da bacia hidrográfica como unidade de planejamento, a consideração dos múltiplos usos da água, o reconhecimento da água como um bem finito, vulnerável e dotado de valor econômico e a necessidade da gestão descentralizada e participativa deste recurso (BRASIL, 1997).

A lei das águas, que foi inspirada no modelo francês de gestão (TARQUI e SILVA, 2004), relata em seu Artigo 1º, inciso IV, que "a gestão dos recursos hídricos deve sempre proporcionar o uso múltiplo das águas". O Artigo 7º, sobre o planejamento de recursos, no inciso III, ressalta o seguinte objetivo mínimo do planejamento: "balanço entre disponibilidades e demandas futuras dos recursos, em quantidade e qualidade, com identificação de conflitos potenciais". No Artigo 26, sobre princípios básicos para o funcionamento do Sistema de Informações sobre Recursos Hídricos, o inciso I estabelece a "descentralização da obtenção e produção de dados e informações", o inciso II, a "coordenação unificada do sistema", e o inciso III o "acesso aos dados e informações garantido a toda a sociedade" (SETTI, 1996; BRASIL, 1997).

Os fundamentos dessa política e os instrumentos por ela estabelecidos constituem não apenas um desafio político, econômico, social, ambiental e cultural, mas também um desafio de conhecimentos. A implementação da política defrontase com uma grande necessidade de conhecimentos científicos e tecnológicos em relação aos recursos hídricos (ANA, 2006a).

Desde a Reunião de Dublin, em 1992, uma série de reuniões, conferências e encontros internacionais oficiais tem reiterado a importância do papel da participação do cidadão no gerenciamento da água, de modo que o envolvimento do cidadão na gestão dos recursos hídricos foi o marco que norteou o IV Diálogo Internacional de Gerenciamento de Águas, realizado em 2001 (ABRH, 2001).

Neste sentido, estudos recentes conduzidos pelo Centro Internacional de Desenvolvimento Sustentável - CIDS juntamente com a Fundação Getúlio Vargas – FGV, apontam a efetiva descentralização da gestão e a sustentabilidade econômica da gestão participativa como objetivos estratégicos para assegurar a sustentabilidade do Sistema de Gestão de Recursos Hídricos em implantação no Brasil, garantindo a confiança mútua entre os atores envolvidos, poder público, usuários e sociedade civil (CIDS-FGV, 2003).

TUCCI (2006) lembra que a lei das águas criou instituições como a Agencia Nacional das Águas (ANA) e o Conselho Nacional de Recursos Hídricos (CNRH), e alerta que esta construção institucional é a condição necessária, mas não suficiente para obter o desenvolvimento sustentável dos recursos hídricos e do meio ambiente, pois o marco institucional é um processo e não o fim em si próprio.

Houve grandes avanços em direção à gestão integrada, como a criação de Comitês de Bacias; o sistema de investimento permanente em ciência e tecnologia (CT-HIDRO), com maior formação de pesquisadores e pesquisas no setor; e o significativo aumento da percepção por parte da sociedade com relação à gestão da água (TUCCI, 2006).

Nesse sentido, alguns desafios ainda permanecem. Dentre eles destaca-se a questão da dominialidade. Como uma bacia possui corpos d'água de diferentes dominialidades, há uma assimetria na implantação da outorga e cobrança pelo uso da água (THOMAS, 2006). Como então evoluir na busca das metas se as gestões são fragmentadas (TUCCI, 2006)?

Há necessidade de um sistema unificado de gestão de recursos hídricos baseado nos preceitos básicos da PNRH. Um sistema automático capaz de considerar os diferentes critérios de concessão de outorgas, adotando a bacia hidrográfica como a unidade de planejamento, e capaz de descentralizar a gestão incorporando transparência e promovendo a participação do público na gestão de recursos hídricos.

#### **3.3. Situação na bacia do rio Doce**

Uma análise dos processos de ocupação e crescimento econômico da bacia do rio Doce, concentrados principalmente nos últimos 50 anos, mostra que estes aconteceram de forma totalmente desordenada, sem levar em conta os possíveis reflexos futuros (ANA/CBH-DOCE, 2005).

Nas cidades, praticamente todo o esgoto e lixo são lançados nos cursos d'água ou em suas margens. Associadas a estes, concentrações pontuais de grandes indústrias - siderurgia e celulose, no Vale do Aço, suinocultura e beneficiadoras de cana-de-açúcar, em Ponte Nova, e mineração, em Itabira e Mariana, comprometem tanto qualitativa como quantitativamente os usos múltiplos dos recursos hídricos. As captações superficiais no rio Piracicaba para algumas indústrias estão operando, em algumas situações, em condições adversas. Na bacia do rio Santo Antônio, as barragens das hidrelétricas apresentam, em alguns casos, apenas 60% da sua capacidade de armazenamento de água, em vista dos significativos processos erosivos que ocorrem nessa bacia (ANA/CBH-DOCE, 2005).

As conseqüências socioeconômicas são diversas e complexas. Na zona rural, por exemplo, ocorrem inúmeros conflitos entre produtores rurais que, no intuito de solucionar seus problemas particulares, interferem no regime do curso d'água a jusante. Das cabeceiras à foz, a bacia do rio Doce é um mosaico de problemas hídricos e ambientais (ANA/CBH-DOCE, 2005).

Em decorrência disso, apenas a região do médio rio Doce (Tumiritinga a Aimorés) - que se encontra em estado avançado de desertificação - perdeu, entre as décadas de 70 e 80, cerca de 40% de sua população (ANA/CBH-DOCE, 2005). Em Minas Gerais, a bacia do rio Doce é caracterizada como a região que mais perdeu população: 615.259 habitantes entre 1970 e 1991 (ANA/CBH-DOCE, 2005).

Na busca por mudanças de mentalidades, atitudes e comportamentos, destaca-se o Projeto Águas do Rio Doce, uma iniciativa da Beira do Rio Produções (Equipe Beiradorio) e da Realiza Consultoria e Projetos (Realiza), através do qual, importantes ações e projetos de melhoria da qualidade e quantidade das águas do rio Doce e seus tributários vêm sendo executadas. O Projeto organiza, anualmente, o Fórum das Águas do Rio Doce e diversos outros encontros espalhados por toda a bacia, além de contar com um portal de divulgação e a publicação trimestral da revista Águas do Rio Doce (PROJETO, 2005).

Em Março de 2005, foi criada a Rede Água Doce, formada pelas instituições: UFV, UFES, UFMG, UFOP e UNIFEI, considerado um importante passo para o desenvolvimento de atividades de pesquisa cientifica e tecnológica relacionadas com recursos hídricos na bacia do rio Doce (REDE, 2005). A presença do Comitê da Bacia do rio Doce e dos comitês dos afluentes nas mesas de discussão traz uma visão da participação comunitária e vem norteando uma nova geração de propostas, fortalecendo a gestão das águas pelo desenvolvimento sustentável.

#### **3.4. Vazões mínimas de referência e critérios de outorga**

A outorga é o ato administrativo mediante o qual o poder público outorgante (União, Estado ou Distrito Federal) faculta ao outorgado (requerente) o direito de uso dos recursos hídricos, por prazo determinado, nos termos e nas condições expressas no respectivo ato administrativo (ANA, 2006b).

Assim sendo, o instrumento de outorga é necessário para o gerenciamento dos recursos hídricos, pois permite ao administrador (outorgante) realizar o controle quali-quantitativo da água, e ao usuário (requerente) a necessária autorização para implementação de seus empreendimentos produtivos. É, também, um instrumento importante por minimizar os conflitos entre os diversos setores usuários e evitar impactos ambientais negativos aos corpos hídricos (ANA, 2006b).

A vazão de referência utilizada nos processos de outorga é a vazão mínima que caracteriza uma condição de escassez hídrica no manancial, de modo que, quando da ocorrência da situação de escassez, todos os usuários, ou os prioritários, mantenham, de certa forma, em operação os usos outorgados (LEMOS, 2006).

Muitos órgãos gestores têm adotado a vazão mínima com sete dias de duração e período de retorno de dez anos  $(Q_{7,10})$  ou a vazão associada às permanências de 90% ( $Q_{90}$ ) ou 95% ( $Q_{95}$ ) como valores de referência para o processo de outorga, sendo disponibilizado para a outorga apenas um percentual destas vazões mínimas de referência.

Este valor poderá se tornar restritivo em bacias onde há maior demanda de água, ou poderá ser eventualmente insuficiente para a manutenção do meio biótico. Existe a necessidade de se evoluir nos critérios de emissão de outorga, com estudos mais aprofundados para suprir a falta de dados hidrológicos, como a espacialização das vazões ou a adoção de novas vazões de referência. Estudos realizados por CATALUNHA (2004), buscando avaliar a sazonalidade nas vazões de referência, revelaram que a utilização do período trimestral para a determinação das vazões mínimas de referência apresenta-se mais adequada ao processo de outorga quando comparada com as vazões obtidas para o período anual.

LEMOS (2006) obteve vazões mínimas de referência com base nos períodos anual e trimestral, concluindo que o período trimestral proporciona considerável aumento na disponibilidade hídrica, flexibilizando o processo de outorga, principalmente nos períodos mais chuvosos, quando vazões superiores poderiam ser outorgadas em vista da maior oferta do recurso. Com a consideração da sazonalidade na oferta, torna-se, cada vez mais, essencial a existência de informações estruturadas e, sobretudo, de sistemas gestores para processar tal conhecimento, subsidiando intervenções e operações adequadas.

Dependendo da legislação estadual, os valores de vazão a serem utilizados para proceder a outorga podem variar. No Brasil, cada estado tem adotado critérios específicos para o estabelecimento das vazões de referência para outorga, sem, entretanto, apresentar justificativas para a adoção desses valores (CRUZ, 2001).

Ademais, a dominialidade dos cursos d'água fragmenta a gestão, uma vez que os Estados possuem diferentes vazões de referência, percentuais outorgáveis e formulários para requerimento de outorga, quando a bacia hidrográfica é que deveria ser a unidade de planejamento e gestão.

Na bacia do rio Doce, por exemplo, a ANA outorga até 70% da  $Q_{95}$  no rio federal, enquanto o Estado de Minas Gerais, que possui o segundo maior número de outorgas no País (ANA, 2005), outorga, através do Instituto Mineiro de Gestão das Águas (IGAM), até 30% da  $Q_{7,10}$ . Já o Espírito Santo normalizou os critérios de outorga somente em 2005 e planeja outorgar, via Instituto Estadual do Meio Ambiente e Recursos Hídricos (IEMA), até 50% da Q<sub>7.10</sub>.

Na Figura 1 são apresentados os critérios para outorga referentes à captação de águas superficiais estabelecidos por diferentes órgãos gestores de recursos hídricos. Maiores informações, sobre a regulamentação dos critérios nos Estados, encontra-se disponível no Apêndice A.

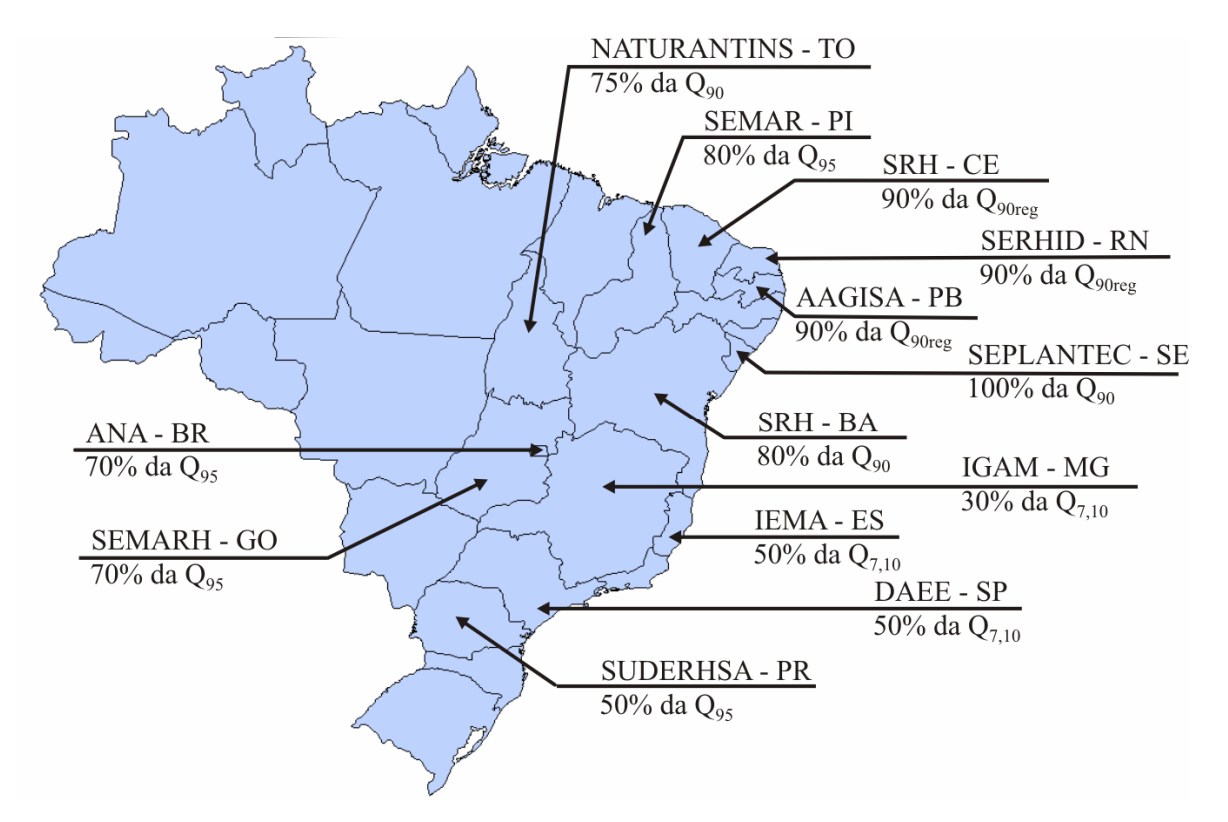

Figura 1 – Representação dos diferentes critérios para outorga de águas superficiais estabelecidos por órgãos gestores do Brasil.

#### **3.5. Regionalização hidrológica**

O conhecimento da disponibilidade hídrica é informação básica para a tomada de decisão nos processos de outorga, entretanto, as limitadas séries de dados fluviométricos disponíveis dificultam ou, muitas vezes, impedem a realização de uma adequada gestão de recursos hídricos.

Apesar dos esforços da ANA em ampliar a rede hidrometeorológica do país, TUCCI (2002) afirma que uma rede hidrométrica não cobre todos os locais de interesse necessários ao gerenciamento dos recursos hídricos de uma região, de forma que sempre existirão lacunas temporais e espaciais que necessitam ser preenchidas com base em metodologias que busquem uma melhor estimativa dos dados de interesse em seções que não possuem medições.

A regionalização hidrológica busca, através de metodologias específicas, otimizar as informações fluviométricas existentes, extrapolando-as por semelhanças das dinâmicas ambientais para os locais que possuem dados insuficientes ou inexistentes (RIBEIRO et al., 2005). Com esta finalidade, diversas metodologias estão disponíveis, destacando-se as descritas pela ELETROBRÁS (1985a), ELETROBRÁS (1985b) e por CHAVES et al. (2002). Além dessas metodologias, outras têm sido propostas, como a de NOVAES (2005), que desenvolveu um procedimento de ajuste das vazões mínimas e média ao longo da hidrografia da bacia do rio Paracatu, baseado no princípio de conservação de massas, visando otimizar o processo de gestão de recursos hídricos nesta bacia.

O método proposto por NOVAES (2005) assegura a continuidade das vazões ao longo da hidrografia da bacia, regionalizando separadamente o rio principal e posteriormente ajustando a vazão nos afluentes. A metodologia tradicional, proposta pela ELETROBRÁS (1985a), mostra-se mais adequada ao estudo na bacia do rio Doce, com grande variabilidade espacial, uma vez que individualiza regiões homogêneas, conduzindo às melhores estimativas de vazões mínimas de referência (AZEVEDO, 2004; RIBEIRO et al., 2005; LEMOS, 2006).

#### **3.5.1. Método tradicional**

O método tem como característica principal a utilização de equações de regressão regionais aplicadas a regiões hidrologicamente homogêneas, visando à obtenção de vazões em qualquer posição da rede de drenagem da bacia em estudo.

Um dos pontos cruciais neste método de regionalização é a delimitação das regiões hidrológicas ou estatisticamente homogêneas, ou seja, regiões com várias estações que tenham séries oriundas de populações regidas pela mesma distribuição de probabilidades, com os parâmetros variando entre as estações (BAENA, 2002).

De acordo com HOSKING e WALLIS (1997), a identificação de regiões homogêneas deve ser feita em duas etapas consecutivas: a primeira consistindo em uma delimitação preliminar baseada unicamente nas características locais, e a segunda, de um teste estatístico construído com base nas estatísticas locais, cujo objetivo é verificar os resultados preliminares.

As regiões hidrologicamente homogêneas são definidas em função da distribuição geográfica das estações e da combinação de estações que apresentarem o melhor ajuste na regressão, normalmente avaliado por intermédio do teste de F, coeficiente de determinação ajustado, desvio padrão dos erros de ajustamento, e dos erros percentuais entre os valores das vazões observados e estimados pelos modelos de regressão, obtidos para cada uma das regiões homogêneas.

Quando os critérios apresentam bom resultados, a região é definida como hidrologicamente homogênea para as vazões estudadas. Entretanto, nos casos em que isso não ocorre, há necessidade de subdividir ou reorganizar as estações dentro das regiões e reiniciar as análises.

Durante regionalização de vazões máximas, mínimas e médias de longo período, pesquisadores da UFRRJ - Universidade Federal Rural do Rio de Janeiro (UFRRJ, 2001) subdividiram a bacia do rio Doce em seis regiões homogêneas, enquanto EUCLYDES et al. (2005) apresentam apenas três regiões no Atlas Digital das Águas de Minas. Já o Grupo de Pesquisas em Recursos Hídricos (GPRH) do Departamento de Engenharia Agrícola (DEA) da Universidade Federal de Viçosa (UFV), regionalizando vazões mínimas de referência com base no período anual,

para a bacia do rio Doce, identificou sete regiões homogêneas com uma média de sete estações fluviométricas por região (RIBEIRO et al. 2005).

De posse das vazões mínimas de referência e das características físicas e de precipitação correspondentes às áreas de drenagem das estações fluviométricas, pertencentes a uma mesma região homogênea, é aplicada regressão múltipla entre as vazões e as diferentes variáveis ambientais para obtenção das equações regionais, com base nos modelos: linear, potencial, exponencial, logarítmico ou recíproco.

Uma série de avaliações objetivas pode ser realizada para verificar a adequação do ajustamento de determinado modelo aos dados. Entre essas avaliações, as mais adotadas são o teste da função F, o valor do coeficiente de determinação e do desvio-padrão dos erros do ajustamento, também chamado de erro-padrão da estimativa (EUCLYDES et al., 1999).

#### **3.5.2. Características físicas utilizadas na regionalização**

Na definição das características físicas utilizadas no estudo de regionalização, deve-se levar em conta que a característica deve ser representativa dos fenômenos que se deseja representar (CARONI et al., 1982; TUCCI et al., 1983). Normalmente, são utilizadas como características físicas: a área da bacia, o comprimento do curso d'água principal e a densidade de drenagem.

As características físicas e climáticas nos estudos de regionalização, normalmente, são determinadas para a área de drenagem à montante de cada uma das estações fluviométricas existentes na bacia. Estas bacias de contribuição podem ter sua delimitação realizada manualmente ou automaticamente, com utilização de sistemas de informações geográficas.

A área de drenagem é a área delimitada pelo divisor de águas, constituindo a principal variável explicativa em diversos estudos de regionalização de vazões, em função da sua influência na potencialidade hídrica das bacias hidrográficas (BAENA, 2002; AZEVEDO, 2004; RIBEIRO et al., 2005; EUCLYDES, 2005; LEMOS, 2006). O processo de individualização da área de uma bacia segue as regras da hidrologia, em que o traçado do contorno é realizado unindo os pontos de máxima cota entre sub-bacias, atravessando o curso d'água somente no exutório.

Outra característica física utilizada na regionalização hidrológica é o comprimento do rio principal da bacia hidrográfica, definido como aquele que drena a maior área no interior da bacia.

A densidade de drenagem é o índice que indica o grau de desenvolvimento do sistema de drenagem, ou seja, fornece uma indicação da eficiência da drenagem da bacia, sendo expressa pela relação entre o comprimento total dos cursos d'água, sejam eles perenes, intermitentes ou efêmeros, e a área total da bacia, conforme a equação:

$$
Dd = \frac{\sum_{i=1}^{N} L_i}{A}
$$
 (1)

em que:  $L_i$  = comprimento do segmento i: A = área total da bacia; e N = número total de segmentos da bacia.

*N*

BAENA et al. (2003) avaliaram os efeitos da utilização de diferentes escalas cartográficas na determinação de características físicas da bacia do rio Paraíba do Sul, constatando a existência de uma influência expressiva da escala na rede de drenagem e pequeno efeito na área de drenagem. Desta forma, constataram que o uso da densidade de drenagem em modelos de regionalização pode acarretar grandes incertezas na estimativa de vazões, motivo pelo qual não recomendam o uso desta variável.

Deve-se considerar, portanto, que qualquer índice ou medida referente à rede de drenagem está diretamente relacionado à escala do mapa utilizado. Consequentemente, uma precisa identificação do mapa fonte e da sua escala é um dado que deve acompanhar os índices de drenagem.

#### **3.5.3. Características climáticas utilizadas na regionalização**

É de consentimento geral que a precipitação influencia diretamente o comportamento da vazão de um curso d'água, tanto das vazões extremas (máximas e mínimas), quanto da própria vazão média de longo período, sendo uma das principais variáveis explicativas nos estudos de regionalização hidrológica.

A precipitação máxima diária anual, por exemplo, é bastante utilizada como variável explicativa do comportamento das vazões máximas. Já a precipitação total anual é utilizada na regionalização tanto da vazão mínima quanto das vazões médias de longo período.

Em estudo de regionalização de vazões, BAENA (2002) e AZEVEDO (2004) utilizaram para regionalização de vazões mínimas: a precipitação total anual, precipitação do semestre mais seco e do trimestre mais seco. CATALUNHA (2004) utilizou na regionalização de vazões mínimas, com base nos períodos mensal, bimestral e trimestral, a precipitação média do mês anterior, precipitação média do bimestre anterior e precipitação total do semestre mais seco.

No cálculo da precipitação média sobre a bacia, normalmente se utiliza a ponderação do Polígono de Thiessen. Este método atribui um fator de peso aos totais precipitados em cada aparelho, proporcional à área de influência de cada um. As áreas de influência (pesos) são determinadas em mapas da bacia contendo as estações fluviométricas, unindo-se os pontos adjacentes por linhas retas e, em seguida, traçando-se as mediatrizes dessas retas, formando polígonos.

#### **3.6. Modelos digitais de elevação (MDEs)**

Um dos desafios básicos da análise hidrológica é o delineamento e caracterização morfométrica das bacias hidrográficas e da rede de drenagem associada. Tal informação é de utilidade em numerosas aplicações, tais como na modelagem dos processos hidrológicos, do transporte e deposição de poluentes químicos e na predição de inundações.

As características físicas de uma bacia hidrográfica eram, até meados da década de 80, obtidas através de processo demorado e trabalhoso, em que o especialista examinava as curvas de nível e a rede de drenagem em bases cartográficas e, manualmente, interpretava e delimitava os seus limites.

O desenvolvimento de modelos digitais de elevação (MDEs) e de técnicas mais precisas de extração de drenagem numérica e delimitação de bacias hidrográficas propiciou o uso dos sistemas de informações geográficas para obtenção automática das características físicas das bacias de drenagem (FURTADO, 1998; BAENA, 2002; CHAVES, 2002).

Anteriormente às bases altimétricas obtidas por sensores remotos, o processo de geração de modelos digitais de elevação requeria, além da digitalização manual de cartas topográficas do IBGE, um pré-processamento minucioso da malha hidrográfica, demandando mão-de-obra e tempo expressivos. Um ponto chave para a viabilidade técnica dos modelos digitais de elevação está no modo como foram concebidos. Há trabalhos de pesquisa voltados exclusivamente para a preparação e avaliação de MDE por diversos métodos, a partir de dados igualmente diversos (VALERIANO, 2004; CHAVES, 2002, BAENA et al., 2003, por exemplo).

A qualidade e a resolução do MDE são características importantes que interferem nos resultados de sua aplicação. A qualidade refere-se à exatidão com que os valores de altitude são relatados e a resolução refere-se à variação espacial dos valores de elevação. Uma malha muito densa demandará maior tempo para sua criação e, por outro lado, um maior espaçamento poderá gerar perda de informação. Assim, na escolha da resolução da malha, deve haver uma análise considerando o objetivo da aplicação, a precisão dos dados e o tempo de geração da mesma (GARBRECHT e MARTZ, 1999).

De acordo com ESRI (1997), modelar digitalmente uma superfície, de modo consistente, significa representar o relevo de forma a reproduzir, com exatidão, o caminho preferencial do escoamento da água superficial observado no mundo real. De posse do modelo digital de elevação hidrologicamente consistente (MDEHC), as vantagens da automação, na extração de variáveis físicas, em relação aos procedimentos manuais são a maior eficiência e confiabilidade dos processos, a reprodutibilidade dos resultados e a possibilidade de armazenamento e compartilhamento dos dados digitais.

Na geração do MDE e, posteriormente, na validação do MDEHC, são necessários mapas de diferentes escalas. Os mapas que permitem obter maior nível de detalhamento estão nas escalas 1:50.000, 1:100.000 e 1:250.000; entretanto, nem todo o território nacional possui cobertura em escalas maiores que 1:250.000. Esses mapas são obtidos junto ao Serviço Geográfico do Exército Brasileiro (SGE) ou ao Instituto Brasileiro de Geografia e Estatística (IBGE).

Neste sentido, a utilização de bases topográficas obtidas por sensores orbitais representa uma alternativa de grande interesse para suprir a necessidade de intervenções manuais na modelagem do relevo e, portanto, a resolução de 90m dos dados da missão de mapeamento topográfico SRTM, dos Estados Unidos, representa um avanço importante em relação às alternativas até então disponíveis (VALERIANO, 2004).

#### **3.6.1. Dados SRTM**

As informações a seguir, sobre o projeto SRTM (*Shuttle Radar Topographic Mission*), relatadas por VALERIANO (2004), foram retiradas do site do JPL (*Jet Propulsion Laboratory*, http://www2.jpl.nasa.gov/srtm/) da NASA (*National Aeronautics and Space Administration*). O projeto advém de cooperação entre a NASA e a NIMA (*National Imagery and Mapping Agency*), do DOD (Departamento de Defesa) dos Estados Unidos e das agências espaciais da Alemanha e da Itália.

O sobrevôo da SRTM ocorreu no período de 11 a 22 de fevereiro de 2000, durante o qual foram percorridas 16 órbitas por dia, num total de 176 órbitas. O sobrevôo foi concluído com a coleta de 12 TB de dados que vêm sendo processados para a formação de Modelos Digitais de Elevação (MDE). O processamento dos dados coletados visou à formação de um MDE mundial, elaborado continente por continente, iniciado com a América do Norte. Após a conclusão de cada continente, os dados são enviados ao NIMA, onde são editados, verificados e ajustados aos padrões norte-americanos de exatidão de mapas (*National Map Accuracy Standards*). Estes mapas são então devolvidos à NASA para distribuição pública através da USGS (*United States Geological Survey*).

Em janeiro de 2002, a NASA iniciou a distribuição pública destes pequenos conjuntos de dados de locais dentro dos Estados Unidos. Enfim, foram gerados MDE sob resolução de 30m (a rigor, em coordenadas geográficas, como 1 arco segundo, ou 1'', ou ainda 0,000277º) para os Estados Unidos e planejados sob 90m (a rigor, 3'' ou 0,000833º) para o resto do mundo, embora estas questões ainda estejam em discussão pela NASA e pela NIMA. O datum e o elipsóide de referência são WGS84, com dados de *z* em metros inteiros.

Embora a NIMA aplicasse várias operações de pós-tratamento, que incluem remoção de picos e vórtices, nas informações que acompanham os dados, o usuário é lembrado que as características (inerentes a todo dado geo-espacial) devem condicionar seu desempenho ante as aplicações específicas. Informa-se ainda que nenhuma edição foi aplicada sobre os dados e que o conjunto em questão contém

um grande número de vãos e outros pontos espúrios, como valores extremamente altos (picos) ou extremamente baixos (vórtices). Corpos d'água são geralmente mal definidos, assim como as linhas de costa. Estas são as informações fornecidas pelo JPL sobre o programa SRTM.

Observadas as especificações fornecidas, relatório do INPE, que analisou os dados SRTM disponíveis para a América do Sul, afirma que se pode considerar o dado SRTM a melhor informação topográfica já disponibilizada para grande parte de nosso território. Alerta ainda que devido às características indesejáveis da SRTM, não se recomenda a utilização direta dos dados originalmente disponibilizados em processamentos digitais para mapeamento de variáveis morfométricas, em qualquer escala (VALERIANO, 2004).

VALERIANO (2004) ainda descreve um método complexo de correção das falhas sistêmicas do MDE originário da SRTM, utilizando krigagem, análises de tendência, análises geoestatísticas e interpolações em aplicativos singulares, como o ENVI, MINITAB, VarioWin e Surfer.

Estudo da Embrapa Monitoramento por Satélite, comparando as características físicas obtidas com base em MDE da SRTM e outro, gerado a partir de cartas do IBGE em escala 1:250.000, revelou que os dados orbitais apresentam maior detalhamento e acurácia, concluindo que os mapas gerados a partir de dados SRTM são melhores devido à maior resolução espacial (GOUVÊA et al., 2005).

#### **3.7. Sistemas informatizados para gestão hídrica**

O conhecimento da disponibilidade dos recursos hídricos é uma informação básica para a implementação de políticas de manejo sustentável e também um prérequisito para a avaliação das possibilidades de desenvolvimento de determinada região. Atualmente, são necessárias informações mais precisas e confiáveis sobre os recursos hídricos, em tempo real, de maneira a permitir a antecipação de ações necessárias ao processo de gestão.

Portanto, o estabelecimento de bancos de dados integrados é essencial na avaliação dos recursos hídricos, na simulação dos efeitos de captações sobre a disponibilidade hídrica em seções à jusante, e na gestão do uso simultâneo das águas por múltiplos usuários.

Muitas vezes, a complexidade da bacia hidrográfica impossibilita um cálculo expedito das interferências, uma vez que podem estar presentes centenas ou até milhares de usuários, cada um com uma demanda específica e potencial de impacto diferente, tanto em termos quantitativos como qualitativos. Por isso, a elaboração dos sistemas computacionais, com o objetivo de dar apoio à gestão de recursos hídricos se mostra fundamental, pois os sistemas possibilitam avanços significativos no entendimento do comportamento hidrológico da bacia, assim como sua alteração por interferências antrópicas (MMA, 2000).

Uma sensível evolução no desenvolvimento dos modelos hidrológicos foi o surgimento dos sistemas de informações geográficas (SIGs), os quais estimularam a construção de diversos sistemas integrados, conectando os modelos hidrológicos às bases de dados espaciais (CHAVES, 2002).

O desenvolvimento de softwares para agilizar o processo de estudo e gestão na área de recursos hídricos tem aumentado consideravelmente (MAUAD et al., 2003; TUCCI, 2000). A complexidade dos usos da água em uma bacia hidrográfica demanda, entretanto, o desenvolvimento de sistemas capazes de coletar, armazenar e processar as interferências, produzindo informações para o processo de gestão de recursos hídricos.

O Ministério do Meio Ambiente, através da Secretaria de Recursos Hídricos, desenvolveu o SISAGUA – Sistemas de Apoio ao Gerenciamento de Usuários da Água, envolvendo um sistema de controle de outorgas (SISCO), um sistema de informações georreferenciadas (SIGEO) e um sistema de armazenamento de informações quali-quantitativas das outorgas (SQAO). Tais sistemas realizam o controle administrativo, análise técnicas e o processamento/visualização espacial dos pleitos de outorga (MMA, 2000). Infelizmente, o SISAGUA não contém informações de disponibilidade e está voltado, exclusivamente, para as necessidades administrativas dos órgãos gestores, não disponibilizando informações aos múltiplos usuários.

O Atlas Digital das Águas de Minas, desenvolvido por EUCLYDES et al. (2005), constitui uma opção para o planejamento e gestão dos recursos hídricos no Estado de Minas Gerais, permitindo a obtenção das vazões observadas para diversos locais, através do processo tradicional de regionalização de vazões proposto pela Eletrobrás (1985a).

20

O Grupo de Estudo e Ações em Recursos Hídricos (GEARH), vinculado ao Departamento de Engenharia Ambiental da Universidade Federal do Espírito Santo (DEA/UFES), desenvolveu o Sistema de Apoio à Gestão das Águas (SAGA), uma ferramenta administrativa para o cadastro e manutenção das informações referentes aos processos de outorgas. No entanto, o sistema não incorpora informações sobre a disponibilidade hídrica, armazenando apenas dados de usuários, processos de outorga e informações pontuais de vazão, precipitação e qualidade de água (ZAMPROGNO, 2004).

MOREIRA (2006) desenvolveu um *software*, denominado SINGERH, que possibilita obter as vazões mínimas de referência para qualquer seção de interesse ao longo da rede hidrográfica da bacia do rio Paracatu e quantificar o impacto de uma nova outorga na disponibilidade hídrica no ponto da captação. O *software* incorpora um ambiente para visualização de mapas temáticos que facilita a identificação da seção de interesse, visto que o usuário necessita fornecer, com precisão de segundos, as coordenadas do ponto.

No entanto, foi-se o tempo em que aplicativos de computador rodavam em computadores que não se comunicavam entre si. A Internet e a *World Wide Web* seguramente estão listadas entre as mais importantes criações da raça humana. A Internet funde tecnologias de computação e comunicações e torna informações acessíveis mundialmente de forma instantânea e conveniente a milhões de clientes, dando origem aos sistemas multi-usuários (DEITEL, 2003).

O Sistema Integrado de Gerenciamento de Recursos Hídricos no Estado de São Paulo (SIGRH), desenvolvido pelo Departamento de Águas e Energia Elétrica (DAEE), pelo Fundo Estadual de Recursos Hídricos (FEHIDRO) e pela Secretaria de Energia, Recursos Hídricos e Saneamento, trata-se de uma plataforma para comunicação de dados, troca de informações e armazenamento de todo o conteúdo técnico e legal afeto à gestão de recursos hídricos (SIGRH, 2004).

O sistema é on-line, permitindo consultas espaciais de informações de diversas variáveis hidrológicas, a partir da identificação de uma seção de interesse em coordenadas geográficas e do fornecimento da área de drenagem por parte dos usuários. No entanto, o sistema é estático, uma vez que somente apresenta os dados armazenados, não processando qualquer interferência na disponibilidade hídrica.

21

CATALUNHA (2004) desenvolveu um sistema integrado em rede visando fornecer subsídios para o processo de concessão de outorga do uso da água por órgãos gestores de recursos hídricos, além de garantir o acesso às informações a toda sociedade. Esse sistema, denominado Sistema para Gestão e Estudo em microBacias (SGEB), foi aplicado à bacia do rio Paraíba do Sul, à montante de Volta Redonda (RJ), tendo apresentado as seguintes vantagens: permitir maior facilidade de obtenção das informações hidrológicas da bacia; possibilitar maior facilidade na manipulação do cadastro de usuários de água da bacia e dispensar a necessidade de recursos humanos especializados para operação do sistema. No entanto, o sistema não atualiza a vazão disponível à jusante de cada captação outorgada e segundo o próprio autor, requer elevado tempo computacional para manipulação dos dados carregados do ambiente de informações geográficas.

Apesar dos sistemas disponíveis constituírem importantes contribuições para o processo de gestão dos recursos hídricos, possuem restrições ao não levar em conta a oferta sazonal de água nos cursos d'água; não permitir a locação de pontos específicos na hidrografia; requerer informações precisas, fornecidas pelos usuários para realizar consultas; não incorporar as informações necessárias ao cadastro das outorgas; não considerar as vazões já concedidas no cálculo da disponibilidade hídrica; não avaliar o impacto à jusante advindo das captações outorgadas; e principalmente, não descentralizar a gestão, uma vez que os múltiplos usuários não têm acesso às informações, não participando do gerenciamento dos recursos hídricos.
## **4. MATERIAL E MÉTODOS**

O desenvolvimento do sistema de gestão foi dividido em três etapas: a) obtenção das características físicas e pluviométricas da bacia; b) regionalização das vazões mínimas de referência ( $Q_{7,10}$ ,  $Q_{90}$  e  $Q_{95}$ ) com base no período trimestral; e, c) desenvolvimento e avaliação do modelo computacional.

#### **4.1. Definição da área em estudo**

A bacia hidrográfica do rio Doce situa-se na região Sudeste (Figura 2), entre os paralelos 17°45' e 21°15' Sul e os meridianos 39°55' e 43°45' Oeste. Apresenta área de drenagem de aproximadamente 83.400 km<sup>2</sup>, dos quais 86% situa-se no Estado de Minas Gerais e o restante no Estado do Espírito Santo. Abrange, total ou parcialmente, 228 municípios, sendo 202 em Minas Gerais e 26 no Espírito Santo e possui uma população total de, aproximadamente, 3,1 milhões de habitantes (ANA/CBH-DOCE, 2005).

O rio Doce, com uma extensão de 853 km, tem como formadores os rios Piranga e Carmo, cujas nascentes estão situadas nas encostas das serras da Mantiqueira e Espinhaço, onde as altitudes atingem cerca de 1.200 m. Seus principais afluentes são, pela margem esquerda, os rios Piracicaba, Santo Antônio e Suaçuí Grande, em Minas Gerais, Pancas e São José, no Espírito Santo; e, pela margem direita, os rios Casca, Matipó, Caratinga-Cuieté e Manhuaçu, em Minas Gerais, e Guandu, no Espírito Santo.

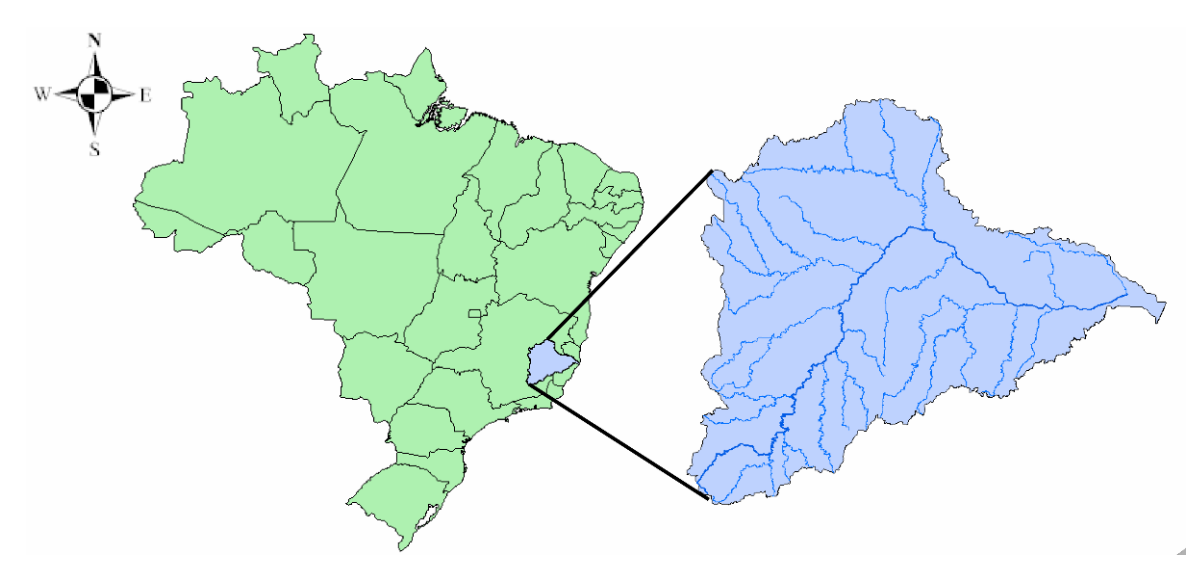

Figura 2 – Localização da bacia hidrográfica do rio Doce.

Na bacia do rio Doce, atuam três órgãos gestores de recursos hídricos: a Agência Nacional de Águas (ANA), responsável pelas outorgas na calha principal do rio Doce; o Instituto Mineiro de Gestão das Águas (IGAM), encarregado das outorgas nos rios de Minas Gerais; e o Instituto Estadual de Meio Ambiente e Recursos Hídricos (IEMA), responsável pelas outorgas no Estado do Espírito Santo. A Figura 3 ilustra as diferentes dominialidades na drenagem da bacia do rio Doce.

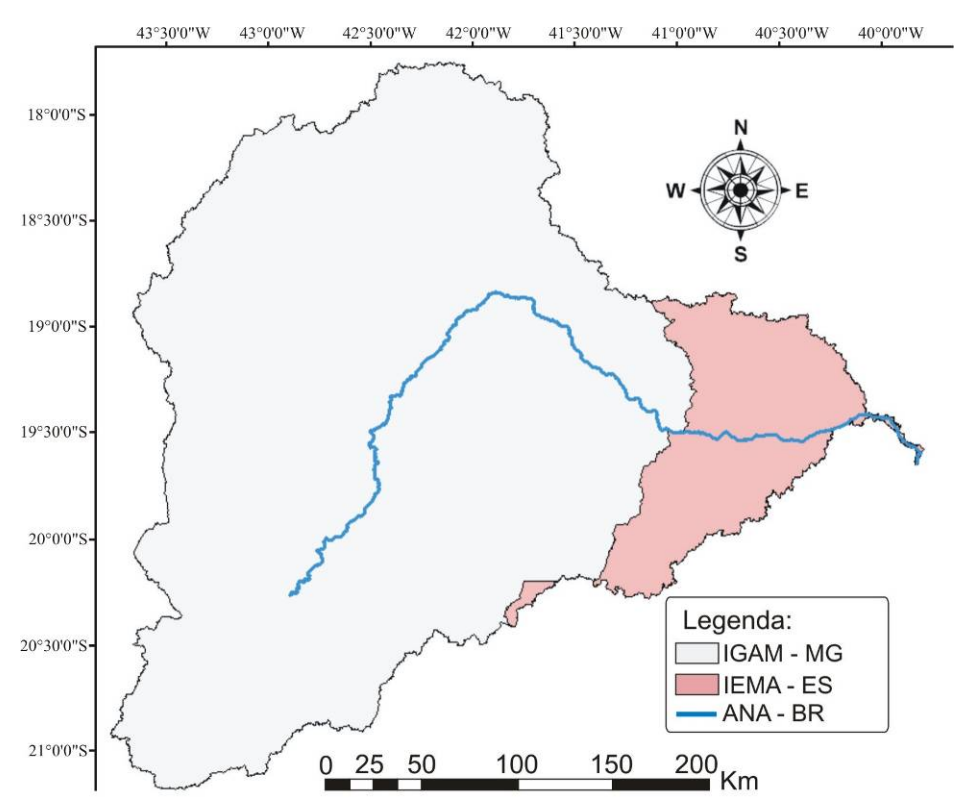

Figura 3 – Representação das áreas de atuação dos três órgãos gestores presentes na bacia do rio Doce.

## **4.2. Obtenção das características físicas e pluviométricas**

Foram utilizados os recursos do *software* ArcGIS8.3®, através do módulo ArcMap8.3®, para obter automaticamente informações das características morfométricas: área de drenagem, comprimento do rio principal, comprimento total da drenagem e densidade de drenagem, além de espacializar os totais trimestrais e total anual de precipitação na bacia do rio Doce, utilizando como base um modelo digital de elevação hidrologicamente consistente (MDEHC) com resolução de 90 m e séries históricas de 59 estações pluviométricas.

## **4.2.1. Geração do MDEHC**

A base topográfica utilizada foi o MDE originário da missão de mapeamento do relevo terrestre SRTM. Devido às limitações sistêmicas destes dados orbitais, como grande número de vãos e corpos d'água mal definidos, foram realizados tratamentos buscando a eliminação das depressões espúrias, o aprofundamento das calhas e a correção do deslocamento nos dados SRTM com as cartas do IBGE. O fluxograma representado na Figura 4 ilustra as etapas envolvidas na geração do MDEHC.

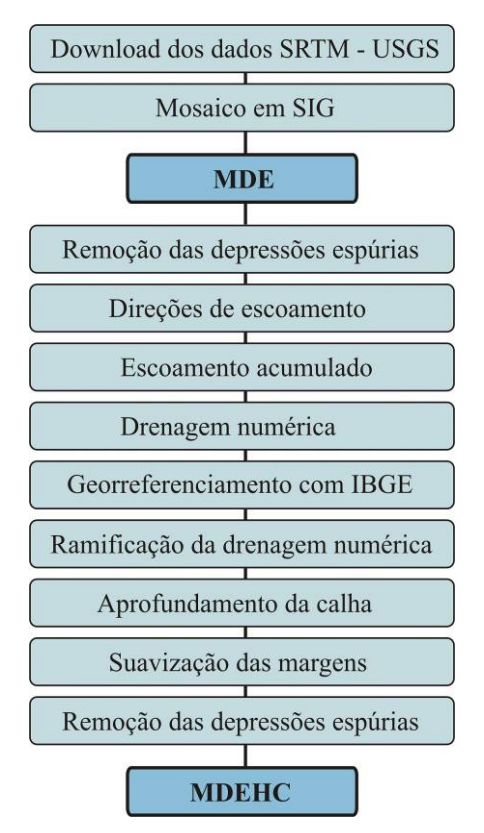

Figura 4 – Fluxograma das etapas envolvidas na geração do Modelo Digital de Elevação Hidrologicamente Consistente (MDEHC)

## **4.2.1.1. Obtenção dos dados SRTM**

O MDE da SRTM foi copiado da rede mundial de computadores diretamente do endereço do USGS (*United States Geological Survey*), em que permanecem disponíveis sob a resolução de 90 m. O acesso é feito pelo endereço: http://seamless.usgs.gov/website/Seamless/, em *View and Download International Data*. A plataforma do USGS é ilustrada pela Figura 5.

Na plataforma, foi solicitado o MDE-SRTM com resolução de 3 arc sec, aproximadamente 90m, e em seguida, a área de interesse foi identificada utilizandose limites que certamente conteriam a bacia do rio Doce. A Figura 6 ilustra a interface para seleção da área, com as coordenadas Norte-Sul: -17° e -22°S e Oeste-Leste 44° e 39ºW.

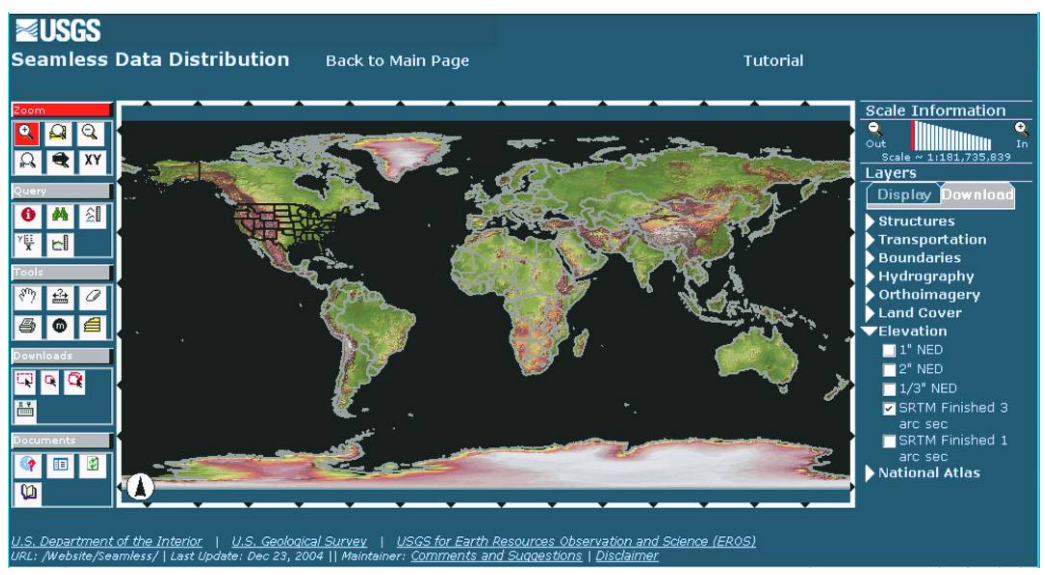

Figura 5 – Plataforma do USGS para visualização e *download* dos dados SRTM na Internet.

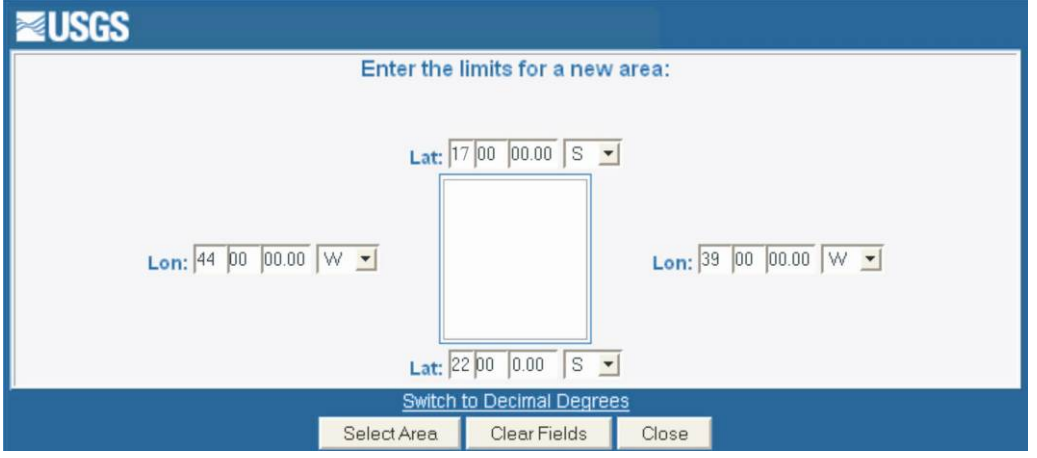

Figura 6 – Interface para seleção da área de interesse na plataforma do USGS.

Após a identificação da área de interesse, a plataforma disponibilizou dois arquivos para *download*, no formato matricial. Trata-se de imagens vizinhas, contendo informações de altitude em cada uma de suas células de 90x90 m, ou seja, o MDE fora dividido ao meio para reduzir o tempo e aumentar a segurança do *download*. Sendo assim, as folhas SRTM necessitaram ser agrupadas em mosaico resultando uma única imagem.

### **4.2.1.2. Tratamentos no MDE - SRTM**

Para atender a demanda técnica da modelagem consistente do relevo em SIG e sua integração com outras informações, foram realizadas operações a fim de garantir a convergência do escoamento superficial até a foz da hidrografia. Foi desenvolvida uma metodologia reunindo o máximo de processos automáticos que pudessem ser reproduzidos, por qualquer pessoa em qualquer bacia, com o mínimo de intervenções manuais, conforme sugerido por RIBEIRO (2004).

A primeira operação visou eliminar as depressões espúrias, ou seja, células cercadas por outras de maiores valores de elevação. Com este fim, utilizou-se o comando FILL, no ambiente GRID do ArcInfo®.

Em seguida, iniciaram-se as operações na calculadora matricial (*raster calculator*) do ArcMap®. Esta calculadora realiza operações automáticas em toda a base de dados através de algoritmos baseados em funções pré-definidas do aplicativo.

Foi gerado o mapa temático contendo a direção de escoamento em cada célula do MDE; com este recurso a direção do escoamento superficial foi calculada através do método determinístico de oito células vizinhas, que considera apenas uma das oito possíveis direções de escoamento para cada uma das células, sendo que o escoamento tende a fluir para a maior declividade encontrada na superfície do terreno. As oito possíveis direções de escoamento estão representadas na Figura 7.

|   | 64 | <b>Z8</b><br>J |
|---|----|----------------|
| ີ |    |                |
|   |    |                |

Figura 7 – Representação das oito possíveis direções de escoamento superficial.

Também com operação de vizinhança e conectividade, foi calculado o número de pixels localizados à montante de cada célula, obtendo-se o escoamento superficial acumulado para cada uma delas. Estabelecendo-se um numero mínimo de 50 células contribuintes a partir do qual as células foram identificadas como pertencentes a um curso d'água, foi gerada a rede de drenagem numérica da bacia hidrográfica, ou seja, a hidrografia calculada com base no relevo do MDE

A utilização da drenagem numérica com este grau de ramificação é essencial em estudos de avaliação de modelos hidrológicos uma vez que elimina problemas advindos de diferentes níveis de detalhamento, comum nas cartas do IBGE, como por exemplo, na própria bacia do rio Doce (Figura 8).

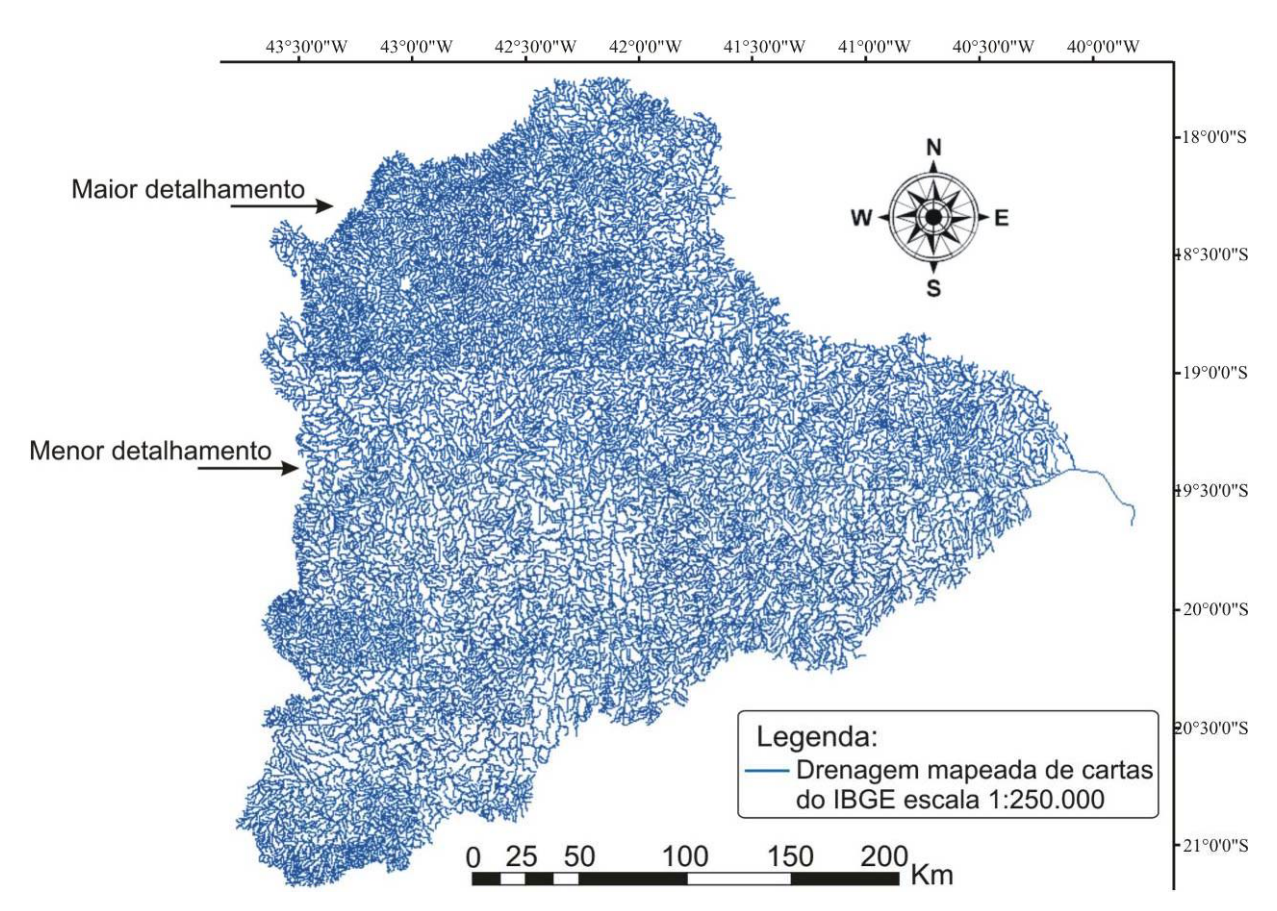

Figura 8 – Hidrografia da bacia do rio Doce, mapeada de cartas do IBGE na escala 1:250.000, com grande variação na ramificação da drenagem.

Com a sobreposição da hidrografia advinda de mapas do IBGE nas escalas 1:250.000 e 1:50.000 evidenciou-se um deslocamento na drenagem numérica de cerca de 200 m no sentido oeste-leste. Os dados do IBGE foram considerados padrão por utilizarem dados oficiais, sendo utilizadas 10 confluências no georreferenciamento da drenagem numérica.

Após a correção do deslocamento, ajustou-se a ramificação da hidrografia numérica de modo que esta atingisse um nível de detalhamento capaz de aliar a necessidade de se representar toda a rede hidrográfica da bacia do rio Doce com a preocupação de não sobrecarregar o banco de dados do sistema a ser desenvolvido. Vale ressaltar que este é um processo flexível em que o operador pode, em função de suas necessidades, aumentar ou diminuir o detalhamento da drenagem em estudo. Como base de comparação, utilizou-se as drenagens mapeadas de cartas do IBGE nas escalas 1:250.000 e 1:50.000.

Atingida a ramificação desejada, aprofundou-se a calha ao longo da drenagem numérica em 5 m, impondo o caminho preferencial para o escoamento superficial e refinou-se o relevo ao longo das margens buscando conformidade com a geometria dos cursos d'água. O procedimento utilizado é ilustrado na Figura 9.

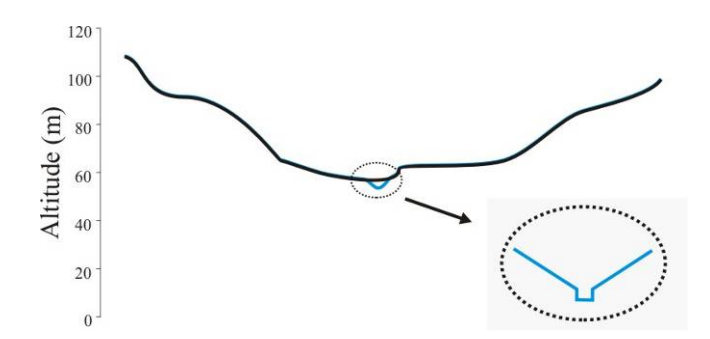

Figura 9 – Representação do aprofundamento da calha e refinamento das margens dos cursos d'água.

Para finalizar, as depressões espúrias foram mais uma vez identificadas e removidas, e buscando a validação do MDEHC, delimitou-se a bacia do rio Doce a partir de ponto inserido em sua foz e extraiu-se automaticamente as áreas e comprimentos da drenagem de algumas sub-bacias, visando a comparação com resultados obtidos via procedimentos manuais, a partir de cartas do IBGE.

### **4.2.2. Extração automática das variáveis morfométricas**

De modo a estruturar um banco de dados com informações detalhadas sobre toda a hidrografia, houve a necessidade de extrair as características físicas referentes a cada célula (pixel de 90x90 m) da drenagem numérica. Diversas tentativas foram frustradas, tentando encontrar uma metodologia que realizasse a

modelagem morfométrica, pixel a pixel, incluindo pesquisas junto ao IBGE, GeoMinas, universidades e comunidades científicas.

Desenvolveu-se, então, uma metodologia utilizando novamente a calculadora do módulo *Spatial Analyst*, aplicando comandos às bases de dados matriciais (*raster*) da bacia em estudo. Cabe ressaltar que o procedimento utilizado aplica-se muito bem a qualquer tamanho de bacia hidrográfica, desde que se trabalhe com um MDEHC. Neste sentido, além da qualidade funcional, amenizando a demanda de trabalho manual e a subjetividade dos resultados, o trabalho teve compromisso com a operacionalidade, buscando um nível de simplificação metodológica desejável para a sua execução em escala nacional.

Com os *grids* do modelo digital de elevação hidrologicamente consistente, direção do escoamento e a máscara da hidrografia numérica, foi possível processar todas as etapas necessárias à obtenção das características morfométricas da bacia do rio Doce. Inicialmente, a fim de que as características fossem mensuradas no sistema métrico, adotou-se a projeção cônica de Albers, mais apropriada em regiões com grande extensão territorial predominantemente no sentido leste-oeste (ESRI, 2002).

A determinação da área de drenagem foi realizada utilizando-se operações de vizinhança e conectividade no cálculo do número de células localizadas a montante de cada pixel da hidrografia. O produto deste *grid* pela área de cada pixel (8100 m²) resultou num mapa temático com informações de área de drenagem ao longo de toda a malha da bacia do rio Doce.

O comprimento do rio principal, para cada pixel, foi obtido também de forma simples utilizando-se as direções de escoamento e um algoritmo de distância aplicado sobre a drenagem numérica. A fim de se calcular o comprimento total da drenagem à montante de cada pixel, foi necessário segmentar a hidrografia em trechos, calcular o comprimento acumulado a partir de cada nascente ou confluência e finalmente somar o comprimento dos trechos situados a montante de cada pixel mais a distancia do pixel à nascente de seu segmento.

Este procedimento foi composto por diversos algoritmos executados em seqüência e necessitou de uma memória extra, reservada apenas para esta etapa. A Figura 10 representa, de forma simples, o procedimento desenvolvido para obtenção

automática do comprimento total à montante de cada célula, ao longo de toda a rede hidrográfica.

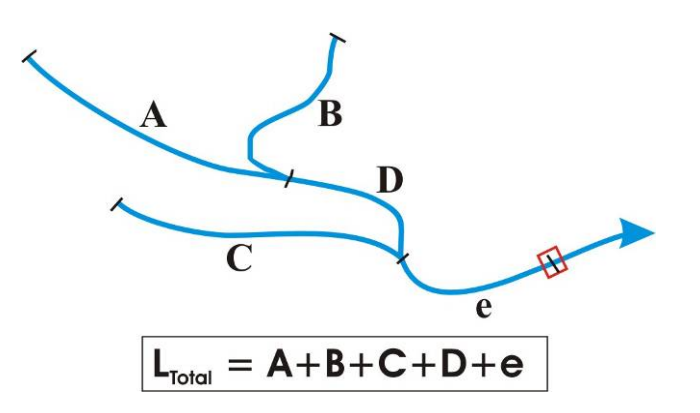

Figura 10 – Ilustração do procedimento desenvolvido para extração automática do comprimento total da drenagem a montante de cada pixel.

Finalmente, a densidade de drenagem foi obtida dividindo-se o *grid* contendo o comprimento total da drenagem pelo *grid* de área de contribuição correspondente a cada pixel da hidrografia. Para validação da metodologia, os resultados obtidos de modo automático foram comparados com aqueles encontrados por procedimentos manuais.

No Apêndice B é apresentada a seqüência dos algoritmos utilizados na extração automática das variáveis morfométricas, referentes a todas as células da drenagem numérica.

Ressalta-se, que todas as etapas do presente trabalho foram realizadas com arquivos de feição tipo matricial (*raster*) e em nenhum momento foram utilizados os recursos ou arquivos de feição tipo vetorial, demonstrando assim que o trabalho de extração de características morfométricas pode ser realizado desta forma, acelerando o processo de obtenção de dados de qualquer bacia hidrográfica, principalmente as de grande porte.

#### **4.2.3. Obtenção das precipitações médias**

Nesta etapa, foram analisadas e utilizadas séries históricas de 59 estações pluviométricas pertencentes à rede hidrometeorológica da ANA (Quadro 1 e Figura 11). Informações detalhadas das estações selecionadas para o estudo, encontramse no Apêndice C.

Após a análise das séries de precipitação, constatou-se um número bem reduzido de dados inexistentes ou inconsistentes, de modo que não foi necessário o preenchimento das falhas. Em seguida, as séries foram subdivididas em trimestres e calculados os totais médios trimestrais e anual, utilizando algoritmos de consulta e seleção em ambiente Access<sup>®</sup>.

| Código   | <b>Estação</b>             | Código   | <b>Estação</b>                   |
|----------|----------------------------|----------|----------------------------------|
| 01742017 | Malacacheta                | 01941012 | Alto Rio Novo                    |
| 01840000 | Águia Branca               | 01942001 | Cachoeira Escura                 |
| 01841001 | Vila Matias - Montante     |          | 01942002 Bom Jesus do Galho      |
| 01841003 | Campanário                 | 01942006 | Vermelho Velho                   |
| 01841011 | Tumiritinga                |          | 01942008 Dom Cavati              |
| 01842004 | São Pedro do Suaçuí        | 01943001 | Rio Piracicaba                   |
| 01842005 | Coroaci                    | 01943002 | Conceição do Mato Dentro         |
| 01842007 | Guanhães                   | 01943003 | Ferros                           |
| 01842008 | Santa Maria do Suaçuí      | 01943007 | Santa Barbara                    |
| 01939002 | Povoação                   | 01943008 | Santa Maria de Itabira           |
| 01940000 | Itarana                    | 01943025 | Morro do Pilar                   |
| 01940001 | São João de Petrópolis     | 01943027 | Usina Peti                       |
| 01940005 | Cavalinho                  |          | 02041008 Dores do Manhumirim     |
| 01940006 | Colatina                   |          | 02041023 Afonso Cláudio Montante |
| 01940012 | Itaimbé                    |          | 02042008 Raul Soares Montante    |
| 01940013 | Novo Brasil                | 02042010 | Abre Campo                       |
| 01940016 | Barra de São Gabriel       | 02042011 | Rio Casca                        |
| 01940020 | Caldeirão                  | 02042015 | Seriquite                        |
| 01940022 | Jacupemba                  | 02042016 | São Miguel do Anta               |
| 01940023 | Rio Bananal                | 02042017 | Matipó                           |
| 01940025 | Serraria                   | 02042018 | Ponte Nova Jusante               |
| 01941000 | Ipanema                    | 02043009 | Acaiaca Jusante                  |
| 01941003 | <b>Baixo Guandu</b>        | 02043010 | Piranga                          |
| 01941004 | Resplendor Jusante         | 02043011 | Fazenda Paraiso                  |
| 01941005 | Barra do Cuieté Jusante    |          | 02043014 Porto Firme             |
| 01941006 | Assaraí Montante           | 02043025 | Usina da Brecha                  |
| 01941008 | Laranja da Terra           | 02043026 | <b>Braz Pires</b>                |
| 01941009 | Ibituba                    | 02043027 | <b>Fazenda Ocidente</b>          |
| 01941010 | São Sebastião Encruzilhada | 02143003 | Desterro do Melo                 |
| 01941011 | Santo Antônio do Manhuaçu  |          |                                  |

Quadro 1 – Estações pluviométricas selecionadas para a regionalização

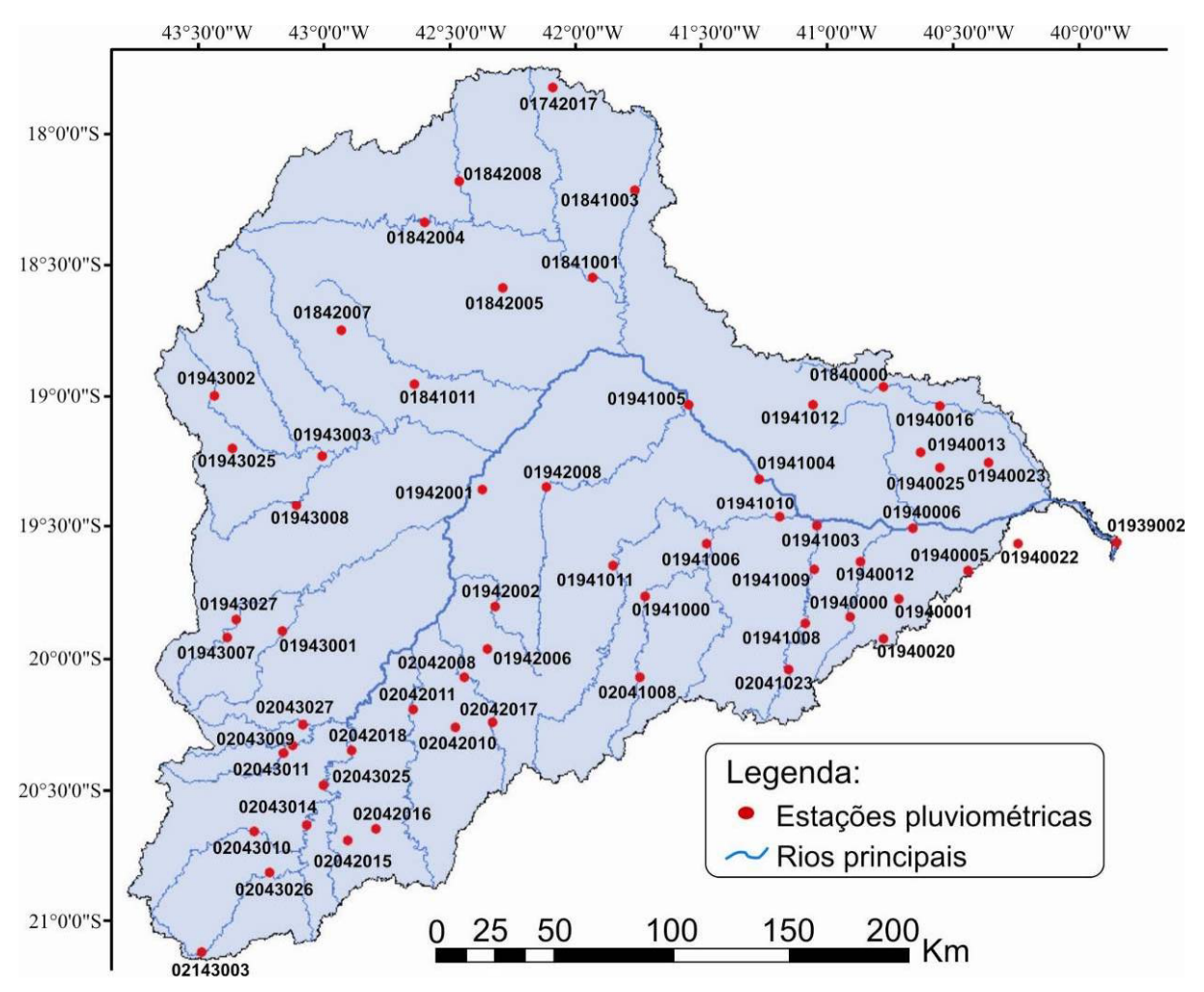

Figura 11 – Localização das estações pluviométricas selecionadas no estudo.

Seguindo a filosofia de representar a oferta sazonal de água, o estudo adotou o ano hidrológico, representado pelo período de outubro a setembro, para a obtenção das vazões mínimas e precipitações médias para cada trimestre.

No presente trabalho utilizou-se o interpolador *Inverse Distance Weighted* (IDW) do módulo *Spatial Analyst* do ArcMap8.3® a fim de espacializar os totais pluviométricos de interesse, em toda a bacia do rio Doce. Posteriormente, operações automáticas na calculadora matricial produziram mapas temáticos com informações de precipitação média na área de drenagem de cada célula (90x90 m) da rede hidrográfica.

### **4.3. Regionalização das vazões mínimas de referência**

Optou-se por utilizar o método tradicional de regionalização de vazões, proposto pela ELETROBRÁS (1985a), que utiliza equações de regressão aplicadas a regiões hidrologicamente homogêneas. Esta metodologia vem apresentando as melhores estimativas em estudos comparativos com outros métodos de regionalização e mostra-se mais adequada em bacias com grande variabilidade ambiental, como a bacia do rio Doce (AZEVEDO, 2004; LEMOS, 2006).

No presente trabalho, buscou-se considerar a sazonalidade na disponibilidade hídrica, considerando como referência o período trimestral. Desta maneira, obtevese vazões mínimas para atender cada trimestre, não sendo a vazão do período mais seco uma limitante na outorga em períodos mais chuvosos.

## **4.3.1. Seleção e análise preliminar das séries históricas**

Na regionalização de vazões na bacia do rio Doce, analisaram-se séries históricas de 55 estações fluviométricas pertencentes à rede hidrometeorológica da ANA (Quadro 2 e Figura 12). Informações detalhadas das estações fluviométricas utilizadas na regionalização, encontram-se no Apêndice C.

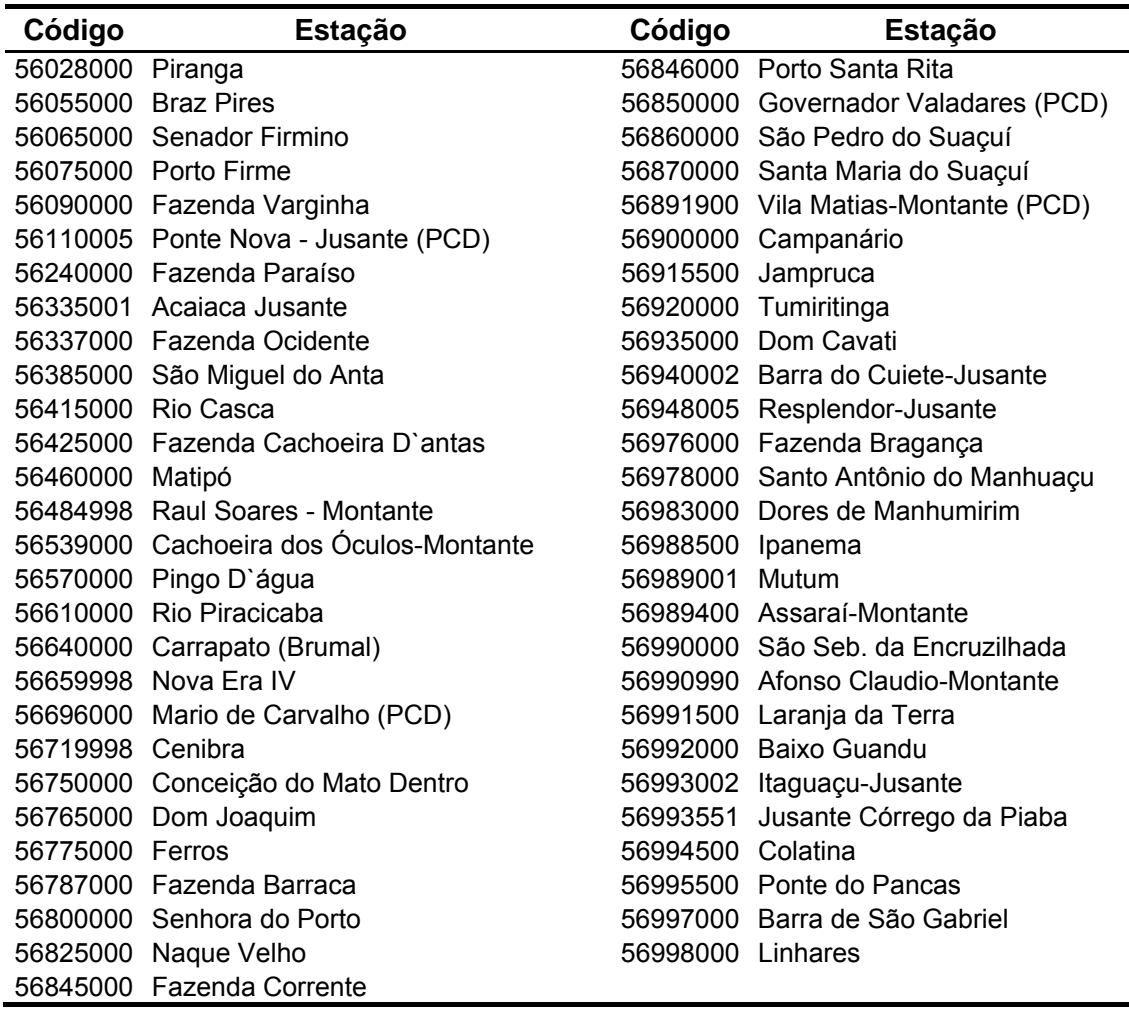

Quadro 2 - Estações fluviométricas selecionadas para a regionalização

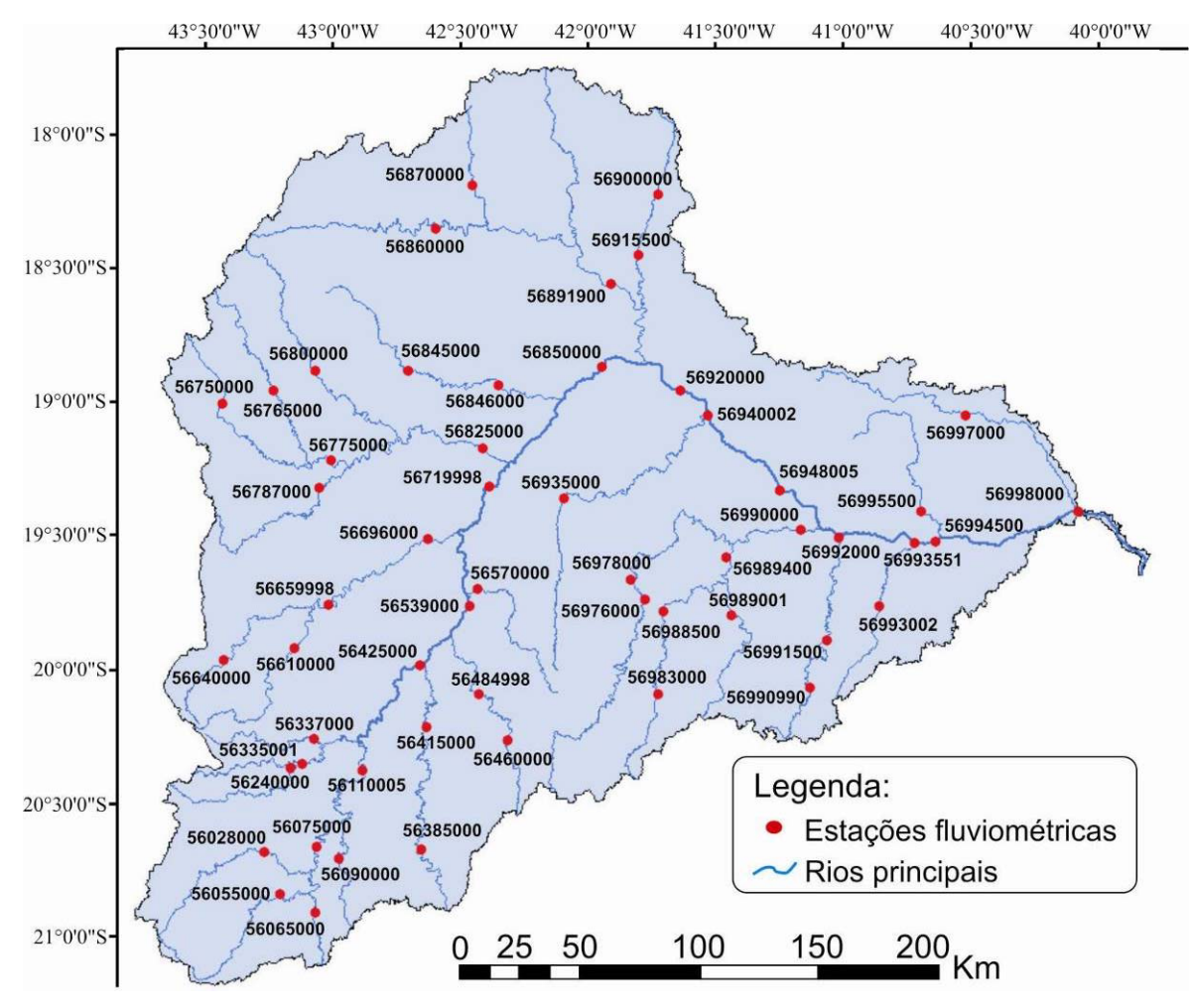

Figura 12 – Localização das estações fluviométricas selecionadas.

Após a obtenção dos dados, na plataforma Hidroweb da ANA, as séries históricas de vazão foram sub-divididas nos trimestres do ano hidrológico identificado na bacia do rio Doce. Surge então um caso especial na série de dados, que é a transição entre períodos (trimestres). Esta situação é problemática quando se trabalha com a  $Q_{7,10}$ , pois obviamente há influência do período posterior ou anterior no trimestre em análise e pode-se vir a considerar o mesmo evento duas vezes (CATALUNHA, 2004).

Para evitar esta situação, a cada trimestre foram adicionadas as observações dos três dias anteriores e posteriores ao trimestre; deste modo, quando os sete dias consecutivos com menor valor médio de vazão estavam na transição de períodos, considerou-se que a  $Q<sub>7</sub>$  em questão pertencia ao trimestre que continha, pelo menos, quatro dos sete dias de duração da vazão mínima. Esta subdivisão em trimestres foi processada no aplicativo Access<sup>®</sup>, utilizando algoritmos para consulta e seleção dos dados.

Elaborou-se, para cada trimestre, diagramas de barras para as estações fluviométricas, objetivando a caracterização do período de dados disponíveis em todas as estações, de forma a facilitar a escolha do período-base (período comum de observações). De posse dos diagramas de barras e do mapa de localização das estações fluviométricas procedeu-se a análise das estações quanto à localização em relação à rede de drenagem, período de operação e qualidade das observações, visando à identificação do período-base a ser utilizado na regionalização de cada trimestre.

Constatou-se, que o período compreendido de 1974 a 2001 seria o períodobase a ser utilizado na regionalização das vazões mínimas de referência, ou seja, trabalhou-se com 28 anos de observações.

Após a análise dos dados de vazão, àqueles inexistentes ou considerados inconsistentes foram atribuídas falhas para posterior preenchimento, utilizando o método da regressão linear. A existência de pelo menos oito anos de dados e um coeficiente de determinação mínimo de 0,7 foram os critérios estabelecidos para que se pudesse realizar o preenchimento.

Para o preenchimento dos dados fluviométricos com falhas considerou-se inicialmente como estação de apoio aquela que se encontrava no mesmo curso d'água da estação com falhas. Nos casos de ausência de estação de apoio no mesmo rio ou de não atendimento aos critérios mencionados anteriormente, foram testadas as estações mais próximas daquela a ser preenchida. Assim, utilizou-se o modelo de regressão linear:

$$
Y = \beta_0 + \beta_1 X \tag{2}
$$

em que,

Y = estação fluviométrica em análise com dados a serem preenchidos;

X = estação fluviométrica de apoio para preenchimento; e

 $B_0$  e β<sub>1</sub> = parâmetros ajustados na regressão.

#### **4.3.2. Determinação das vazões mínimas de referência**

No trabalho foram regionalizadas as vazões mínimas com sete dias de duração e período de retorno de dez anos  $(Q_{7,10})$  e as vazões associadas às permanências de 90  $(Q_{90})$  e 95%  $(Q_{95})$ , tendo como referência o período trimestral do ano hidrológico. Na determinação das vazões mínimas utilizaram-se, separadamente, as quatro tabelas do Access<sup>®</sup>, referentes aos trimestres do ano hidrológico identificado na bacia do rio Doce.

Nos trimestres, para a determinação da  $Q_{7,10}$  foi identificado, para cada ano considerado no estudo e para cada estação fluviométrica, o valor da vazão mínima pertinente à duração de sete dias  $(Q_7)$ , para então estabelecer o modelo probabilístico com melhor ajuste às séries de Q7. Os modelos probabilísticos que foram analisados para representar a vazão mínima foram: Log-Normal a dois parâmetros, Log-Normal a três parâmetros, Pearson tipo III, Log-Pearson tipo III e Weibull.

A seleção da distribuição de probabilidade que melhor se ajustou a cada uma das 220 séries anuais de  $Q<sub>7</sub>$  foi realizada com base no teste de aderência de Kolmogorov-Smirnov, em diferentes níveis de probabilidade, e no coeficiente de variação. Foi escolhida a distribuição de probabilidade que apresentou significância em nível de 20% de probabilidade no teste de Kolmogorov-Smirnov, associada ao menor coeficiente de variação.

Com base neste critério, verificou-se que a distribuição de Pearson IIl foi a que melhor se ajustou à grande maioria das séries. Para seleção da distribuição e obtenção da Q7,10 foi utilizado o *software* RH 3.0® (EUCLYDES et al., 1999).

Já os valores de  $Q_{90}$  e  $Q_{95}$ , para cada trimestre, foram obtidos das curvas de permanência de cada estação fluviométrica, com base em dados diários, retratando a parcela de tempo que determinada vazão é igualada ou superada durante o período analisado.

No Apêndice E são apresentados os valores trimestrais de  $Q_{7,10}$ ,  $Q_{90}$  e  $Q_{95}$ obtidos para as 55 estações fluviométricas analisadas.

### **4.3.3. Identificação das regiões homogêneas**

Para a definição das regiões hidrologicamente homogêneas foi inicialmente observada a distribuição geográfica das estações e, então, analisados os coeficientes da regressão, a tendência e a classificação dos resíduos padronizados e o erro percentual entre os valores das vazões observadas e as estimadas pelo modelo de regionalização obtido.

Quando foram verificados bons resultados, a região foi definida como hidrologicamente homogênea para as vazões estudadas, entretanto, nos casos em que isso não ocorreu, houve necessidade de subdividir a região ou reorganizar as estações dentro das regiões e reiniciar o processo.

Identificadas as estações fluviométricas de cada região, a delimitação espacial normalmente é traçada com base na área de drenagem a montante das estações, de modo que nas seções fronteiriças, entre regiões, um mesmo curso d'água pode apresentar grande variação nas vazões estimadas por diferentes equações regionais (Figura 13a).

Na tentativa de amenizar estas descontinuidades nas vazões, avançaram-se os traçados das regiões homogêneas até a próxima interseção com outro rio principal, transferindo-se o degrau para a confluência com maior disponibilidade e menor potencial de conflito (Figura 13b).

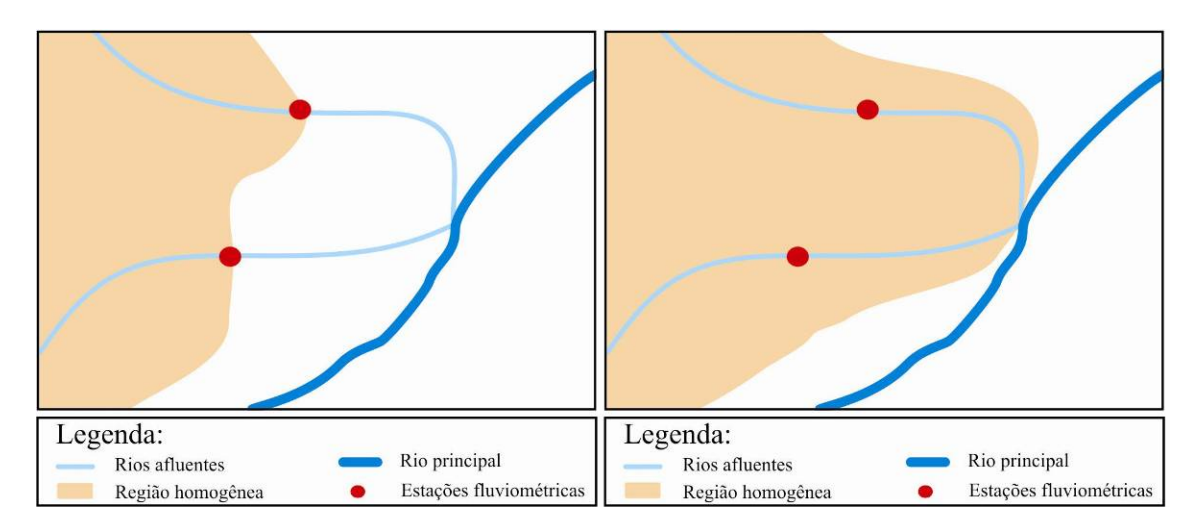

Figura 13 - Representações do traçado tradicional da região homogênea (a) e do novo traçado da região homogênea (b).

#### **4.3.4. Determinação das equações de regressão regionais**

Foram consideradas como variáveis físicas no estudo de regionalização: a área de contribuição, o comprimento do rio principal e a densidade de drenagem, simbolizadas respectivamente por A, L e Dd. Como neste trabalho pretendeu-se adotar a oferta sazonal de água, trabalhando-se com vazões mínimas de referência associadas a trimestres, foram utilizadas como características climáticas além da precipitação média anual (Pa), a precipitação média do trimestre (Pt) e a precipitação média do trimestre anterior (Pta).

De posse dos valores de  $Q_{7,10}$ ,  $Q_{90}$ ,  $Q_{95}$ , e das características físicas e pluviométricas correspondentes às diferentes estações fluviométricas pertencentes a uma mesma região homogênea, foi aplicada regressão múltipla entre as vazões e as variáveis ambientais para obtenção das equações de regressão regionais, com base nos seguintes modelos:

Modelo linear  
\nQ = 
$$
β_0 + β_1 A + β_2 L + β_3 Dd + β_4 P
$$
 (3)

- Modelo potencial
- $Q = β<sub>o</sub> A<sup>β1</sup> L<sup>β2</sup> Dd<sup>β3</sup>$  $P^{\beta 4}$  (4)
- Modelo exponencial  $Q = e^{(\beta 0 + \beta 1 \text{ A} + \beta 2 \text{ L} + \beta 3 \text{ D} \text{d} + \beta 4 \text{ P})}$  (5)
- Modelo logarítmico

$$
Q = \beta_0 + \beta_1 \ln A + \beta_2 \ln L + \beta_3 \ln D d + \beta_4 \ln P \tag{6}
$$

• Modelo recíproco

$$
Q = (\beta_0 + \beta_1 A + \beta_2 L + \beta_3 Dd + \beta_4 P)^{-1}
$$
\n(7)

em que

β*n* = coeficiente da equação associado à variável *n*, adimensional;

Para fins de verificação do ajuste de determinado modelo aos dados, foram adotados o coeficiente de determinação ajustado, o erro-padrão da estimativa e o teste da função F. Os melhores modelos resultantes da aplicação da regressão múltipla foram selecionados, observando-se: maiores valores do coeficiente de determinação ajustado, menores valores de erro-padrão fatorial, resultados significativos pelo teste F e menor número de variáveis independentes.

Na identificação das regiões hidrologicamente homogêneas e no ajuste dos modelos de regressão múltipla foi utilizado o *software* RH 3.0®, desenvolvido por EUCLYDES et al. (1999).

## **4.4. Desenvolvimento e avaliação do sistema integrado em rede**

No desenvolvimento do sistema, buscou-se as melhores alternativas a fim de estruturar as informações de forma a permitir total flexibilidade para utilização em outras bacias hidrográficas ou eventuais mudanças de critérios nos processos de outorga, como alterações na vazão de referência ou na percentagem outorgável.

O sistema foi desenvolvido utilizando-se diversas ferramentas de manipulação e programação com bancos de dados como Microsoft Access 2003®, SQL Server 2005<sup>®</sup>, Visual Web Developer 2005<sup>®</sup> e ErWin Data Modeler<sup>®</sup>, além do ArcGIS 8.3<sup>®</sup>, utilizado na exportação das informações do ambiente de SIG para o formato de tabelas.

## **4.4.1. Preparação dos dados afetos ao processo de outorga**

O banco de dados (BD), que serviu de base para o desenvolvimento do sistema de gestão, precisou ser carregado com todas as informações referentes ao processo de outorga de uso de águas superficiais. Além das informações referentes a cada pixel, todos os dados solicitados nos formulários oficiais de requerimento de outorga de uso de água da ANA, foram incorporados ao BD.

Os formulários da Agência Nacional de Águas são auto-explicativos por possuírem campos para o preenchimento das informações pelos usuários, além de exigirem dos requerentes, a identificação mensal da demanda. Os formulários do IGAM-MG são mais subjetivos, já os formulários utilizados pelo IEMA-ES não foram identificados.

Além das informações referentes à localização do ponto de interesse, os formulários da ANA também identificam uma série de dados afetos aos processos de outorga, como: categoria, modalidade e finalidade da outorga; dados cadastrais do requerente e do responsável técnico, além do detalhamento de atividades em cada empreendimento outorgado (ANA, 2006b), como apresentado a seguir.

## **Categoria:**

- Requerimento Transferência
- Alteração  **Cessão**

**Renovação** 

- 
- 

## **Modalidade:**

- Derivação ou captação de água
- **Lançamento de efluentes**
- Obras hidráulicas

## **Finalidade:**

- Irrigação (Métodos, culturas, áreas correspondentes)
- Aqüicultura (Métodos, espécies, espelhos d'água)
- Abastecimento animal (Quantidade, espécies, área de ocupação)
- Saneamento (População atual e daqui a 10 e 20 anos)
- Indústria (Produtos, Quantidades)

Até este ponto do trabalho, tendo sido determinadas, ao longo de toda a drenagem numérica, as características físicas e pluviométricas da bacia do rio Doce, houve a necessidade de espacializar também, as vazões mínimas de referência  $(Q_{7,10}, Q_{90} \in Q_{95})$ .

De posse das equações regionais, selecionadas para estimativa das vazões mínimas de referência trimestrais, adotou-se a máscara da drenagem numérica e processaram-se as estimativas ao longo de toda a malha hidrográfica. Nesta etapa, utilizou-se novamente a calculadora para análises espaciais do ArcMap 8.3®. Devido a falhas na continuidade das vazões, quando nas equações regionais estavam presentes características que pouco variam ao longo da drenagem, os resultados sugeriram um novo critério para seleção das variáveis presentes nas equações de regionalização: a sensibilidade à espacialização.

Como as células dos mapas temáticos constituem a base de registros do BD associado ao sistema, informações relevantes como: coordenadas geográficas; nome do curso d'água; bacia e sub-bacia a que pertence; unidade federativa; município; vazão mínima de referência adotada para outorga e correspondente percentagem outorgável, tiveram que ser armazenadas em cada pixel da rede hidrográfica do rio Doce.

A Figura 14 contém a drenagem numérica utilizada como máscara nos processos de armazenamento das informações em imagens matriciais. A ilustração também apresenta os órgãos gestores responsáveis por conceder outorgas na bacia do rio Doce, com critérios de vazões de referência e percentagens outorgáveis independentes.

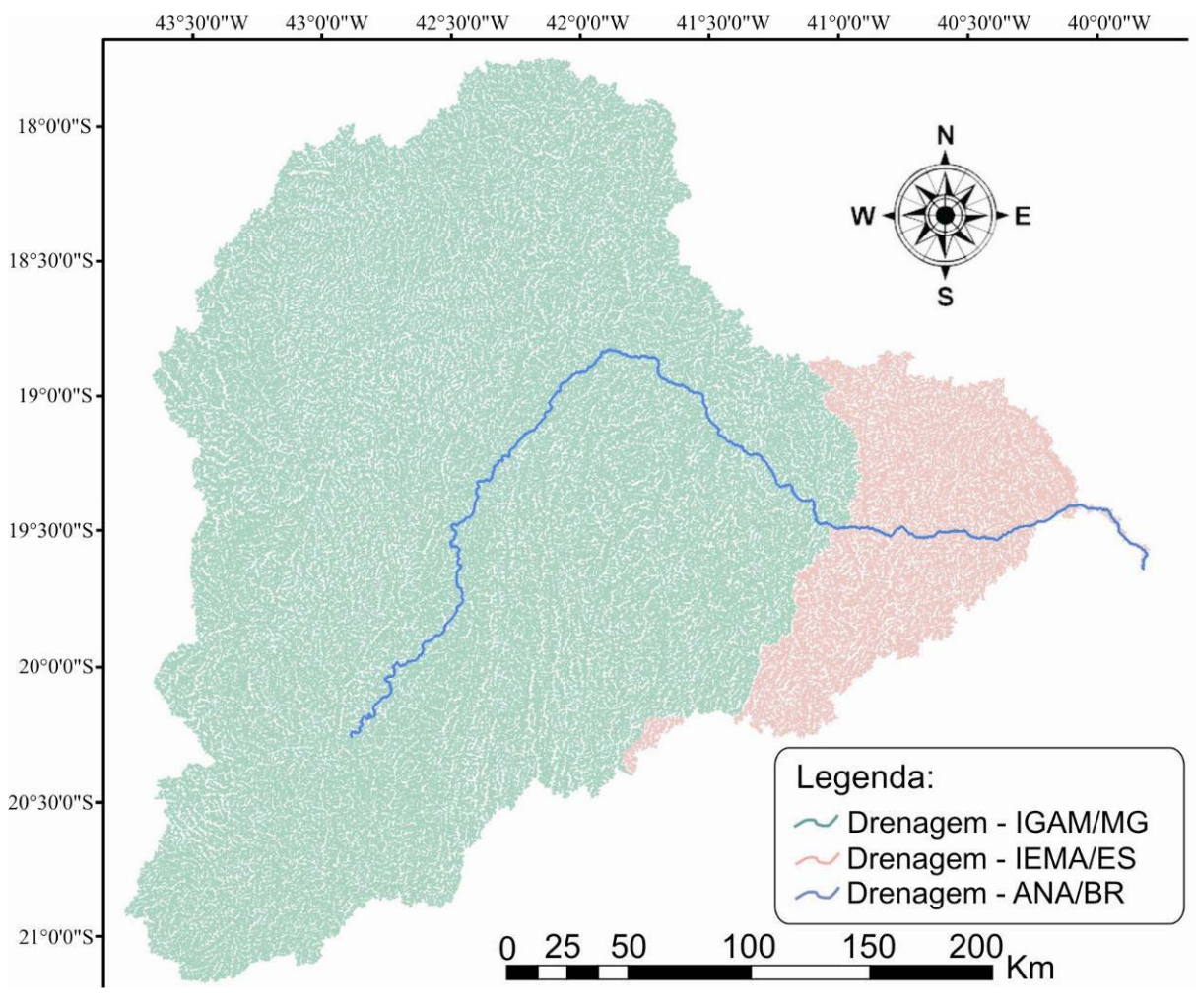

Figura 14 – Representação da drenagem utilizada no armazenamento das informações pixel a pixel e as áreas de atuação dos órgãos gestores na bacia do rio Doce.

A Figura 15 apresenta os limites territoriais dos municípios situados na bacia do rio Doce pertencentes aos Estados de Minas Gerais e Espírito Santo. Já a Figura 16 ilustra a sobreposição das sub-bacias associadas aos rios principais. Desta forma, as informações pertinentes à identificação do ponto de captação, presentes nos formulários da ANA, foram, primeiramente, identificadas em mapas e, em seguida, armazenadas em cada uma das células pertencentes à rede de drenagem.

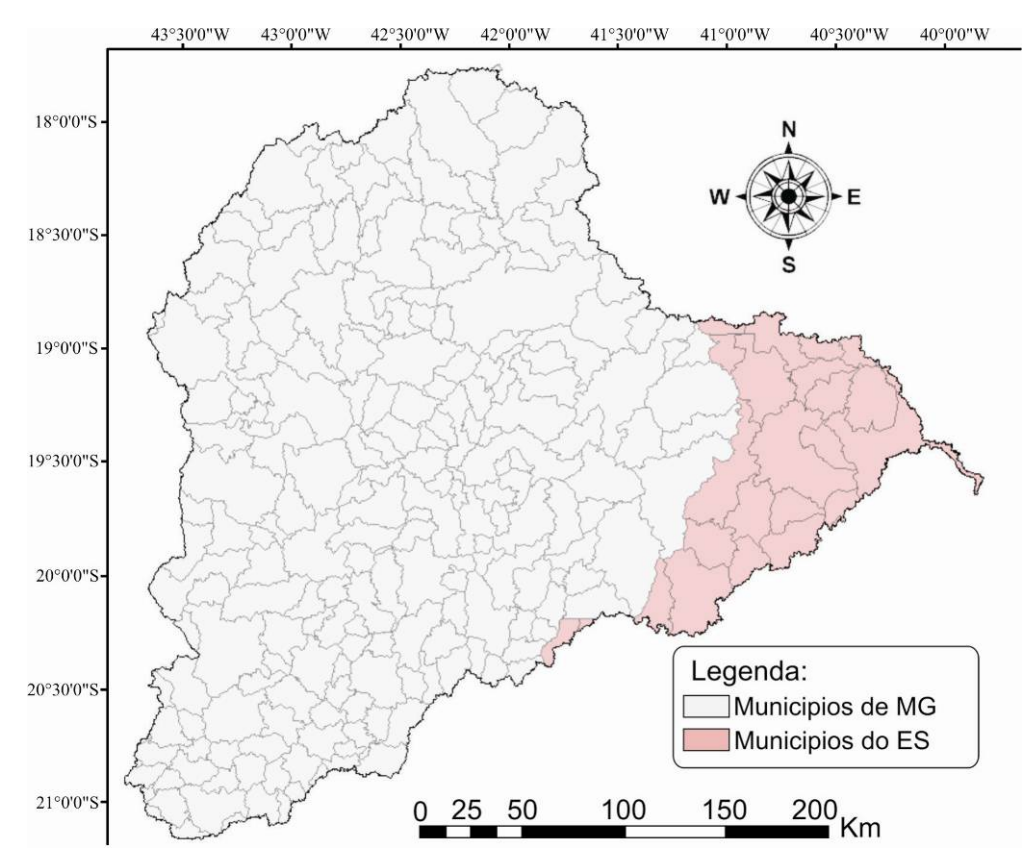

Figura 15 – Limites territoriais dos municípios situados na bacia do rio Doce, nos Estados de Minas Gerais e Espírito Santo.

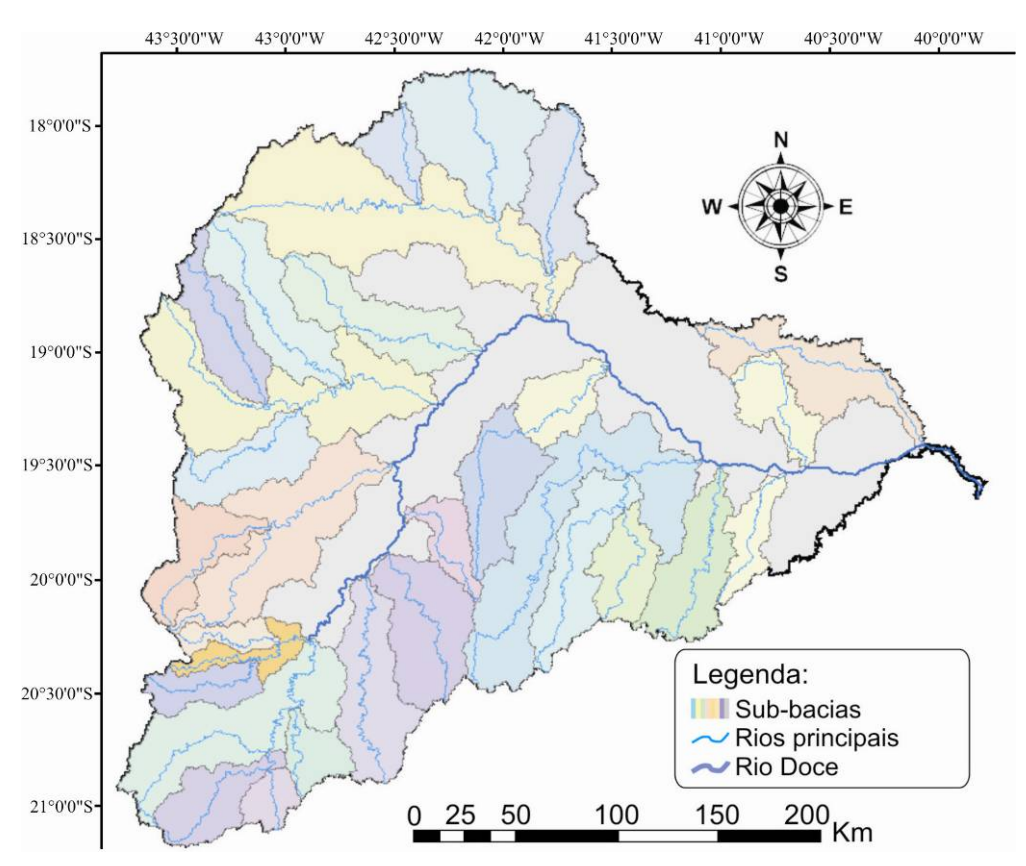

Figura 16 – Sobreposição das sub-bacias associadas aos rios principais na bacia do rio Doce.

#### **4.4.2. Estruturação do banco de dados**

Identificadas as informações referentes a cada célula da rede de drenagem: variáveis físicas e pluviométricas; vazões mínimas de referência; Estado, município, bacia, sub-bacia e curso d'água a que pertence; coordenadas geográficas (Latitude x Longitude) e percentuais outorgáveis, iniciou-se a estruturação do BD a ser incorporado ao sistema de gestão.

As imagens matriciais, contendo as informações anteriores foram exportadas no formato de tabelas georreferenciadas utilizando-se a ferramenta ArcToolbox do ArcGIS8.3<sup>®</sup>, de modo que cada célula da drenagem correspondeu a um registro (linha) no Access®.

No entanto, várias outras informações têm importância no gerenciamento dos processos de outorga, como constatado nos formulários da ANA. A fim de se organizar a estrutura do BD, utilizou-se o *software* ERWIN® na elaboração dos diagramas de relacionamentos, considerando todas as informações a serem incorporadas ao sistema. Em seguida, foi realizado o processo de engenharia progressiva buscando-se transformar os diagramas em tabelas estruturadas, de forma organizada, no Access®.

A partir de rotinas automatizadas, elaboradas com algoritmos em Visual Basic para consulta e transferência de dados, as tabelas recém-criadas foram carregadas com as informações exportadas do ambiente de SIG, funcionando como uma espécie de carga inicial.

Devido às limitações do Access<sup>®</sup> no acesso a grandes volumes de dados, utilizou-se o aplicativo Migration Assistant for Access® para transferir toda a base de dados para o SQL Server 2005®, um gerenciador bastante apropriado para sustentar sistemas mais sofisticados com acesso via navegador na Internet. Segundo nota técnica da Microsoft (Haught e Chung, 2005), em aplicações WEB com consulta a bancos de dados volumosos, é aconselhável a migração para o SQL Server<sup>®</sup>.

Já no SQL Server®, foram desenvolvidos procedimentos visando agilizar a consulta ao BD, como a classificação das coordenadas geográficas em graus, minutos e segundos e o cálculo inicial das vazões disponíveis para outorga, em cada pixel, utilizando as percentagens outorgáveis sobre as vazões mínimas de referência.

44

#### **4.4.3. Modelagem do sistema em rede**

A estruturação do BD no SQL Server® possibilitou a implementação de várias rotinas, executadas em tempo real na rede mundial de computadores, importantes na busca dos objetivos inovadores propostos no trabalho. A capacidade, ilimitada, do número de acessos simultâneos, permite que o sistema funcione não só como uma ferramenta de gestão, mas também, como um grande portal de informações hidrológicas na Internet.

As rotinas desenvolvidas identificam conflitos originados por novas outorgas; calculam o impacto de captações sobre a disponibilidade hídrica a jusante; atualizam a oferta ao longo da rede de drenagem após concessão de nova outorga e consideram a disponibilidade a jusante na análise da vazão outorgável em seções a montante.

Como qualquer retirada em uma seção do curso d´água acarreta redução na disponibilidade a jusante, o sistema avalia se a demanda requerida na simulação é maior que a mínima vazão disponível a jusante. Para identificar os conflitos, o sistema busca ao longo da hidrografia a jusante, a situação em que a vazão disponível é inferior à vazão requerida, da seguinte forma:

$$
\text{Se } Q_{\text{DISP\_JUS}} < Q_{\text{REG\_MONT}} \implies \text{CONFLITO} \tag{8}
$$

em que,

 $Q_{\text{DISP-JUS}}$  = Vazão disponível em qualquer ponto a jusante, m<sup>3</sup>/s;  $Q_{RFO-MONT}$  = Vazão requerida a montante, m<sup>3</sup>/s.

Um exemplo do efeito das outorgas na disponibilidade hídrica a jusante, para o caso do Estado de Minas Gerais, é apresentada na Figura 17. Observa-se que apesar da vazão disponível no ponto de outorga ser de 15 L/s, o valor máximo outorgável de modo a evitar conflitos a jusante deve ser de 10 L/s.

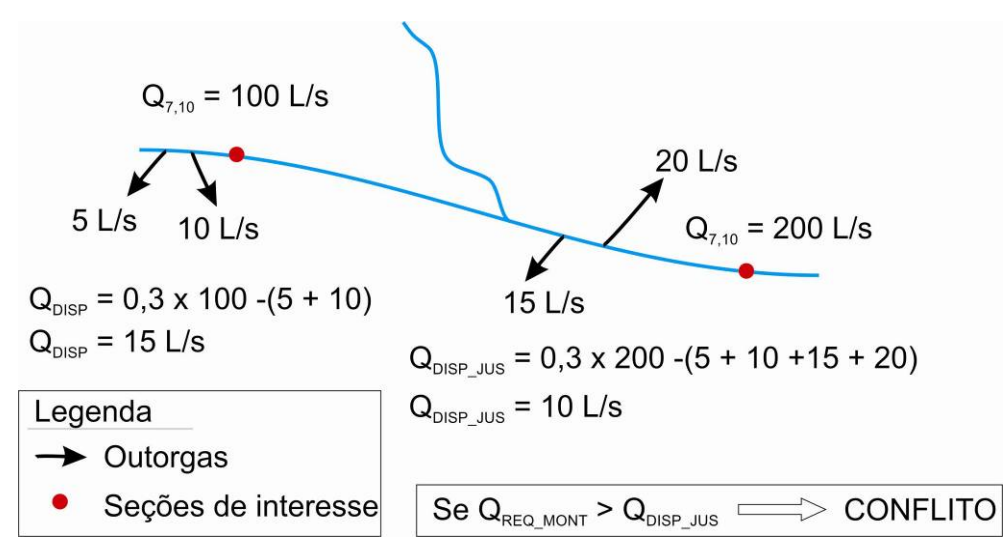

Figura 17 – Esquema ilustrativo da importância da análise de jusante em MG.

A eficiência destas rotinas está no relacionamento criado entre cada pixel e o seu próximo pixel. Com base nas direções de escoamento, foram estabelecidas condições geográficas que interpretam o caminho da água e identificam a próxima célula da trajetória na rede de drenagem.

A partir da identificação da seção de interesse pelo usuário, o sistema realiza repetidamente esta rotina, relacionando todas as células pertencentes à trajetória do escoamento superficial até a foz do rio Doce. As vazões disponíveis referentes a cada célula da trajetória são, temporariamente, armazenadas, possibilitando as análises de jusante. Na Figura 18 apresenta-se o procedimento desenvolvido.

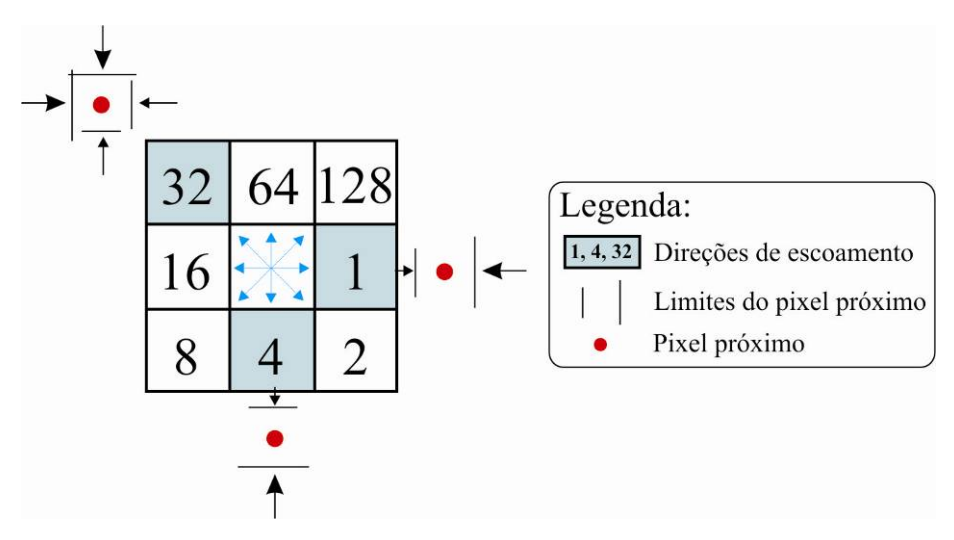

Figura 18 – Demonstração da rotina para identificação do pixel a jusante.

A interface para manipulação do sistema na Internet foi desenvolvida no Visual Web Developer®, que acessa as rotinas do SQL Server® realizando consultas e atualização dos dados pelos usuários de recursos hídricos, visitantes ou órgãos gestores. O sistema foi projetado para ser executado em qualquer navegador de Internet, em qualquer sistema operacional, possuindo uma interface de fácil utilização e auto-explicativa.

# **5. RESULTADOS E DISCUSSÃO**

#### **5.1. Obtenção das características físicas e pluviométricas**

As metodologias desenvolvidas para geração do MDEHC a partir de dados remotos e posterior extração automática das características físicas e pluviométricas, referente a cada pixel na rede de drenagem da bacia do rio Doce, demonstraram-se capazes de substituir, com vantagens, os métodos manuais tradicionalmente utilizados.

#### **5.1.1. Geração do MDEHC**

Numa análise preliminar, as folhas SRTM, capturadas da Internet, mostraram características indesejáveis além daquelas mencionadas por Valeriano (2004), como pontos de altitude negativa. O mosaico realizado para unir as folhas SRTM (Figura 19) facilitou a identificação destes pontos, como pertencentes à região oceânica da imagem costeira.

 Realizada a união das folhas, o corte da imagem, isolando a área de trabalho, reduziu o tamanho do arquivo e o tempo de processamento das operações para o tratamento do MDE da SRTM. Observou-se que grande parte dos pontos de cotas negativas foram eliminados com a delimitação da nova área de trabalho. A Figura 20 ilustra o MDE já com o corte, realizado pouco além do limite da bacia, estabelecido manualmente a partir de cartas do IBGE.

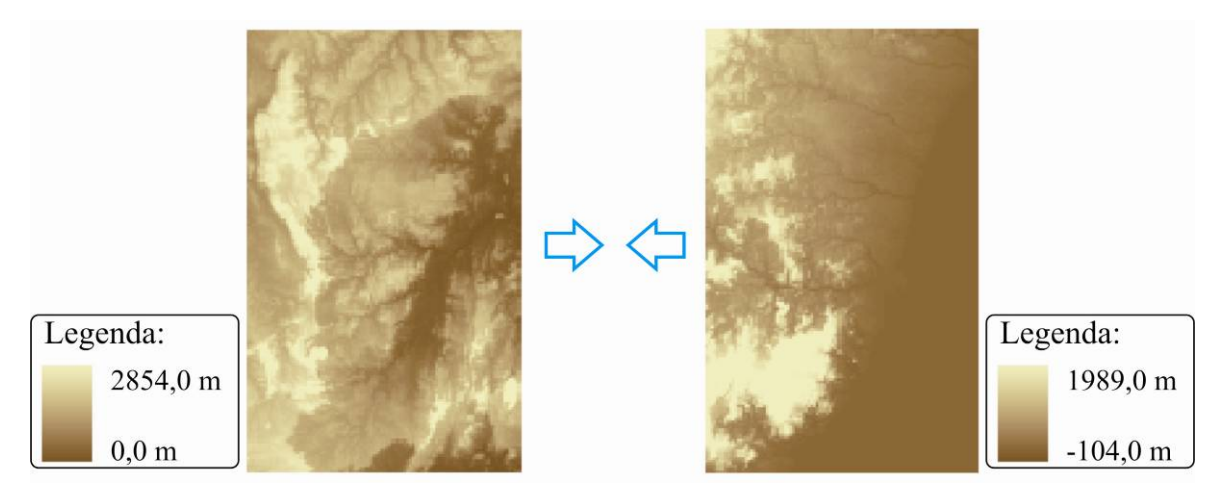

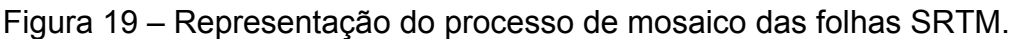

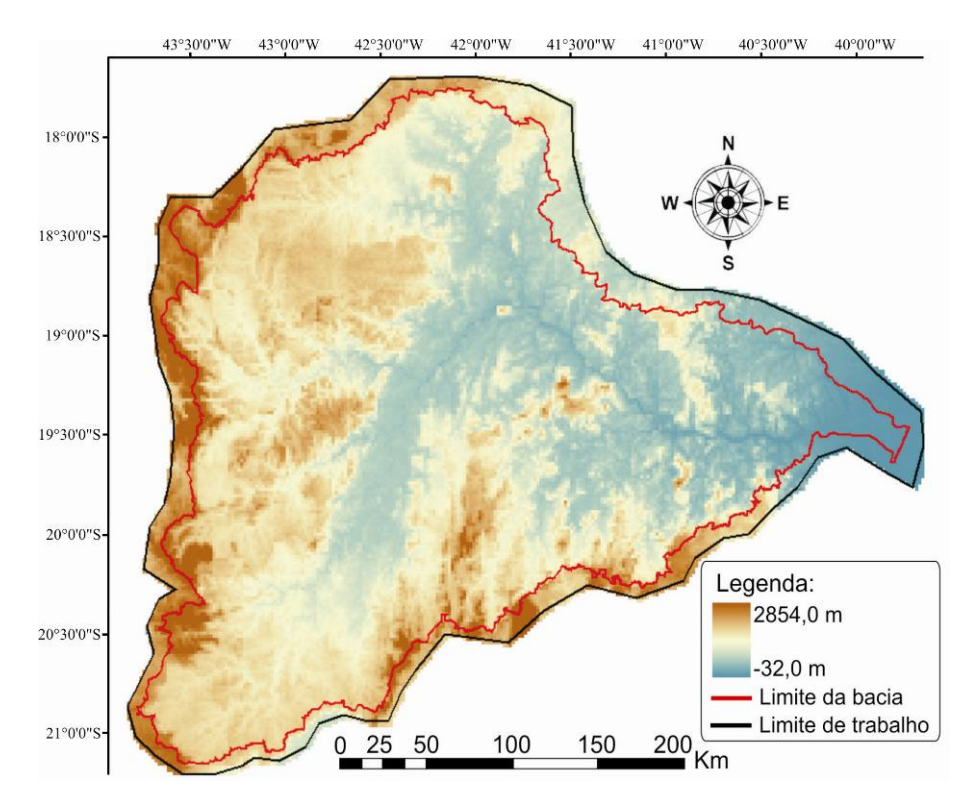

Figura 20 – Ilustração do MDE-SRTM após o corte para redução da área de trabalho.

 As cotas negativas, ainda presentes no MDE, foram removidas com uma condição simples que elevou as altitudes à zero. O deslocamento de cerca de 200 m no sentido oeste-leste do MDE-SRTM, observado com base na sobreposição da drenagem numérica com a hidrografia mapeada de cartas do IBGE, na escala 1:50.000, é ilustrado pela Figura 21a. Já a Figura 21b expõe a sobreposição das drenagens após o georreferenciamento do MDE, quando foi constatado, grande melhoria na coincidência dos cursos d'água.

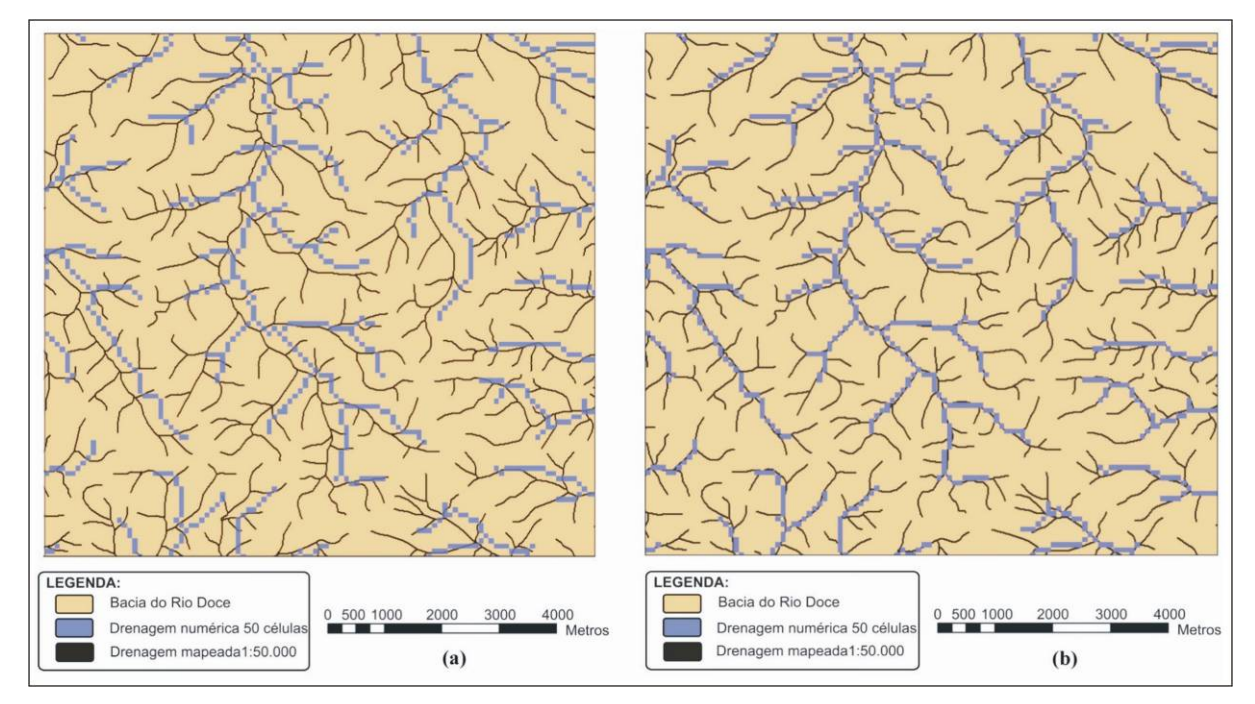

Figura 21 – Deslocamento entre a drenagem numérica obtida a partir do acúmulo de 50 células contribuintes e a drenagem mapeada de cartas do IBGE na escala 1:50.000 (a), e sobreposição entre as drenagens numérica e mapeada, após a correção do deslocamento (b).

 Na Figura 22a está representada a comparação entre a hidrografia gerada estabelecendo-se 50 e 25 células contribuintes, a partir do qual as células foram identificadas como pertencentes a um curso d'água, e a drenagem mapeada em escala 1:50.000.

Analisando-se a Figura 22a, constatou-se que o grau de ramificação da drenagem gerada com 50 células contribuintes é inferior quando comparada à hidrografia mapeada pelo IBGE. Já a drenagem obtida com 25 células contribuintes possui ramificação mais aproximada à escala 1:50.000. Menor número de células contribuintes também foram testados, porém, à medida que se ramificou a malha hidrográfica, sobrecarregou-se o ambiente de operações, implicando expressiva lentidão aos processos seguintes.

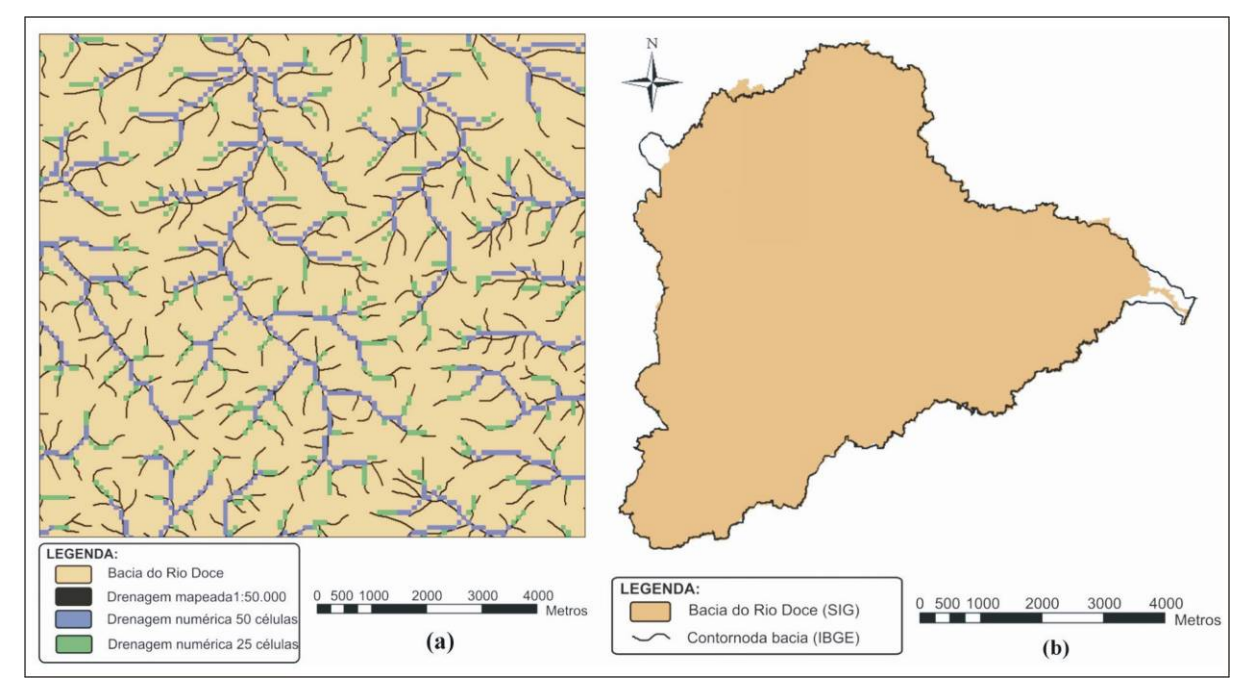

Figura 22 – Sobreposição das drenagens numéricas com 50 e 25 células contribuintes e mapeada pelo IBGE na escala 1:50.000 (a), e comparação entre a delimitação automática da bacia do rio Doce e o contorno obtido a partir das cartas do IBGE (b).

 Buscando a validação do MDEHC resultante dos tratamentos, a Figura 22b ilustra a bacia do rio Doce delimitada automaticamente, e o contorno delimitado manualmente com base na hidrografia digitalizada de cartas do IBGE. Observou-se que no extremo noroeste o MDEHC antecipou o divisor de águas, valendo ressaltar que ficou comprovado o erro na delimitação manual desta região. Na foz do rio Doce, onde as baixas variações de altitudes dificultam a delimitação das encostas houve também redução no limite da bacia, pois neste caso, as margens do rio Doce comportaram-se como os divisores de água.

 Em detalhe, a Figura 23 ilustra o limite traçado, automaticamente, para a bacia do rio Doce e a drenagem mapeada de cartas do IBGE na escala 1:50.000, evidenciando a concordância da delimitação automática da bacia com as nascentes dos cursos d'água, digitalizados.

Vale ressaltar que a delimitação automática dos divisores de água é facilitada em bacias encaixadas como a do rio Doce e, portanto, a validação do MDEHC baseou-se também na delimitação das sub-bacias associadas aos rios principais, comprovando sua consistência hidrológica.

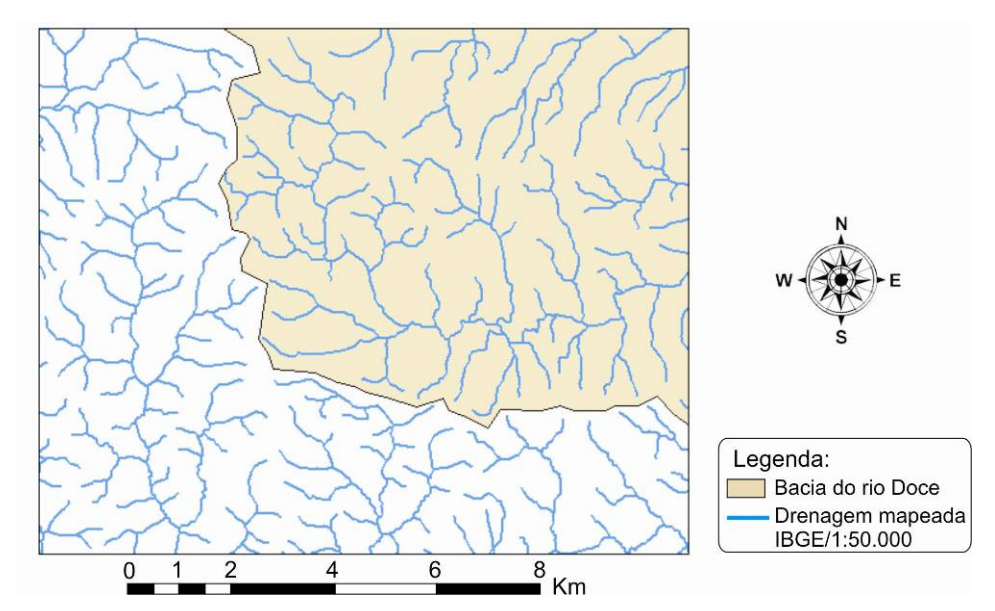

 Figura 23 – Detalhe da delimitação automática da bacia do rio Doce e sobreposição da drenagem do IBGE na escala 1:50.000.

Os testes realizados com o MDEHC indicaram sua viabilidade para utilização (interpretação visual e processamentos digitais) em processos de extração de características morfológicas da drenagem na bacia do rio Doce. Ou seja, comprovou-se a capacidade da metodologia desenvolvida para tratamento dos dados da SRTM. O MDEHC é representado na Figura 24.

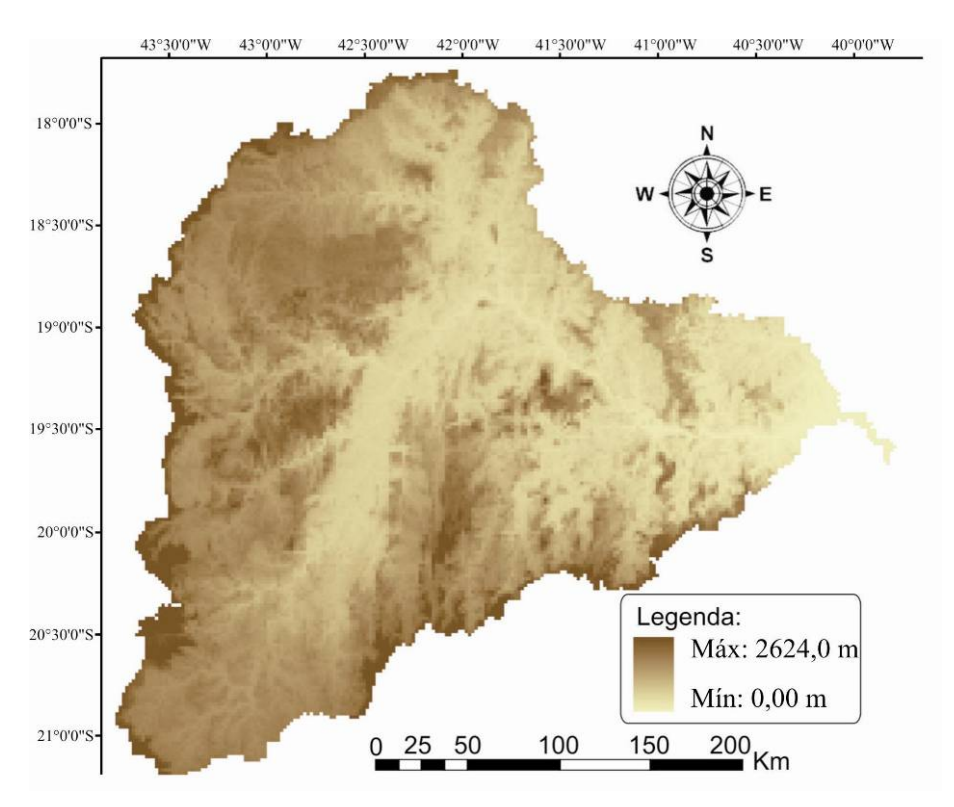

Figura 24 – Modelo Digital de Elevação Hidrologicamente Consistente referente à bacia do rio Doce.

## **5.1.2. Extração automática das variáveis morfométricas**

As características físicas foram extraídas com sucesso, pixel a pixel, da rede hidrográfica da bacia do rio Doce. De forma inédita na literatura, os resultados, armazenados em mapas temáticos, contêm informações morfométricas para todas as células da drenagem numérica, com uma resolução de 90 metros, como exemplificado na Figura 25.

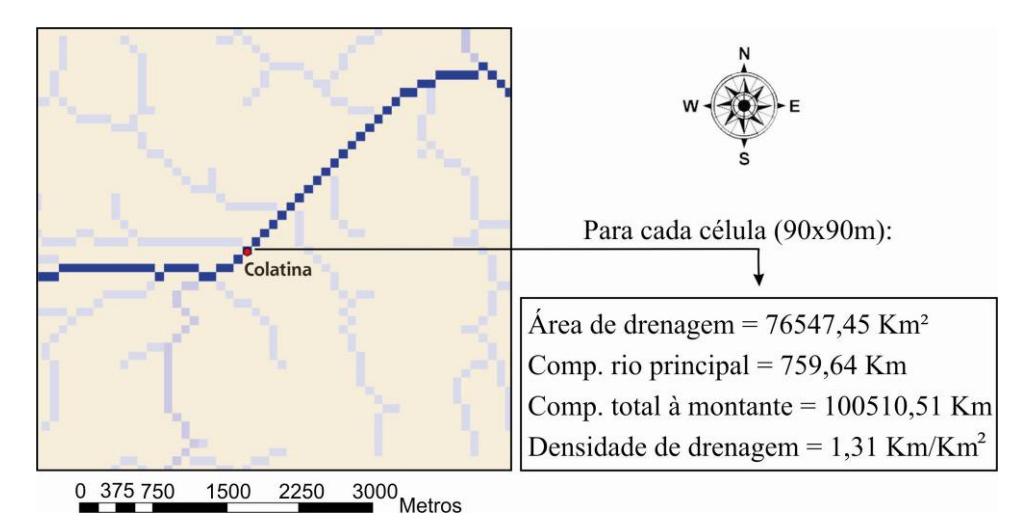

Figura 25 – Informações físicas para a seção da hidrografia referente à estação fluviométrica Colatina.

Como exemplo, o Quadro 3 apresenta as características referentes às seções onde encontram-se instaladas as estações fluviométricas selecionadas no estudo. Das informações apresentadas, merece destaque a densidade de drenagem, devido à baixa variação entre as estações.

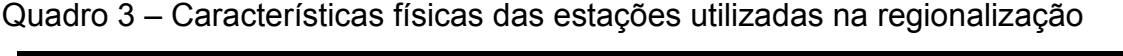

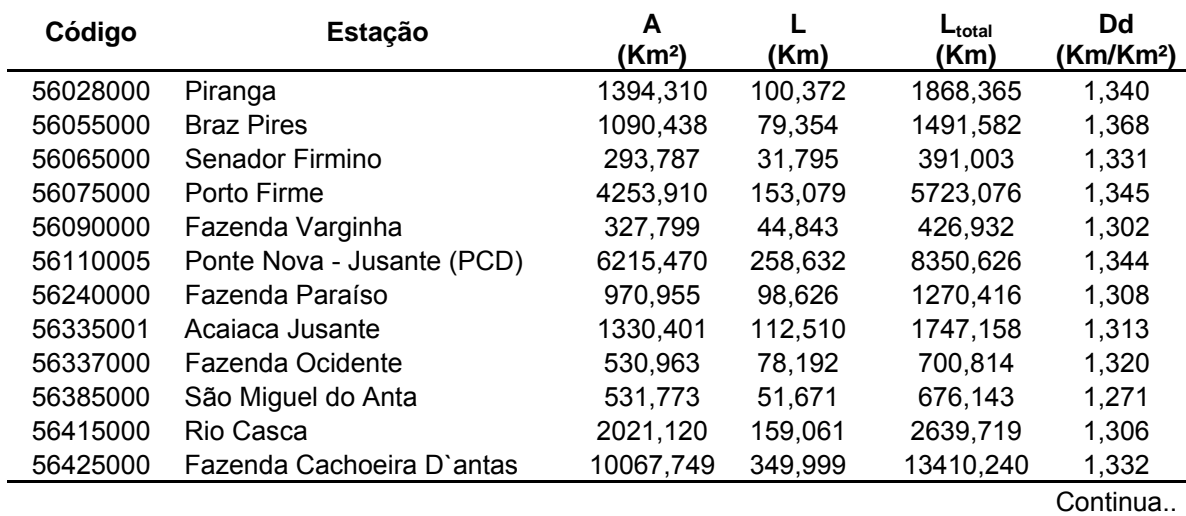

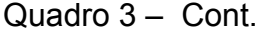

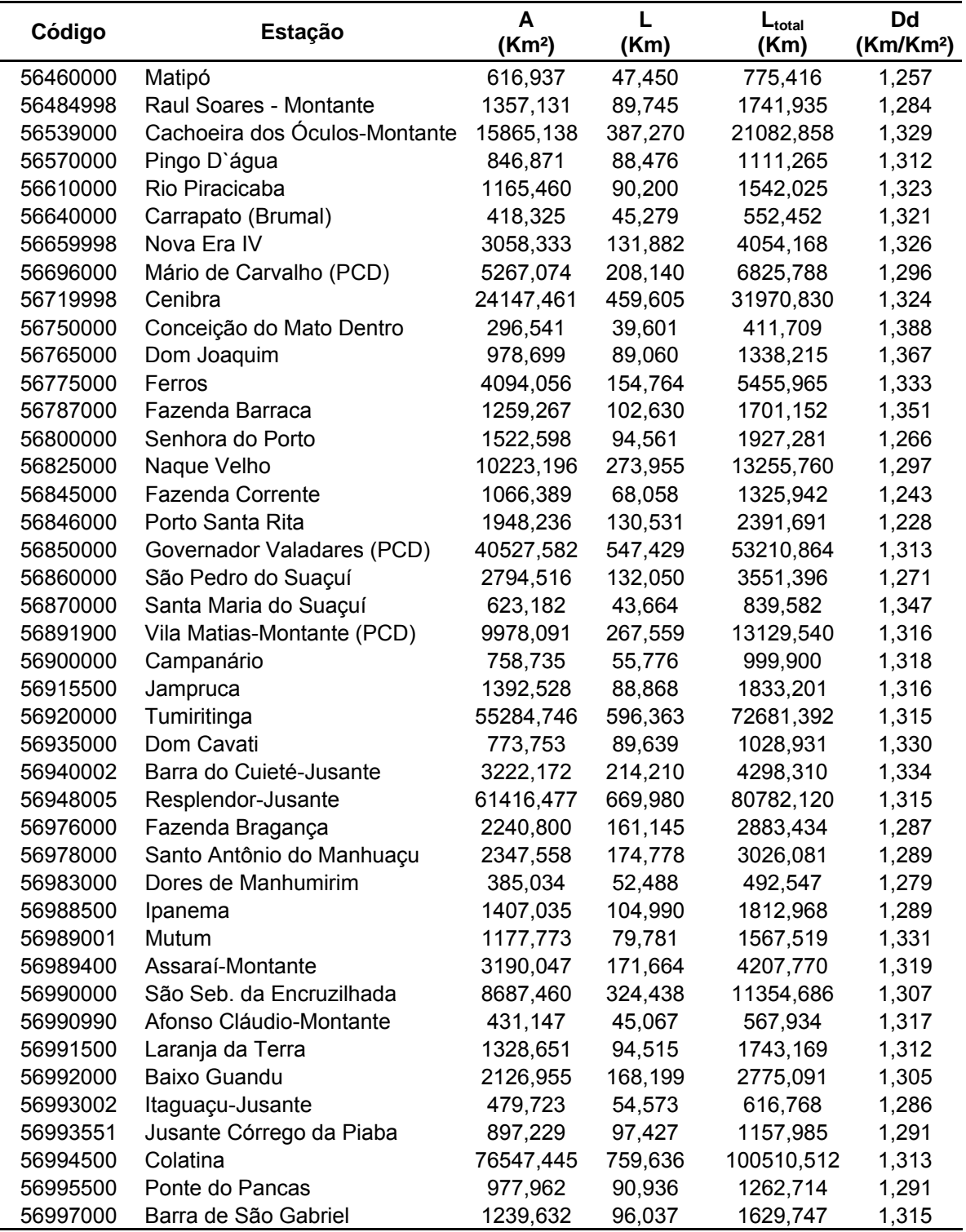

Observação: A = área de drenagem; L = comprimento do curso d'água principal; L<sub>total</sub> = comprimento total dos cursos d'água à montante e Dd = densidade de drenagem.

O Quadro 4 apresenta os desvios relativos entre as características morfométricas obtidas de modo automático, com base na drenagem com 25 células contribuintes, e os resultados encontrados por procedimentos manuais com base em feições vetoriais. Os desvios relativos encontrados evidenciam que os

procedimentos automáticos produziram resultados aproximados de área e comprimento do rio principal, entretanto a ramificação da drenagem numérica subestimou o comprimento total da rede hidrográfica em relação à escala 1:50.000 e superestimou quando comparada à escala 1:250.000. A densidade de drenagem acompanhou o comportamento do comprimento total.

| <b>Escalas</b><br><b>Comparadas</b> |          |      | Desvio relativo (%) |          |  |  |  |
|-------------------------------------|----------|------|---------------------|----------|--|--|--|
|                                     |          | Lrp  |                     | Dd       |  |  |  |
| 1:50.000                            | $-1.78$  | 0,19 | $-70,34$            | $-70,20$ |  |  |  |
| 1:250.000                           | $-10.29$ | 3,52 | 48,10               | 53,24    |  |  |  |

Quadro 4 - Comparação dos resultados obtidos de modo automático (pixel a pixel) e os encontrados por procedimentos manuais

Observação: valores negativos indicam que o processo automático subestimou os valores obtidos por métodos manuais.

# **5.1.3. Obtenção das variáveis pluviométricas**

Foram obtidos cinco mapas temáticos com informações de precipitação para cada pixel da bacia, a partir da interpolação dos totais anual e trimestrais das 59 estações pluviométricas utilizando-se o algoritmo do inverso do quadrado da distância. A Figura 26 ilustra a distribuição espacial dos totais anuais e na Figura 27 apresenta-se as distribuições referentes a cada trimestre na bacia do rio Doce.

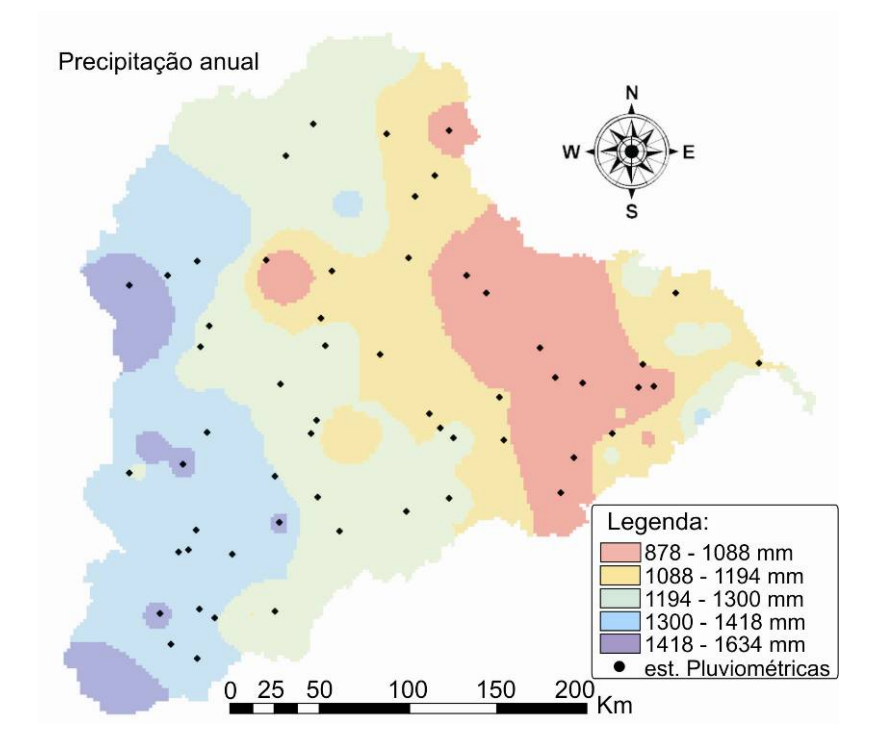

Figura 26 – Distribuição espacial da precipitação total anual na bacia do rio Doce

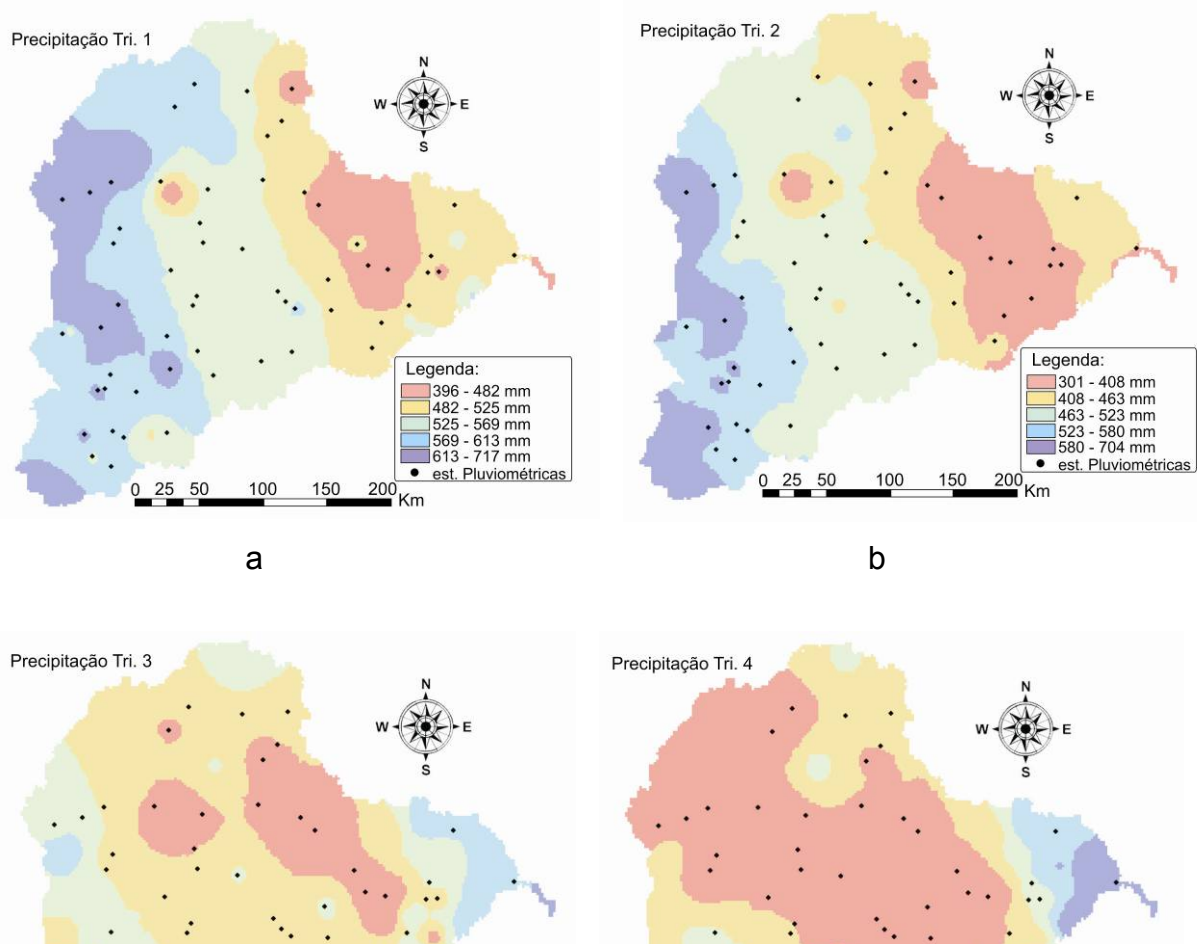

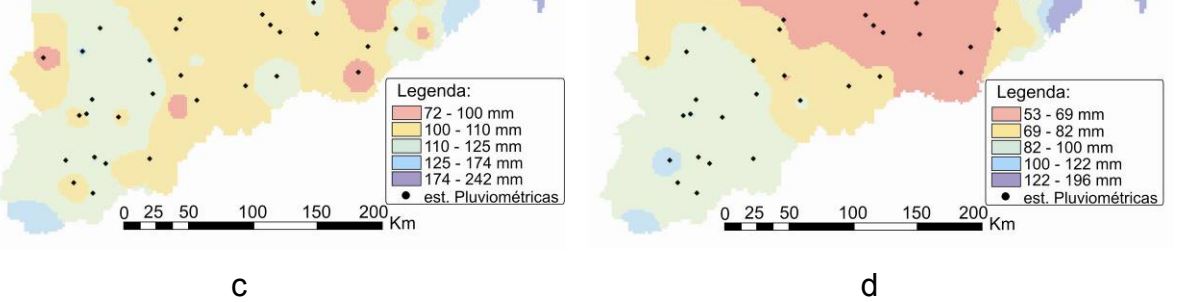

Figuras 27 – Distribuição espacial da precipitação em cada trimestre considerado: Out-Nov-Dez (a), Jan-Fev-Mar (b), Abr-Mai-Jun (c) e Jul-Ago-Set (d).

Todas as informações pluviométricas também foram armazenadas em cada célula da rede hidrográfica da bacia em estudo. Como exemplo, o Quadro 5 apresenta as precipitações médias referentes às seções onde encontram-se instaladas as estações fluviométricas selecionadas no estudo.

| Código   | Estação                       | PT <sub>1</sub> | PT <sub>2</sub>  | PT <sub>3</sub>  | PT4             | Pa      |
|----------|-------------------------------|-----------------|------------------|------------------|-----------------|---------|
|          |                               | (mm)            | (mm)             | (mm)             | (mm)            | (mm)    |
| 56028000 | Piranga                       | 619,56          | 620,56           | 114,31           | 106,90          | 1457,91 |
| 56055000 | <b>Braz Pires</b>             | 564,91          | 567,64           | 102,69           | 96,18           | 1340,27 |
| 56065000 | Senador Firmino               | 580,16          | 561,08           | 111,86           | 95,02           | 1350,23 |
| 56075000 | Porto Firme                   | 570,60          | 540,17           | 125,91           | 92,61           | 1322,69 |
| 56090000 | Fazenda Varginha              | 570,72          | 532,78           | 114,02           | 91,17           | 1307,68 |
| 56110005 | Ponte Nova - Jusante (PCD)    | 581,83          | 530,10           | 108,55           | 88,06           | 1309,18 |
| 56240000 | Fazenda Paraíso               | 621,67          | 589,87           | 107,12           | 96,51           | 1414,47 |
| 56335001 | Acaiaca Jusante               | 604,10          | 571,37<br>584,96 | 112,00<br>112,76 | 101,48<br>90,96 | 1390,06 |
| 56337000 | Fazenda Ocidente              | 612,15          |                  |                  |                 | 1409,13 |
| 56385000 | São Miguel do Anta            | 553,07          | 508,88           | 110,11           | 89,20           | 1261,26 |
| 56415000 | Rio Casca                     | 681,29          | 566,42           | 122,73           | 91,78           | 1460,53 |
| 56425000 | Fazenda Cachoeira D'antas     | 593,60          | 524,62           | 111,37           | 82,36           | 1308,03 |
| 56460000 | Matipó                        | 552,50          | 492,45           | 107,67           | 84,20           | 1216,79 |
| 56484998 | Raul Soares - Montante        | 543,00          | 491,74           | 105,71           | 68,81           | 1209,93 |
| 56539000 | Cachoeira dos Óculos-Montante | 552,94          | 485,34           | 108,82           | 70,86           | 1209,95 |
| 56570000 | Pingo D'água                  | 550,16          | 481,95           | 107,78           | 68,57           | 1203,21 |
| 56610000 | Rio Piracicaba                | 645,89          | 607,21           | 126,34           | 96,09           | 1433,66 |
| 56640000 | Carrapato (Brumal)            | 579,90          | 565,85           | 95,14            | 80,90           | 1300,52 |
| 56659998 | Nova Era IV                   | 622,34          | 578,30           | 114,64           | 84,25           | 1386,20 |
| 56696000 | Mário de Carvalho (PCD)       | 561,86          | 500,07           | 106,65           | 67,20           | 1238,15 |
| 56719998 | Cenibra                       | 543,82          | 512,55           | 101,06           | 63,91           | 1235,46 |
| 56750000 | Conceição do Mato Dentro      | 644,21          | 611,27           | 120,81           | 66,25           | 1438,15 |
| 56765000 | Dom Joaquim                   | 635,88          | 579,17           | 116,91           | 67,14           | 1403,64 |
| 56775000 | Ferros                        | 574,64          | 495,10           | 102,83           | 60,28           | 1272,92 |
| 56787000 | Fazenda Barraca               | 582,20          | 513,68           | 107,85           | 63,62           | 1288,63 |
| 56800000 | Senhora do Porto              | 627,03          | 528,59           | 108,53           | 66,43           | 1346,16 |
| 56825000 | Naque Velho                   | 539,01          | 475,94           | 100,19           | 62,39           | 1182,53 |
| 56845000 | Fazenda Corrente              | 510,93          | 408,49           | 90,08            | 57,72           | 1059,45 |
| 56846000 | Porto Santa Rita              | 539,37          | 455,04           | 98,06            | 64,68           | 1157,11 |
| 56850000 | Governador Valadares (PCD)    | 525,63          | 448,18           | 98,46            | 67,26           | 1141,10 |
| 56860000 | São Pedro do Suaçuí           | 579,00          | 490,14           | 98,42            | 54,47           | 1261,40 |
| 56870000 | Santa Maria do Suaçuí         | 591,29          | 459,53           | 109,66           | 67,64           | 1226,05 |
|          | 56880000 Fazenda Urupuca      | 534,07          | 448,60           | 106,02           | 71,97           | 1171,69 |
| 56891900 | Vila Matias-Montante (PCD)    | 511,71          | 443,25           | 95,39            | 68,72           | 1127,00 |
| 56900000 | Campanário                    | 468,48          | 395,22           | 107,97           | 70,70           | 1058,04 |
| 56915500 | Jampruca                      | 507,09          | 433,07           | 100,12           | 69,72           | 1119,24 |
| 56920000 | Tumiritinga                   | 483,17          | 387,91           | 82,56            | 63,38           | 1013,35 |
| 56935000 | Dom Cavati                    | 555,49          | 463,17           | 111,35           | 54,12           | 1177,08 |
| 56940002 | Barra do Cuiete-Jusante       | 475,60          | 374,11           | 72,57            | 62,44           | 977,57  |
| 56948005 | Resplendor-Jusante            | 490,18          | 392,01           | 98,34            | 58,22           | 1038,48 |
| 56960005 | Fazenda Vargem Alegre         | 558,35          | 484,41           | 109,32           | 71,88           | 1210,15 |
| 56976000 | Fazenda Bragança              | 552,57          | 478,58           | 104,55           | 64,58           | 1196,30 |
| 56978000 | Santo Antônio do Manhuaçu     | 534,70          | 490,73           | 105,22           | 64,80           | 1181,41 |
| 56983000 | Dores de Manhumirim           | 567,99          | 487,91           | 115,71           | 70,44           | 1210,96 |
| 56988500 | Ipanema                       | 577,69          | 476,28           | 103,06           | 64,18           | 1228,40 |
| 56989001 | Mutum                         | 507,42          | 418,98           | 105,33           | 64,05           | 1095,72 |
| 56989400 | Assaraí-Montante              | 492,10          | 422,79           | 114,20           | 68,51           | 1093,15 |
| 56990000 | São Seb. da Encruzilhada      | 457,10          | 352,73           | 98,66            | 53,95           | 969,66  |
| 56990990 | Afonso Cláudio-Montante       | 491,22          | 416,76           | 95,38            | 67,36           | 1059,45 |

Quadro 5 – Informações pluviométricas nas estações utilizadas na regionalização.

Continua...

Quadro 5 – Cont.

| Código   | Estação                  | PT <sub>1</sub><br>(mm) | PT <sub>2</sub><br>(mm) | PT <sub>3</sub><br>(mm) | PT4<br>(mm) | Pa<br>(mm) |
|----------|--------------------------|-------------------------|-------------------------|-------------------------|-------------|------------|
| 56991500 | Laranja da Terra         | 499,49                  | 392,06                  | 104,15                  | 60,25       | 1048,67    |
| 56992000 | Baixo Guandu             | 427,23                  | 307,49                  | 83,71                   | 53,62       | 878,62     |
| 56993002 | Itaguaçu-Jusante         | 504,91                  | 392,98                  | 110,87                  | 72,13       | 1111,90    |
| 56993551 | Jusante Córrego da Piaba | 486,00                  | 382,93                  | 109,06                  | 89,02       | 1048,92    |
| 56994500 | Colatina                 | 473,82                  | 369,60                  | 105,00                  | 92,38       | 998,40     |
| 56995500 | Ponte do Pancas          | 493,53                  | 397,85                  | 112,66                  | 96,98       | 1089,33    |
| 56997000 | Barra de São Gabriel     | 497,80                  | 414,65                  | 127,85                  | 106,59      | 1159,69    |
| 56998000 | Linhares                 | 494,52                  | 404,72                  | 154,85                  | 140,82      | 1194,16    |

Observação: PT1, 2, 3, 4 = precipitação dos trimestres Out.-Nov.-Dez.; Jan.-Fev.-Mar.; Abr.- Mai.-Jun. e Jul.-Ago.-Set, respectivamente. Pa = Precipitação média anual.

#### **5.2. Regionalização das vazões mínimas de referência**

A análise do comportamento das vazões ao longo do ano revelou que o início do aumento dos valores observados, nas estações fluviométricas, ocorre no mês de outubro. Desta forma, considerou-se o ano hidrológico como tendo início no mês de outubro e término no mês de setembro do ano seguinte.

Conforme ilustrado na Figura 28, os meses de maiores e menores vazões observadas são janeiro e setembro, respectivamente. Sendo o segundo trimestre (Jan-Fev-Mar), o de maior disponibilidade hídrica.

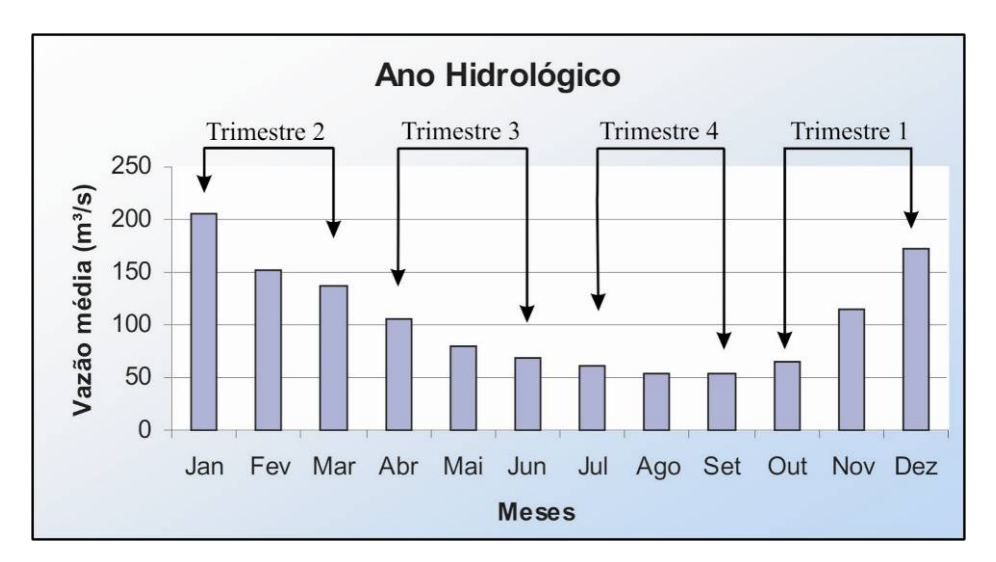

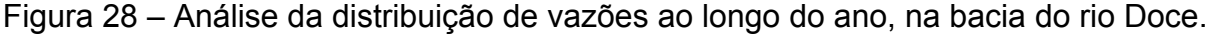

As estações utilizadas no preenchimento de falhas das séries de vazões mínimas com sete dias de duração, para cada trimestre, são apresentadas no Apêndice D, bem como as equações de regressão, valores de coeficiente de determinação ( $R^2$ ) e o período de dados preenchidos nas estações com falhas.
#### **5.2.1. Avaliação das vazões mínimas de referência**

A consideração do período trimestral incorporou a sazonalidade da disponibilidade hídrica na regionalização das vazões mínimas, uma vez que ficou comprovada a variação das vazões de referência entre cada trimestre. A flexibilidade sazonal da  $Q_{90}$  e  $Q_{95}$  foi avaliada comparando-se os valores trimestrais com as vazões obtidas com base no período anual.

Já a flexibilidade nos valores de  $Q_{7,10}$ , com a adoção do período trimestral, foi avaliada estabelecendo-se como  $Q_{7,10}$  anual, a vazão correspondente ao trimestre de menor disponibilidade hídrica; na maioria dos casos, o trimestre julho-agostosetembro. A flexibilidade devido à adoção do período trimestral é resumida no Quadro 6, e as tabelas completas, com as comparações de vazões entre trimestres estão apresentadas no Apêndice E.

| Vazão de          | Flexibilidade média trimestral (%) |                                                |       |             |  |  |
|-------------------|------------------------------------|------------------------------------------------|-------|-------------|--|--|
|                   |                                    | referência Out-Nov-Dez Jan-Fev-Mar Abr-Mai-Jun |       | Jul-Ago-Set |  |  |
| $Q_{7,10}$        | 9.05                               | 88,99                                          | 40,49 | 3.43        |  |  |
| $Q_{90}$          | $-5.51$                            | 50,61                                          | 12,57 | $-14,69$    |  |  |
| $\mathsf{Q}_{95}$ | $-12,61$                           | 37,54                                          | 13,72 | $-13,04$    |  |  |

Quadro 6 – Resumo da flexibilidade nas vazões mínimas de referência adotando-se o período trimestral

Observa-se no Quadro 6, que o trimestre mais rigoroso aos processos de outorga, devido à baixa disponibilidade hídrica, é composto pelos meses julho, agosto e setembro. Naturalmente, este foi o trimestre que apresentou a maioria das vazões mínimas anuais. Analisando os extremos, a consideração do período trimestral representou um acréscimo médio de 89% na  $Q<sub>7,10</sub>$  no segundo trimestre e uma redução de 15% na  $Q_{90}$  do quarto trimestre. Vale ressaltar, também, que no primeiro e no quarto trimestres, houve decréscimo nas vazões associadas às permanências de 90 e 95%, já a  $Q_{7,10}$  aumentou com a consideração da sazonalidade, em todos os trimestres.

Na Figura 29 são apresentadas as variações trimestrais das vazões mínimas de referência para as estações de Porto Firme, Rio Casca, Rio Piracicaba, Governador Valadares, Mutum e Colatina, respectivamente.

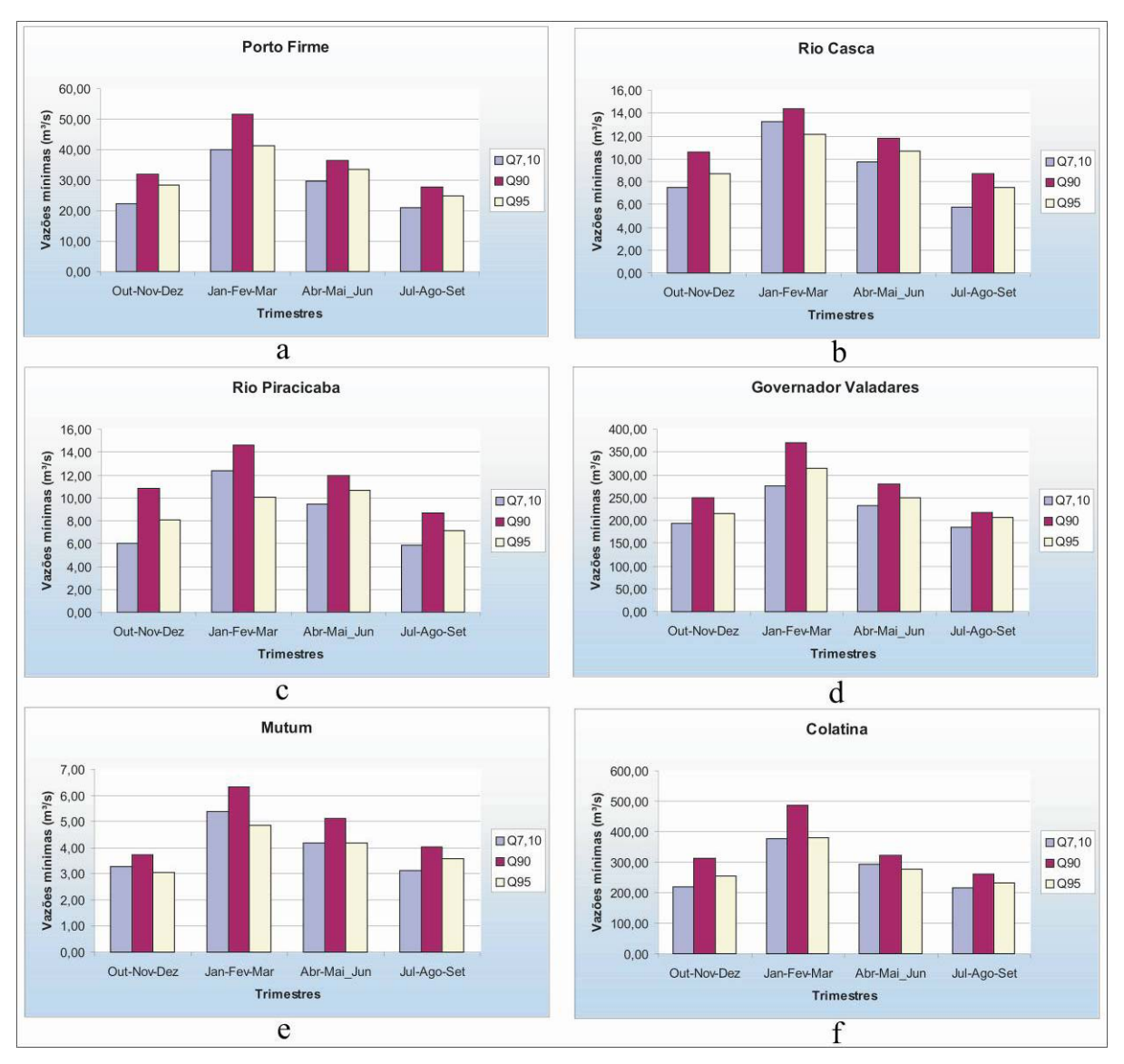

Figura 29 - Variações trimestrais das vazões mínimas, estação Porto Firme (a), Rio Casca (b), Rio Piracicaba (c), Governador Valadares (d), Mutum (e) e Colatina (f).

### **5.2.2. Identificação das regiões homogêneas**

Na identificação das regiões homogêneas fez-se diversas tentativas para reunir todas as estações fluviométricas nas três regiões identificadas por EUCLYDES (2005), entretanto os modelos de regressão apresentaram coeficientes de determinação ajustados ( $R^2$ a) insatisfatórios, com valores inferiores a 0,7.

A bacia foi então dividida em mais regiões, baseando-se na distribuição geográfica das estações, na homogeneidade das características de relevo e climáticas, na similaridade dos coeficientes de regressão "β1", nos coeficientes de determinação das equações obtidas para cada região e na dispersão dos valores

observados em relação aos estimados pelos modelos de regressão selecionados para cada região homogênea.

Mesmo considerando todos os critérios citados anteriormente, um número mínimo de estações em cada região homogênea precisou ser respeitado pois, em caso contrário, a utilização de um número maior de variáveis explicativas nos modelos de regressão múltipla testados ficaria impossibilitada. Procurou-se, então, não individualizar regiões com menos do que sete estações fluviométricas, o que proporcionaria a utilização de pelo menos três variáveis explicativas nos modelos de regressão.

Deste modo, identificaram-se seis regiões hidrologicamente homogêneas para as vazões estudadas, sendo somente uma com sete estações fluviométricas, e as restantes, com oito ou mais estações cada, como apresentado na Figura 30 e também no Quadro 2C do Apêndice C.

Na figura verifica-se que as áreas das regiões homogêneas não foram delimitadas pela área de drenagem da estação fluviométrica localizada mais a jusante. Assim, transferiram-se eventuais problemas de descontinuidade de vazões estimadas nas fronteiras das regiões, para as confluências, com maiores valores observados e, consequentemente, menor potencial de conflito.

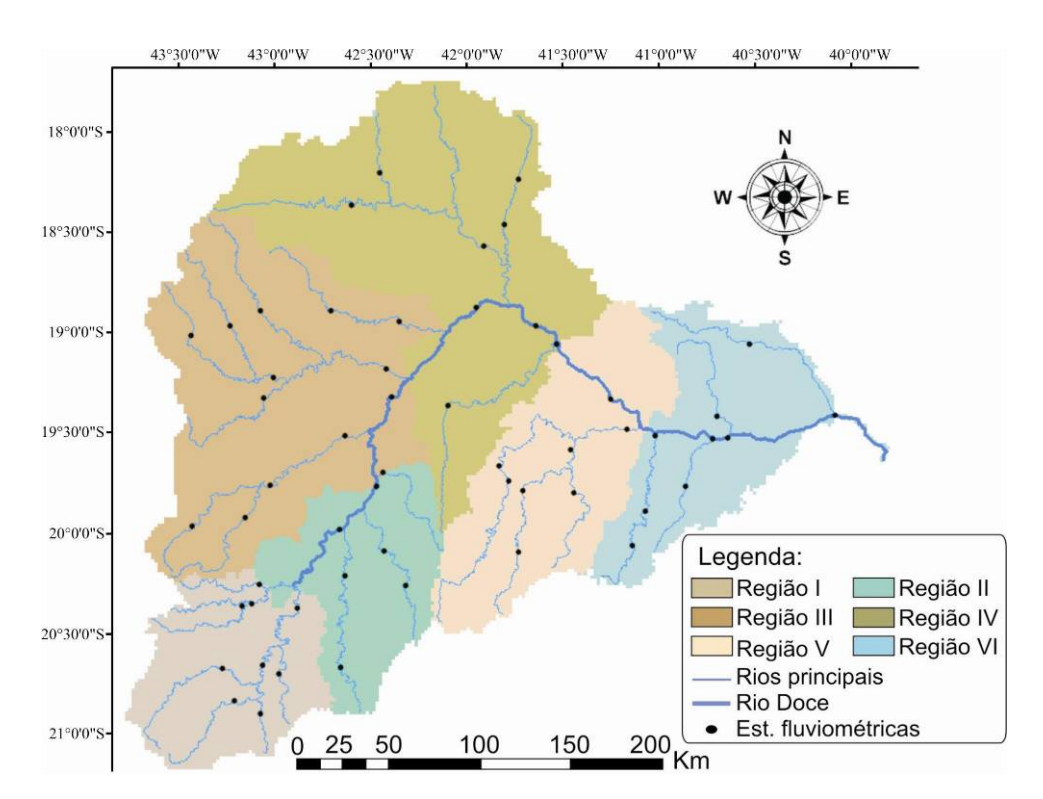

Figura 30 – Delimitação das regiões hidrologicamente homogêneas.

### **5.2.3. Determinação das equações de regressão regionais**

Foram testados diversos modelos de regressão, utilizando-se todas as possíveis combinações de variáveis explicativas (características físicas e pluviométricas), sendo que as equações recomendadas para estimar as vazões mínimas ( $Q_{7,10}$ ,  $Q_{90}$  e  $Q_{95}$ ) para as seis regiões homogêneas, considerando cada um dos trimestres, são apresentadas nos Quadros 7 a 10.

Observando os quadros, percebe-se que houve casos em que as regiões IV e VI apresentaram erro relativo médio superior a 40% na estimativa das vazões mínimas de referência em relação aos valores obtidos da distribuição probabilística  $(Q_{7,10})$  e curvas de permanência  $(Q_{90}$  e  $Q_{95})$ .

Nestas regiões, as estações com vazões reduzidas, aproximadamente 1m<sup>3</sup>/s, foram responsáveis pela elevação do erro médio em até 35% na região IV no quarto trimestre (Quadro 10), onde a baixa disponibilidade implicou maiores desvios entre os valores obtidos e estimados pelas equações de regressão. As comparações entre as vazões obtidas com base nas séries históricas e estimadas pelos modelos de regressão são apresentadas, na íntegra, no Apêndice F.

| <b>Primeiro trimestre</b> |                   |                                                                       |        |                |  |  |
|---------------------------|-------------------|-----------------------------------------------------------------------|--------|----------------|--|--|
| Região                    | Vazão mínimas     | Equação                                                               | $R^2a$ | Erro Médio (%) |  |  |
|                           | $Q_{7,10}$        | $= 0,003638 A + 0,031873 L$                                           | 0,97   | 18,3           |  |  |
|                           | $Q_{90}$          | $= 0,007173 A$                                                        | 0,98   | 15,6           |  |  |
|                           | $\mathbf{Q}_{95}$ | $= 0,011688 A^{0,922008}$                                             | 0,96   | 14,2           |  |  |
|                           | $Q_{7,10}$        | = 0,001124 $A^{1,160688}$                                             | 0,97   | 17,0           |  |  |
| $\mathbf{I}$              | $Q_{90}$          | = 0,001637 $A^{1,145513}$                                             | 0,98   | 15,8           |  |  |
|                           | $\mathbf{Q}_{95}$ | = 1,68x10 <sup>-7</sup> A <sup>1,213929</sup> Pta <sup>1,936315</sup> | 0,98   | 12,8           |  |  |
|                           | $Q_{7,10}$        | = 0,002468 $A^{1,069035}$                                             | 0,92   | 31,4           |  |  |
| Ш                         | $Q_{90}$          | $= 0,005841 A^{0,994595}$                                             | 0,93   | 25,9           |  |  |
|                           | $\mathbf{Q}_{95}$ | = 0,003473 $A^{1,03192}$                                              | 0,93   | 27,7           |  |  |
|                           | $Q_{7,10}$        | = 8,51x10 <sup>-23</sup> A <sup>1,429389</sup> Pt <sup>6,548836</sup> | 0,93   | 29,9           |  |  |
| IV                        | $Q_{90}$          | = 6,73x10 <sup>-16</sup> A <sup>1,293429</sup> Pt <sup>4,269428</sup> | 0,98   | 22,7           |  |  |
|                           | $\mathbf{Q}_{95}$ | = 5,92x10 <sup>-20</sup> A <sup>1,384376</sup> Pt <sup>5,591417</sup> | 0,96   | 32,7           |  |  |
|                           | $Q_{7,10}$        | = 0,002913 $A^{1,011229}$                                             | 0,97   | 17,8           |  |  |
| v                         | $Q_{90}$          | $= 0,004173 A$                                                        | 0,99   | 21,0           |  |  |
|                           | $Q_{95}$          | $= 0,00347 A$                                                         | 0,99   | 18,3           |  |  |
|                           | $Q_{7,10}$        | $= 0,000818 A^{1,117982}$                                             | 0,93   | 47,2           |  |  |
| VI                        | $Q_{90}$          | $= 0,001222 A^{1,111486}$                                             | 0,96   | 31,2           |  |  |
|                           | $Q_{95}$          | $= 0,000698 A^{1,14077}$                                              | 0,94   | 42,6           |  |  |

Quadro 7 – Equações de regressão regionais, para estimativa das vazões mínimas de referência, referentes ao 1º trimestre (Out-Nov-Dez).

| <b>Primeiro trimestre</b> |                      |                           |        |                |  |  |
|---------------------------|----------------------|---------------------------|--------|----------------|--|--|
| Região                    | Vazão mínimas        | Equação                   | $R^2a$ | Erro Médio (%) |  |  |
|                           | $Q_{7,10}$           | $= 0,009025 A$            | 0,99   | 13,2           |  |  |
|                           | $Q_{90}$             | = 0,007944 $A^{1,048578}$ | 0,98   | 12,7           |  |  |
|                           | $Q_{\underline{95}}$ | = 0,008093 $A^{1,018958}$ | 0,98   | 12,7           |  |  |
|                           | $Q_{7,10}$           | = 0,003204 $A^{1,096895}$ | 0,95   | 21,5           |  |  |
| $\mathbf{I}$              | $\mathbf{Q}_{90}$    | = 0,002867 $A^{1,134201}$ | 0,95   | 22,4           |  |  |
|                           | $Q_{\underline{95}}$ | $= 0,001523 A^{1,187368}$ | 0,95   | 25,3           |  |  |
|                           | $Q_{7,10}$           | = 0,008149 $A^{0,985031}$ | 0,93   | 22,8           |  |  |
| Ш                         | $Q_{90}$             | $= 0,011391 A^{0,967907}$ | 0,96   | 18,5           |  |  |
|                           | $\mathbf{Q}_{95}$    | $= 0,007742 A^{0,986962}$ | 0,95   | 20,5           |  |  |
|                           | $Q_{7,10}$           | = 0,000307 $A^{1,283109}$ | 0,96   | 35,3           |  |  |
| IV                        | $Q_{90}$             | = 0,000658 $A^{1,227346}$ | 0,95   | 41,4           |  |  |
|                           | $Q_{95}$             | = 0,000286 $A^{1,291552}$ | 0,94   | 46,0           |  |  |
|                           | $Q_{7,10}$           | = 0,009204 $A^{0,94251}$  | 0,97   | 20,8           |  |  |
| V                         | $\mathbf{Q}_{90}$    | = 0,014549 $A^{0,921777}$ | 0,96   | 20,7           |  |  |
|                           | $Q_{\underline{95}}$ | $= 0,011389 A^{0,918503}$ | 0,96   | 20,4           |  |  |
|                           | $Q_{7,10}$           | = 0,001927 $A^{1,08569}$  | 0,93   | 46,1           |  |  |
| VI                        | $Q_{90}$             | = 0,002315 $A^{1,096345}$ | 0,96   | 33,9           |  |  |
|                           | $Q_{95}$             | = 0,001475 $A^{1,110308}$ | 0,93   | 44,1           |  |  |

Quadro 8 – Equações de regressão regionais, para estimativa das vazões mínimas de referência, referentes ao 2º trimestre (Jan-Fev-Mar).

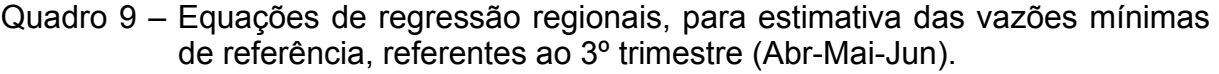

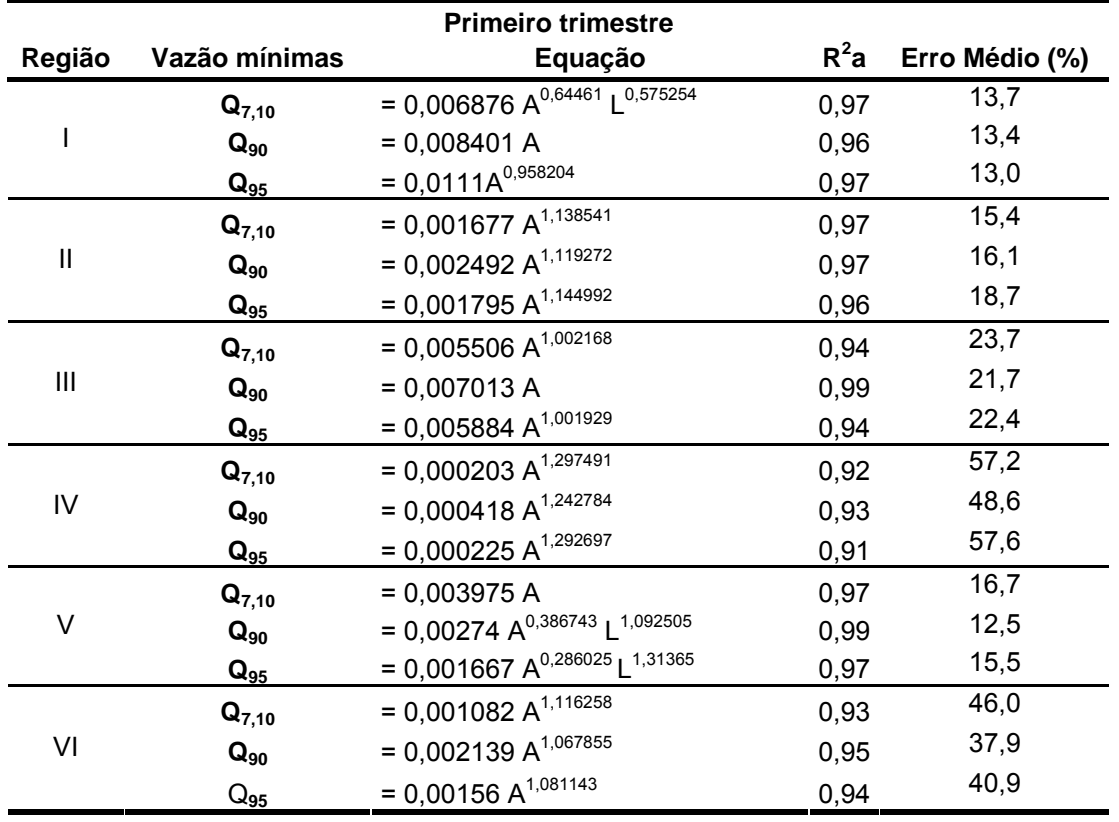

| <b>Primeiro trimestre</b> |                      |                                                                     |        |                |  |  |
|---------------------------|----------------------|---------------------------------------------------------------------|--------|----------------|--|--|
| Região                    | Vazão mínimas        | Equação                                                             | $R^2a$ | Erro Médio (%) |  |  |
|                           | $Q_{7,10}$           | = 0,01317 $A^{0,89\overline{2382}}$                                 | 0,91   | 22,5           |  |  |
|                           | $\mathbf{Q}_{90}$    | = 0,013999 $A^{0,913768}$                                           | 0,92   | 20,5           |  |  |
|                           | ${\bf Q_{95}}$       | = 0,014037 $A^{0,900333}$                                           | 0,92   | 20,2           |  |  |
|                           | $Q_{7,10}$           | = 0,00089 $A^{1,180672}$                                            | 0,97   | 21,9           |  |  |
| $\mathbf{I}$              | $\mathbf{Q}_{90}$    | = 0,001273 $A^{1,165928}$                                           | 0,97   | 17,3           |  |  |
|                           | $\mathbf{Q}_{95}$    | = 3,44x10 <sup>-7</sup> A <sup>1,233666</sup> Pt <sup>1,72915</sup> | 0,98   | 15,5           |  |  |
|                           | $Q_{7,10}$           | = $7x10^{-6}$ A <sup>1,072269</sup> Pt <sup>1,377659</sup>          | 0,97   | 18,3           |  |  |
| Ш                         | $\mathbf{Q}_{90}$    | = 0,004352 $A^{1,016939}$                                           | 0,95   | 24,4           |  |  |
|                           | $\mathbf{Q}_{95}$    | = $1x10^{-5}$ A <sup>1,074786</sup> Pt <sup>1,309973</sup>          | 0,96   | 18,7           |  |  |
|                           | $Q_{7,10}$           | = 0,000154 $A^{1,299841}$                                           | 0,91   | 60,9           |  |  |
| IV                        | $\mathbf{Q}_{90}$    | $= 0,000381 A^{1,229061}$                                           | 0,93   | 47,9           |  |  |
|                           | $Q_{95}$             | = 0,000152 $A^{1,313988}$                                           | 0,90   | 65,9           |  |  |
|                           | $Q_{7,10}$           | $= 0,003057 A$                                                      | 0,99   | 16,9           |  |  |
| V                         | $\mathbf{Q}_{90}$    | = 0,005536 $A^{0,957208}$                                           | 0,98   | 15,1           |  |  |
|                           | $\mathbf{Q}_{95}$    | = 0,004523 $A^{0,967509}$                                           | 0,98   | 16,7           |  |  |
|                           | $Q_{7,10}$           | = 0,000863 $A^{1,098682}$                                           | 0,91   | 55,8           |  |  |
| VI                        | $\mathbf{Q}_{90}$    | = 0,001363 $A^{1,081138}$                                           | 0,93   | 45,0           |  |  |
|                           | $Q_{\underline{95}}$ | = 0,000852 $A^{1,112257}$                                           | 0,90   | 59,1           |  |  |

Quadro 10 – Equações de regressão regionais, para estimativa das vazões mínimas de referência, referentes ao 4º trimestre (Jul-Ago-Set).

Vários outros modelos haviam sido selecionados por apresentarem maiores coeficientes de determinação ajustado e menores erros relativos nas estimativas das vazões observadas nas estações. Entretanto, verificou-se que ao se espacializar as vazões mínimas utilizando-se estas equações, obtinha-se descontinuidade da vazão nos cursos d'água.

Na análise destas equações, previamente selecionadas como as mais recomendadas, identificaram-se características indesejáveis como: não consideração da variável área, coeficientes negativos para as variáveis explicativas, ou consideração da área precedida de coeficientes de magnitude insignificante em relação aos demais coeficientes da equação.

Concluiu-se que a área de drenagem deve sempre estar presente e constituir o principal peso nas equações de regressão, pois dentre as variáveis consideradas, é a única que acompanha o aumento de vazão num curso d'água, após as confluências. Por outro lado, as variáveis, comprimento do rio principal e densidade de drenagem variam muito pouco nas confluências e devem ser evitadas. Já as variáveis pluviométricas, requerem atenção, pois não apresentam comportamento crescente em direção ao escoamento.

## **5.3. Desenvolvimento e avaliação do sistema integrado em rede**

Ao sistema multi-usuário para gestão participativa das outorgas de direito de uso das águas superficiais, desenvolvido no trabalho, denominou-se AQUORA, com origem no termo em latim "Aequora" que significa "as águas".

# **5.3.1. Preparação dos dados afetos ao processo de outorga**

Aplicando-se as equações regionais de regionalização, que mostraram-se sensíveis à espacialização sobre a máscara da drenagem numérica, elaboraram-se mapas temáticos com informações trimestrais de vazão mínima de referência a cada pixel da hidrografia. Portanto, obteve-se três imagens matriciais para cada trimestre, um para cada vazão mínima de referência, totalizando 12 imagens.

A Figura 31 ilustra, por exemplo, o mapa temático referente à  $Q_{7,10}$  para o trimestre Out.-Nov.-Dez. e, no detalhe, a Figura 32 exibe as informações de vazão para a célula da hidrografia onde está localizada a estação Colatina.

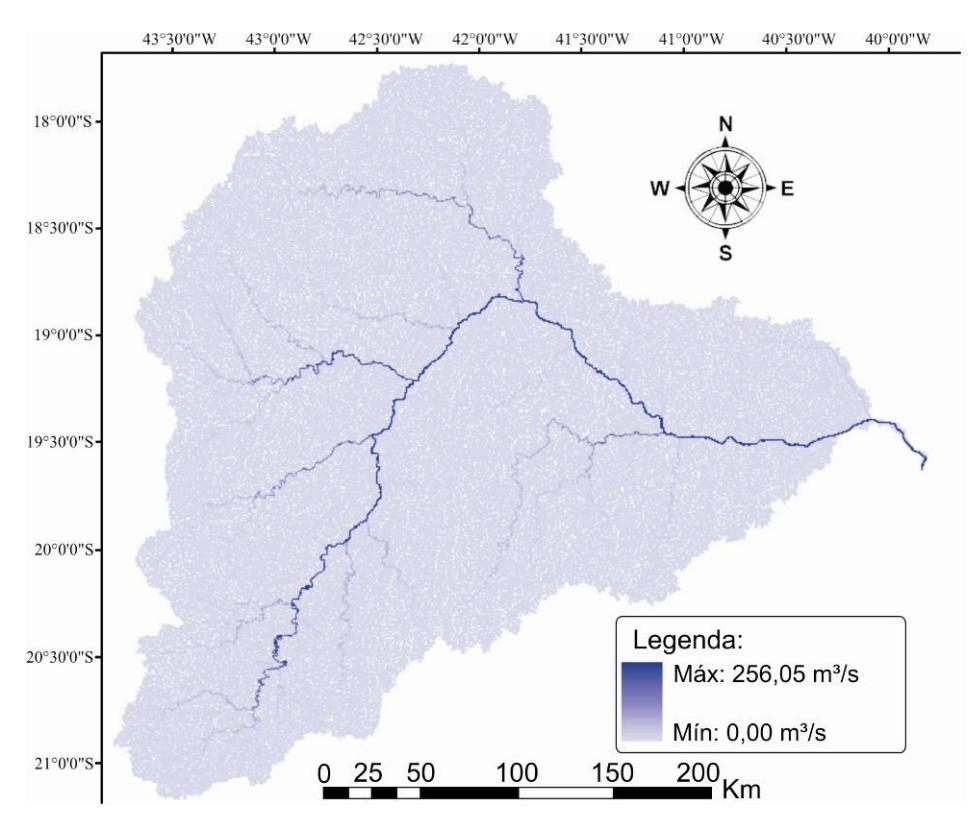

Figura 31 – Imagem matricial contendo a  $Q_{7,10}$  referente ao primeiro trimestre (Out.-Nov.-Dez.) espacializada por toda a rede de drenagem.

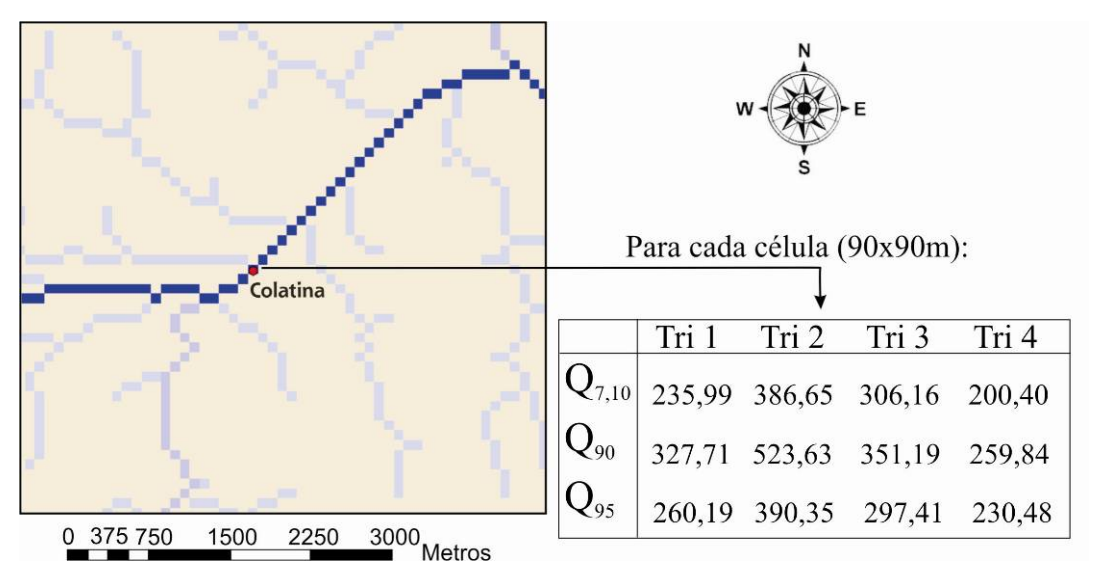

Figura 32 – Vazões mínimas de referência  $(m<sup>3</sup>/s)$  para a seção da hidrografia referente à estação fluviométrica Colatina.

As demais informações necessárias ao gerenciamento dos processos de outorga de uso de água, solicitadas nos formulários da ANA, também foram armazenadas em imagens matriciais, como representado pela Figura 33. O conjunto das informações dependentes das seções de interesse, representadas por pixels, formaram a base de dados extraída dos Sistemas de Informações Geográficas (SIG), totalizando para a bacia do rio Doce, 1.042.822 registros.

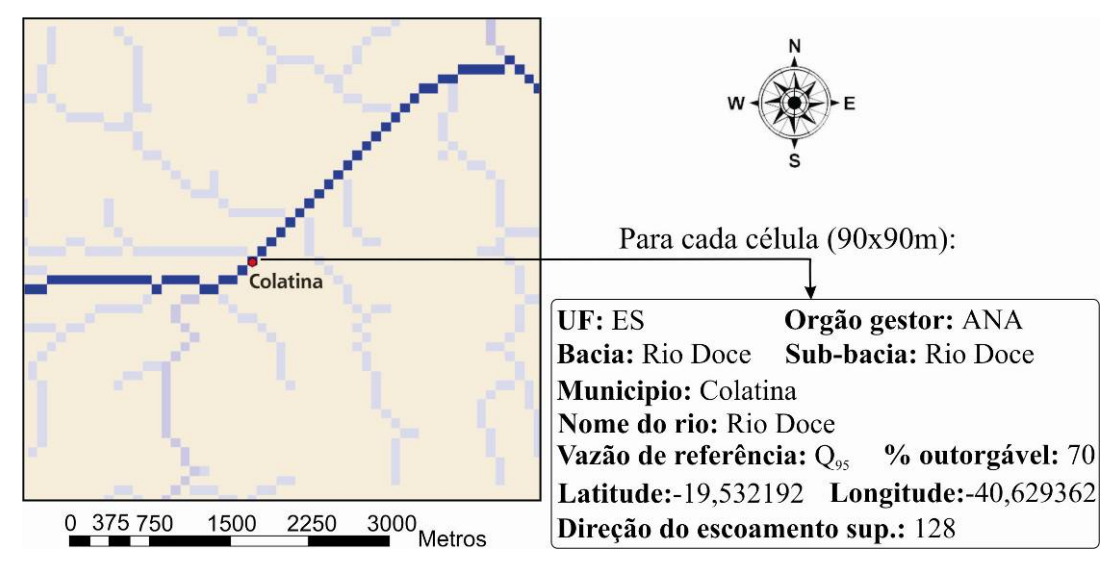

Figura 33 – Informações solicitadas nos formulários da ANA, referentes à seção da hidrografia onde se encontra instalada a estação fluviométrica Colatina.

### **5.3.2. Estruturação do banco de dados**

O diagrama ilustrado na Figura 34 fornece uma visão geral do sistema desenvolvido, com todas as tabelas (TBs) incorporadas ao banco de dados.

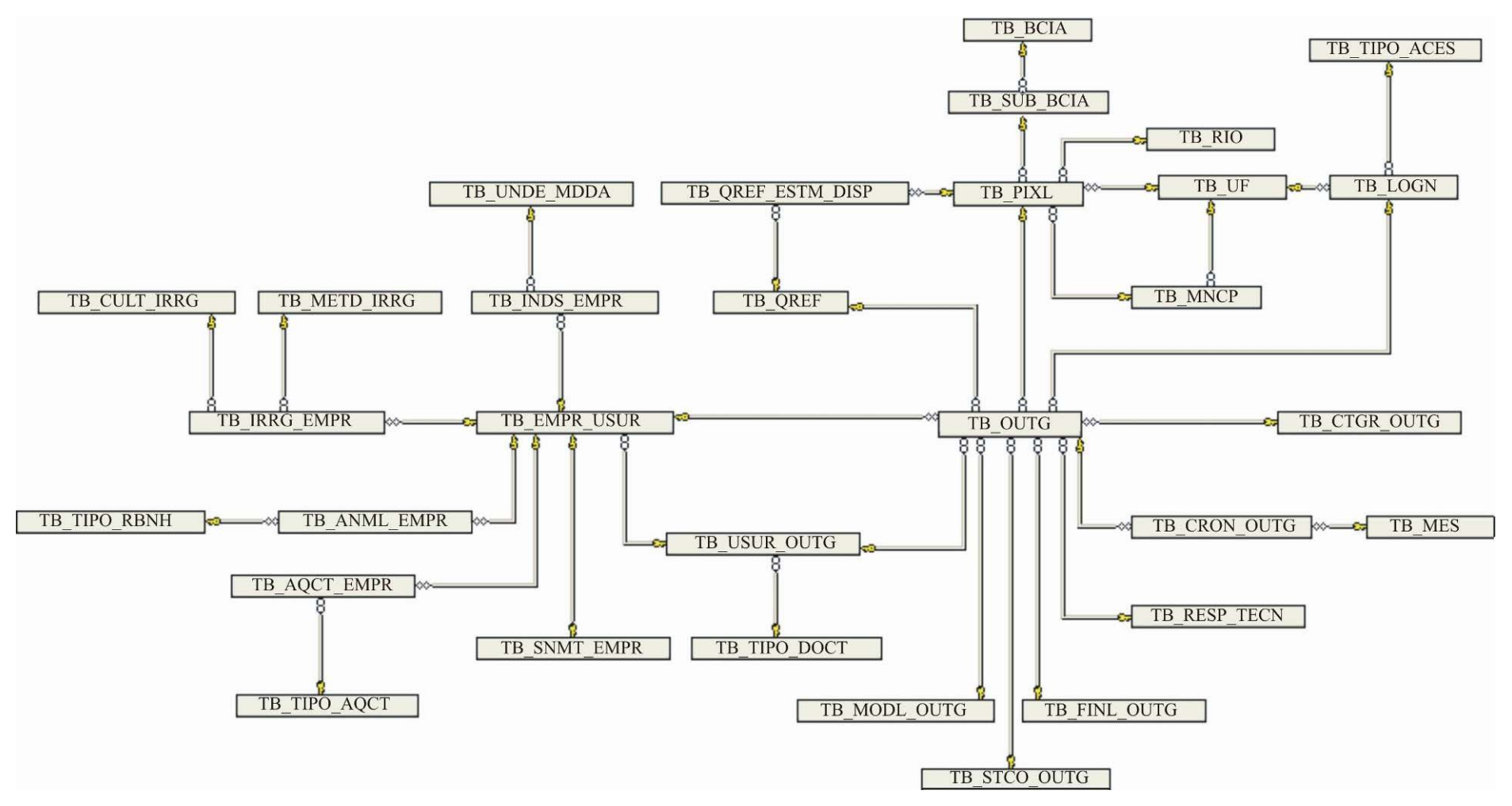

Figura 34 – Diagrama de relacionamentos representando a estrutura geral do Banco de Dados associado ao sistema.

Analisando-se a estrutura do BD associado ao AQUORA, observa-se a imposição de três núcleos principais, a partir dos quais, ramificam-se as redes de relacionamentos. São eles: 1) TB\_PIXL, que contem as informações de cada célula da rede de drenagem; 2) TB\_OUTG, que armazena as informações que identificam as outorgas; e 3) TB\_EMPR, que caracteriza os empreendimentos que demandam outorgas de uso da água.

A Figura 35 demonstra os relacionamentos da tabela raiz TB\_PIXL e exibe o conteúdo das tabelas a ela associadas.

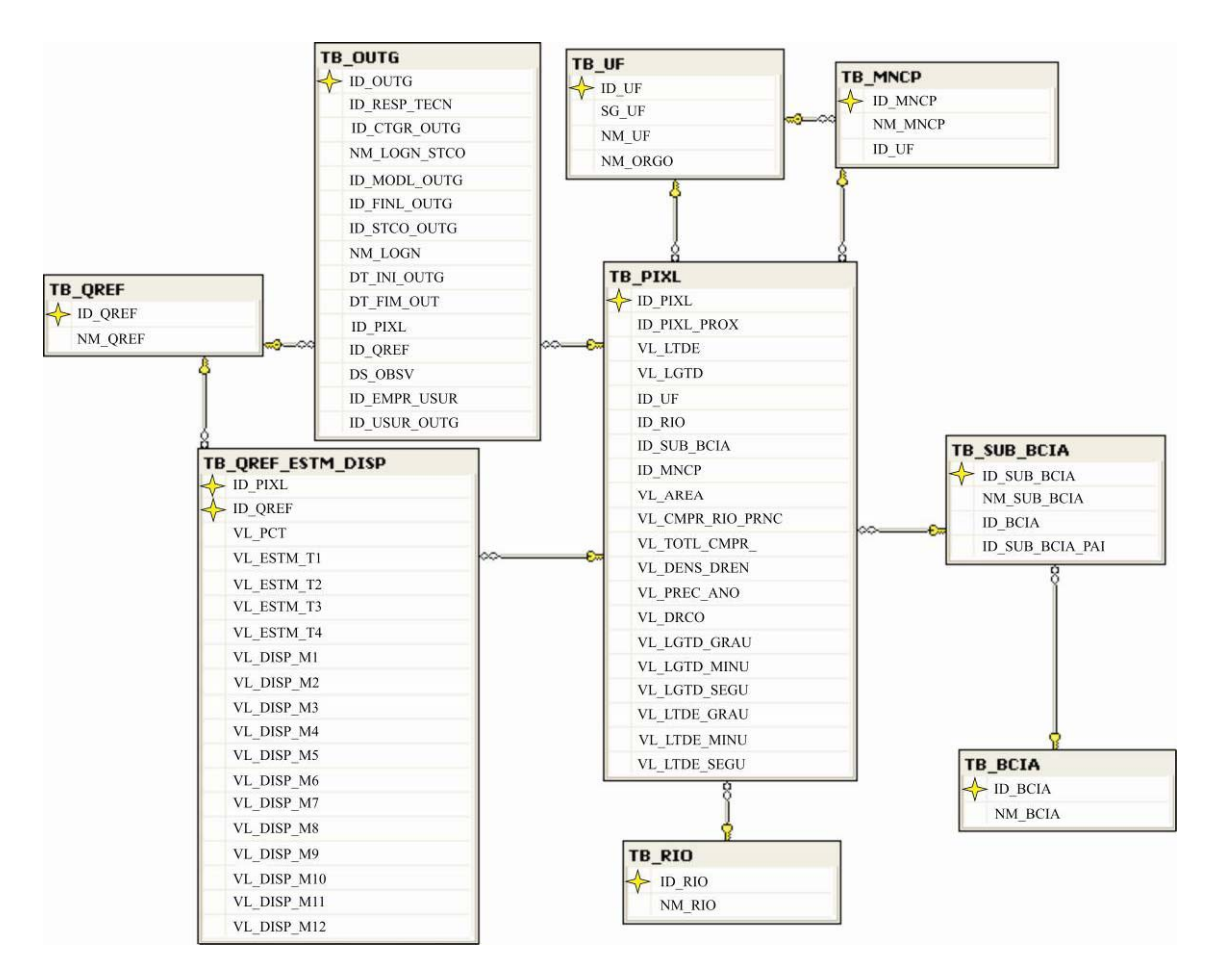

Figura 35 – Diagrama de relacionamentos da tabela raiz TB\_PIXL e informações incorporadas ao sistema.

A TB QREF contém a identificação das vazões mínimas de referência ( $Q_{7,10}$ ,  $Q_{90}$  e  $Q_{95}$ ); a TB UF identifica a unidade federal a que pertence cada célula e também o órgão gestor que concede as outorgas; a TB\_MNCP informa o município e a TB\_RIO fornece o nome do curso d'água.

Devido à flexibilidade da estrutura criada no BD, o sistema não se restringe à bacia do rio Doce, de forma que a TB\_BCIA poderá identificar outras bacias em estudos posteriores. Nota-se, que foi criado um relacionamento entre a bacia e a TB\_SUB\_BCIA, que além de identificar, considera as sub-bacias menores na identificação daquelas que as contém. Esta hierarquia de relacionamentos, criada entre sub-bacias, é essencial para a elaboração de relatórios de gestão, de modo que as sub-bacias que englobam as menores são denominadas sub-bacias pai e contém todos registros em sua área de drenagem.

A disponibilidade hídrica em cada célula ficou reservada à TB\_QREF\_ESTM\_DISP, que armazena para cada trimestre, as vazões mínimas de referência estimadas pelas equações de regressão regionais e também as vazões disponíveis em cada mês, inicialmente, com base na percentagem outorgável de cada pixel. Estes registros são essenciais ao sistema, uma vez que os usuários cadastrarão suas demandas mensais para o requerimento da outorga.

Na TB PIXL, além das informações provenientes do ambiente de SIG, destaca-se a organização das coordenadas geográficas de cada célula em graus, minutos e segundos. Esta sub-divisão foi fundamental no sucesso dos procedimentos de consulta pelos usuários, reduzindo o número de registros envolvidos na busca da célula de interesse.

Outra rede de relacionamentos parte da TB\_OUTG, identificando todas as informações pertinentes ao processo de outorga. As tabelas relacionadas e as informações que estas armazenam podem ser observadas na Figura 36.

A flexibilidade na organização estrutural do BD possibilita que cada célula da hidrografia possa conter várias captações, cada usuário possa ser responsável por vários requerimentos e cada empreendimento, estar associado a diferentes outorgas.

O visitante ao acessar o sistema AQUORA, via Internet, deverá cadastra-se e efetuar a autentificação (*logon*), que o identificará quanto ao tipo de acesso e permissões, como: 1) Administrador, com total acesso ao sistema; 2) Gestor, cabendo analisar e dar parecer sobre as outorgas; 3) Usuário, capaz de requerer e acompanhar os processos; e, 4) Visitante, caso o usuário não tenha nenhum empreendimento cadastrado.

69

O usuário, ao cadastrar-se, carrega o BD com informações pessoais, como nome e número do documento de identificação, que pode ser RG, CPF, CNPJ, CREA ou passaporte; declara seu endereço, conforme UF, Município, Rua, Bairro e CEP; e, fornece e-mail e telefone para contato. Da mesma forma, são cadastrados os dados do empreendimento e do responsável técnico.

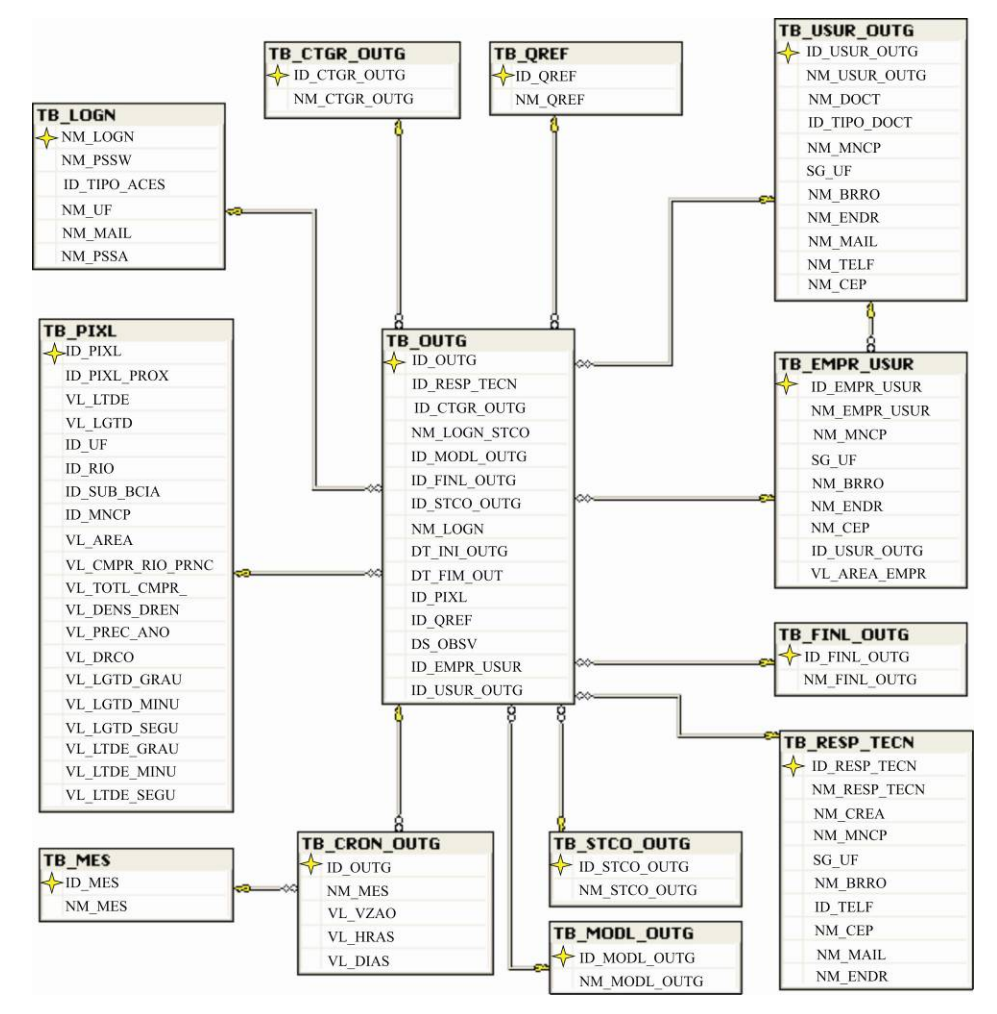

Figura 36 - Diagrama de relacionamentos da tabela raiz TB\_OUTG e informações incorporadas ao sistema.

Conforme os formulários de requerimento analisados, o sistema permite a diferenciação dos processos de outorga ao classificá-los quanto à Categoria, Modalidade e Finalidade da concessão de uso da água.

Quanto à demanda, requerida nos processos de outorga, o sistema armazena mensalmente as vazões (m<sup>3</sup>/s) e também o número de horas de captação e quantos dias no mês, a vazão deverá ser utilizada. Após o usuário ter cadastrado as informações acerca do empreendimento e referentes à sua demanda, a situação da outorga é identificada como "em análise" e encaminhada ao gestor, que poderá ativar, suspender ou arquivar os processos mediante justificativa (TB\_STCO\_OUTG).

A terceira tabela raiz, é aquela que reúne as informações acerca do empreendimento cuja outorga é requerida. As tabelas associadas e também as informações nelas incorporadas, podem ser observadas no diagrama de relacionamentos ilustrado na Figura 37.

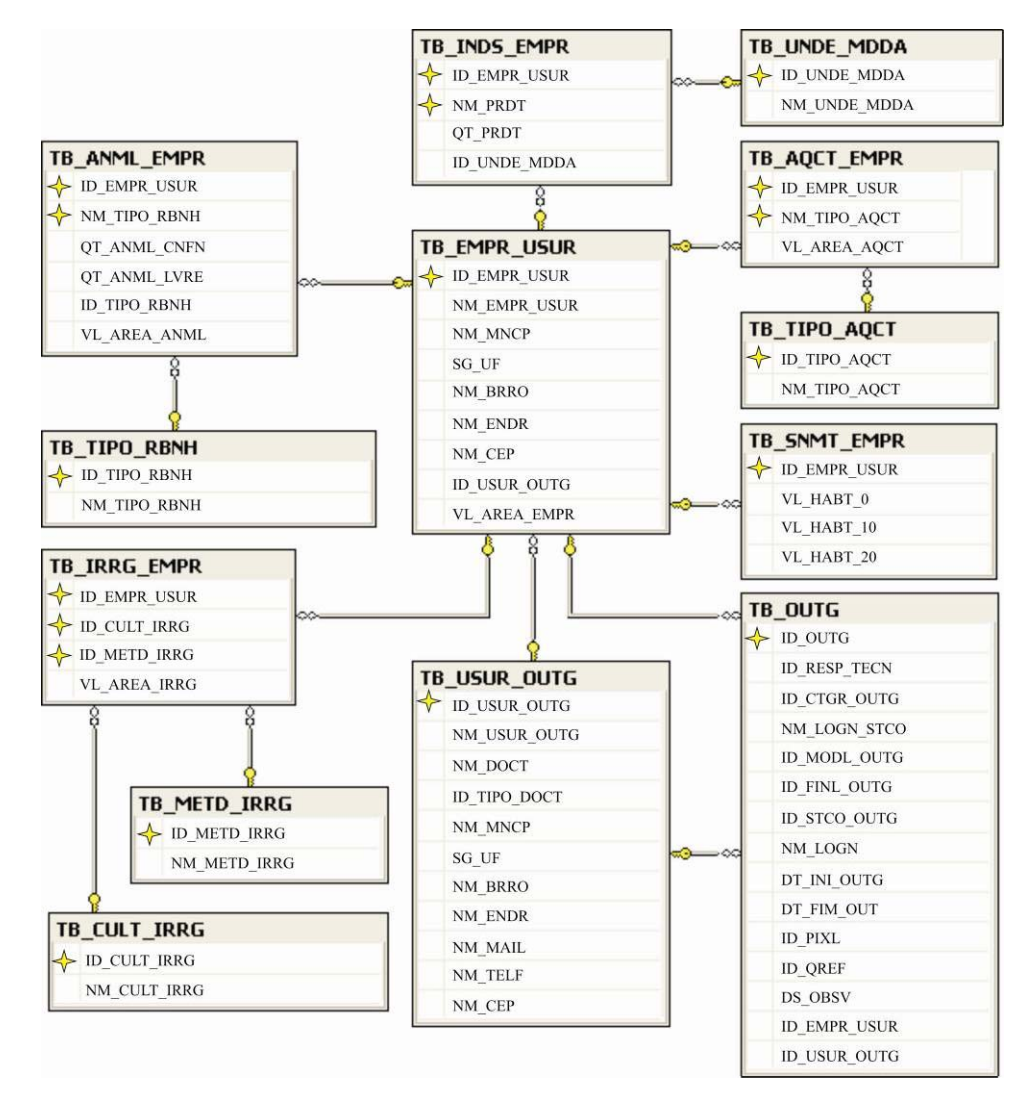

Figura 37 - Diagrama de relacionamentos da tabela raiz TB EMPR OUTG e informações incorporadas ao sistema.

O sistema desenvolvido é capaz de armazenar em tabelas interdependentes, o detalhamento das atividades desenvolvidas em cada empreendimento outorgado, de acordo com sua finalidade.

Para fins de irrigação, o sistema é capaz de diferenciar métodos e culturas, cada uma com sua respectiva área irrigada. Em se tratando de criação de animais, o AQUORA armazena a quantidade de animais livres e confinados além do tipo de rebanho e correspondente área de ocupação. Para empreendimentos industriais, o BD incorpora informações sobre os tipos de produtos e quantidades em quaisquer unidades de medida. Caso a atividade outorgada seja aqüicultura, armazena-se o método utilizado e a área ocupada; e ainda, para saneamento, cadastra-se a população atual e estimada para dez e vinte anos.

#### **5.3.3. Modelagem do sistema em rede**

A modelagem dos registros de coordenadas geográficas em graus, minutos e segundos, implicou rapidez nas consultas via WEB, pois a busca se dividiu em etapas. Primeiro identificam-se os registros com mesmo grau, depois, com iguais minutos e finalmente analisam-se os segundos, acelerando o processo de busca pelo pixel mais próximo das coordenadas fornecidas pelo usuário do sistema.

Com cada célula da rede de drenagem associada a seu pixel próximo, a identificação de conflitos processou-se com segurança e em tempo reduzido. Simulando uma outorga, com base em demandas mensais, as rotinas analisaram todas as células a jusante do ponto de captação e identificaram a menor vazão disponível para cada mês, ou seja, a máxima vazão permitida que condiciona o usuário a solicitar uma vazão menor ou igual a esta.

Com a rotina de atualização de vazões, após o gestor ativar determinada outorga, as demandas mensais implicam reduções nas vazões disponíveis, não apenas na seção de derivação, mas em toda a trajetória do escoamento nos cursos d'água até atingir a foz da bacia hidrográfica. Estes resultados, inéditos em sistemas de apoio a gestão de recursos hídricos, proporcionam atualização permanente das disponibilidades hídricas e garantem a manutenção de vazões residuais em concordância com a legislação de cada órgão gestor.

Visando agilizar a realização dos testes de validação do sistema na WEB, foi adotada a área correspondente à região destacada na Figura 38, escolhida por incluir cursos d'água de domínio da união (rio Doce) além de drenar os estados de Minas Gerais e Espírito Santo, com diferentes critérios de concessão de outorgas. Também na figura a seguir, estão localizados os pontos amostrais utilizados na avaliação do AQUORA, ressaltando que os pontos 2 e 3 estão localizados na foz de afluentes estaduais do rio Doce, em Minas Gerais e Espírito Santo, respectivamente. As coordenadas geográficas, os órgãos gestores e critérios referentes às amostras, são apresentadas no Quadro 11.

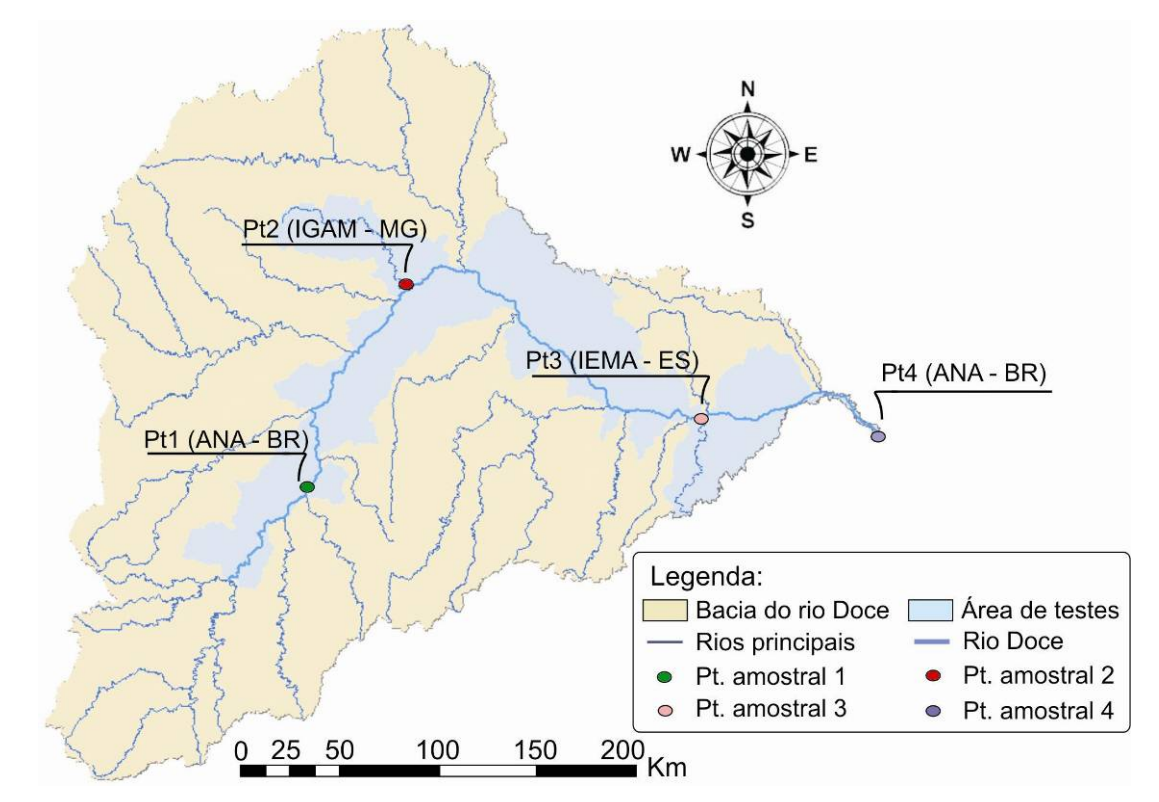

Figura 38 – Delimitação da área de testes da plataforma WEB e localização dos pontos amostrais em MG, ES e sobre o rio Doce.

| <b>Amostras</b> | Latitude    | Longitude            | Orgão gestor | <b>Critério</b>          |
|-----------------|-------------|----------------------|--------------|--------------------------|
| Pt 1            | 19° 50' 52" | $42^{\circ}$ 31' 47" | <b>ANA</b>   | $70\%$ Q <sub>95</sub>   |
| Pt 2            | 18° 56' 14" | $42^{\circ}$ 02' 49" | <b>IGAM</b>  | $30\%$ Q <sub>7.10</sub> |
| Pt <sub>3</sub> | 19° 32' 07" | $40^{\circ}$ 38' 04" | IEMA         | 50% $Q_{7,10}$           |
| Pt <sub>4</sub> | 19° 38' 46" | $39^{\circ}$ 48' 38" | <b>ANA</b>   | $70\%$ Q <sub>95</sub>   |

Quadro 11 – Informações dos pontos amostrais

A página principal da interface do sistema com os usuários via WEB, onde foram processados os testes das rotinas desenvolvidas, foi carregada utilizando-se o navegador Internet Explorer 7.0®, mostrando-se acessível a qualquer usuário familiarizado com a Internet, devido sua simplicidade e campos auto-explicativos (Figura 39).

Nesta página, foram identificados os pontos amostrais de interesse, a partir das respectivas coordenadas geográficas, e em seguida, solicitou-se as vazões mínimas de referência correspondentes a cada trimestre do ano civil. A tela de interface do sistema na Internet, onde as consultas por vazões mínimas de referência são realizadas, é ilustrada na Figura 40 e as vazões, de cada ponto amostral, apresentadas na Quadro 12.

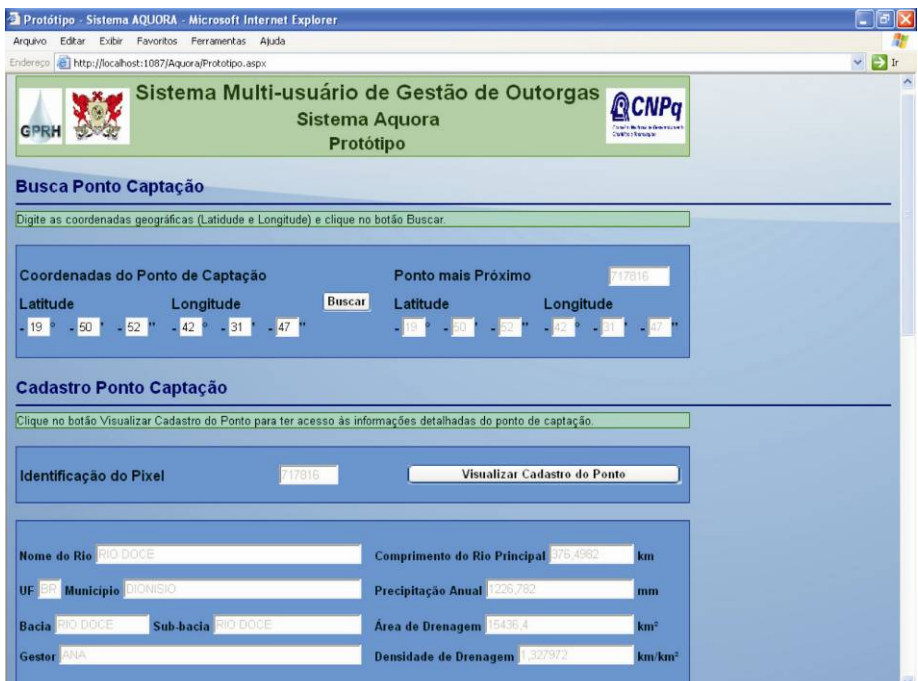

Figura 39 – Página carregada na WEB para interação com os usuários.

|                       |                        | Protótipo - Sistema AQUORA - Microsoft Internet Explorer |                   |               |                                                                                                    |                                 |                    |                         |
|-----------------------|------------------------|----------------------------------------------------------|-------------------|---------------|----------------------------------------------------------------------------------------------------|---------------------------------|--------------------|-------------------------|
| Arquivo               | Editar                 | Exibir Favoritos                                         | Ferramentas Ajuda |               |                                                                                                    |                                 |                    |                         |
|                       |                        |                                                          |                   |               |                                                                                                    |                                 |                    |                         |
| Endereço              |                        | http://localhost:1087/Aquora/Prototipo.aspx              |                   |               |                                                                                                    |                                 |                    | $\vee$ $\Rightarrow$ Ir |
| <b>Bacia</b>          | RIO DOCE               | Sub-bacia RIO DOCE                                       |                   |               | Area de Drenagem 15436,4                                                                               |                                 | km <sup>2</sup>    | A                       |
| Gestor <sup>ANA</sup> |                        |                                                          |                   |               | Densidade de Drenagem 1.327972                                                                         |                                 | km/km <sup>2</sup> |                         |
|                       |                        |                                                          |                   |               |                                                                                                    |                                 |                    |                         |
|                       |                        |                                                          |                   |               |                                                                                                    |                                 |                    |                         |
|                       |                        | Vazões Mínimas de Referência                             |                   |               |                                                                                                    |                                 |                    |                         |
|                       |                        |                                                          |                   |               | Clique no botão Visualizar Vazões de Referência para ter acesso às vazões de referência por trimestre. |                                 |                    |                         |
|                       |                        |                                                          |                   |               |                                                                                                    |                                 |                    |                         |
|                       | Identificação do Pixel |                                                          |                   | 717816        |                                                                                                    | Visualizar Vazões de Referência |                    |                         |
|                       |                        |                                                          |                   |               |                                                                                                    |                                 |                    |                         |
|                       |                        |                                                          |                   |               |                                                                                                    |                                 |                    |                         |
|                       |                        | Vazão (m <sup>3</sup> /s)                                | 1º. Trimestre     | 2º. Trimestre | 3 <sup>°</sup> . Trimestre                                                                             | 4 <sup>e</sup> . Trimestre      |                    |                         |
|                       |                        | $Q_{7,10}$                                               | 125,918           | 98,48375      | 78,46738                                                                                               | 81,72625                        |                    |                         |
|                       |                        | $Q_{90}$                                                 | 161.4659          | 121,5264      | 97,35799                                                                                               | 102.8212                        |                    |                         |
|                       |                        | O <sub>95</sub>                                          | 143.2338          | 112,1802      | 83,92317                                                                                               | 82,36639                        |                    |                         |
|                       |                        |                                                          |                   |               |                                                                                                    |                                 |                    |                         |
| ▬                     |                        |                                                          |                   |               |                                                                                                    |                                 |                    |                         |
|                       |                        | Vazões Disponíveis e Demandadas                          |                   |               |                                                                                                    |                                 |                    |                         |
|                       |                        |                                                          |                   |               | Digite as vazões demandadas e clique no botão Simular Demanda para verificar a viabilidade da outorga. |                                 |                    |                         |
|                       |                        |                                                          |                   |               |                                                                                                    |                                 |                    |                         |
|                       | Identificação do Pixel |                                                          | 717816            |               |                                                                                                    | Visualizar Vazões Disponíveis   |                    |                         |
|                       |                        |                                                          |                   |               |                                                                                                    |                                 |                    |                         |
|                       |                        |                                                          |                   |               |                                                                                                    |                                 |                    |                         |
|                       |                        |                                                          |                   |               |                                                                                                    |                                 |                    | v                       |

Figura 40 – Página com a interface de consulta por vazões mínimas de referência.

| <b>Amostras</b> | Qref              | Tri 1* | Tri 2* | Tri 3* | Tri 4* |
|-----------------|-------------------|--------|--------|--------|--------|
|                 | $Q_{7,10}$        | 125,92 | 98,48  | 78,46  | 81,72  |
| Pt <sub>1</sub> | $\mathsf{Q}_{90}$ | 161,47 | 121,52 | 97,35  | 102,82 |
|                 | $\mathsf{Q}_{95}$ | 143,23 | 112,18 | 83,92  | 82,36  |
|                 | $Q_{7,10}$        | 4,36   | 3,21   | 2,48   | 2,54   |
| Pt <sub>2</sub> | $\mathsf{Q}_{90}$ | 6,17   | 4,40   | 3,62   | 4,48   |
|                 | $Q_{95}$          | 4,33   | 3,43   | 2,72   | 3,11   |
|                 | $Q_{7,10}$        | 3,31   | 2,29   | 1,62   | 1,75   |
| Pt <sub>3</sub> | $\mathsf{Q}_{90}$ | 4,28   | 3,25   | 2,27   | 2,51   |
|                 | $\mathsf{Q}_{95}$ | 3,00   | 2,60   | 1,76   | 1,75   |
|                 | $Q_{7,10}$        | 418,51 | 332,14 | 217,12 | 256,05 |
| Pt <sub>4</sub> | $\mathsf{Q}_{90}$ | 567,23 | 379,64 | 281,16 | 355,39 |
|                 | $\mathsf{Q}_{95}$ | 423,29 | 321,81 | 249,95 | 282,77 |

Quadro 12 – Vazões mínimas de referência nos pontos amostrais (m<sup>3</sup>/s)

**\***Observação: Trimestres do ano civil.

As vazões disponíveis, em cada ponto amostral, foram calculadas com base nos critérios para concessão de outorgas correspondentes às diferentes dominialidades de gerenciamento de recursos hídricos na bacia do rio Doce. Ou seja, a vazão mensal disponível no Pt1 e Pt4, de domínio da ANA por tratar-se do rio Doce, corresponde à 70% da Q<sub>95</sub>; no Pt2, a disponibilidade foi calculada em 30% da  $Q_{7,10}$  segundo critério estabelecido pelo IGAM-MG; já no Pt3, a oferta inicial correspondeu à 50% da  $Q_{7,10}$  conforme instrução normativa do IEMA-ES.

Inicialmente, as vazões disponíveis fornecidas pela página do sistema na WEB, referentes aos quatro pontos amostrais, correspondem exatamente à disponibilidade estabelecida pelos critérios de outorga, no entanto, à medida que as outorgas vão sendo ativadas, o sistema atualiza, em tempo real, as vazões disponíveis no ponto de captação e também em toda a trajetória do escoamento superficial até o exutório da bacia.

A página do AQUORA, onde os usuários identificam a disponibilidade mensal, solicitam demandas e identificam conflitos, é apresentada pela Figura 41, e as disponibilidades mensais, para cada ponto amostral, são apresentadas no Quadro 13.

|            | Editar<br>Arquivo                                      | Exibir Favoritos Ferramentas Ajuda                            |                      |                                     |                  |
|------------|--------------------------------------------------------|---------------------------------------------------------------|----------------------|-------------------------------------|------------------|
|            |                                                        |                                                               | $0.1000000000000000$ |                                     |                  |
|            | Endereço   http://localhost:1087/Aquora/Prototipo.aspx |                                                               |                      |                                     | $\vee$ $\Box$ Ir |
|            |                                                        |                                                               |                      |                                     |                  |
|            | Vazões Disponíveis e Demandadas                        |                                                               |                      |                                     |                  |
|            |                                                        | Errol Vazão demandada inválida. Favor digitar vazões válidas. |                      |                                     |                  |
|            |                                                        |                                                               |                      |                                     |                  |
|            | Identificação do Pixel                                 | 17816                                                         |                      | Visualizar Vazões Disponíveis       |                  |
|            |                                                        |                                                               |                      |                                     |                  |
|            |                                                        |                                                               |                      |                                     |                  |
|            | Vazão disponível                                       | Vazão máxima                                                  | Vazão demandada      |                                     |                  |
| Mês        | (m <sup>3</sup> /s)                                    | permitida (m <sup>3</sup> /s)                                 | (m <sup>3</sup> /s)  |                                     |                  |
|            |                                                        |                                                               |                      |                                     |                  |
| Jan        | 100.2637                                               | 80,85951                                                      | 1,56                 | Simular Demanda                     |                  |
| Fev        | 100.2637                                               | 80.85951                                                      | $\overline{2}$       |                                     |                  |
| Mar        | 100.2637                                               | 80,85951                                                      | 1,3                  |                                     |                  |
| Abr        | 78,52615                                               | 71,09594                                                      | $\overline{2}$       |                                     |                  |
| Mai        | 78.52615                                               | 71.09594                                                      | $\overline{2}$       |                                     |                  |
| Jun        | 78,52615                                               | 71.09594                                                      | 1,63                 | Conflito à jusante<br>Sam conflitos |                  |
| Jul        | 58.74622                                               | 57,6048                                                       | $\overline{5}$       |                                     |                  |
| Ago        | 58,74622                                               | 57.6048                                                       | $6\overline{6}$      |                                     |                  |
| Set        | 58,74622                                               | 57,6048                                                       | $\overline{4}$       |                                     |                  |
| Out        | 57,65648                                               | 56,03995                                                      | 3                    |                                     |                  |
| <b>Nov</b> | 57.65648                                               | 56.03995                                                      |                      | Finalizar Demanda                   |                  |
| Dez        | 57.65648                                               | 56,03995                                                      | 2,52<br>1            |                                     |                  |

Figura 41 – Página na WEB para consulta de vazões disponíveis, simulação de demandas mensais e análise de conflitos.

| <b>Meses</b> | Pt <sub>1</sub> | Pt2  | Pt <sub>3</sub> | Pt4    |
|--------------|-----------------|------|-----------------|--------|
| Jan          | 100,26          | 1,31 | 1,66            | 296,30 |
| Fev          | 100,26          | 1,31 | 1,66            | 296,30 |
| Mar          | 100,26          | 1,31 | 1,66            | 296,30 |
| Abr          | 78,53           | 0,96 | 1,15            | 225,27 |
| Mai          | 78,53           | 0,96 | 1,15            | 225,27 |
| Jun          | 78,53           | 0,96 | 1,15            | 225,27 |
| Jul          | 58,75           | 0.74 | 0,81            | 174,97 |
| Ago          | 58,75           | 0,74 | 0,81            | 174,97 |
| Set          | 58,75           | 0,74 | 0,81            | 174,97 |
| Out          | 57,66           | 0,76 | 0,88            | 197,94 |
| Nov          | 57,66           | 0,76 | 0,88            | 197,94 |
| Dez          | 57,66           | 0,76 | 0,88            | 197,94 |

Quadro 13 – Vazões disponíveis, em m<sup>3</sup>/s, nos pontos amostrais selecionados

Buscando avaliar a atualização em tempo real e a eficiência do sistema na avaliação de conflitos à jusante, mediante demandas mensais superiores à máxima vazão permitida, solicitou-se no Pt4, correspondente à foz do rio Doce, 290,30 m<sup>3</sup>/s em janeiro, implicando uma vazão máxima permitida, ao longo de toda a drenagem da bacia, de apenas 6 m<sup>3</sup>/s no primeiro mês do ano.

A demanda realizada na foz do rio Doce possibilitou a avaliação da análise das outorgas com base em derivações já concedidas a jusante. Desta forma, solicitou-se ao sistema, a disponibilidade hídrica no Pt1, conforme apresentado na Figura 42. Como esperado, quando se foi solicitada uma vazão maior que a máxima permitida, isto é, maior que mínima disponibilidade à jusante, o sistema identificou e acusou, corretamente, a presença de conflito.

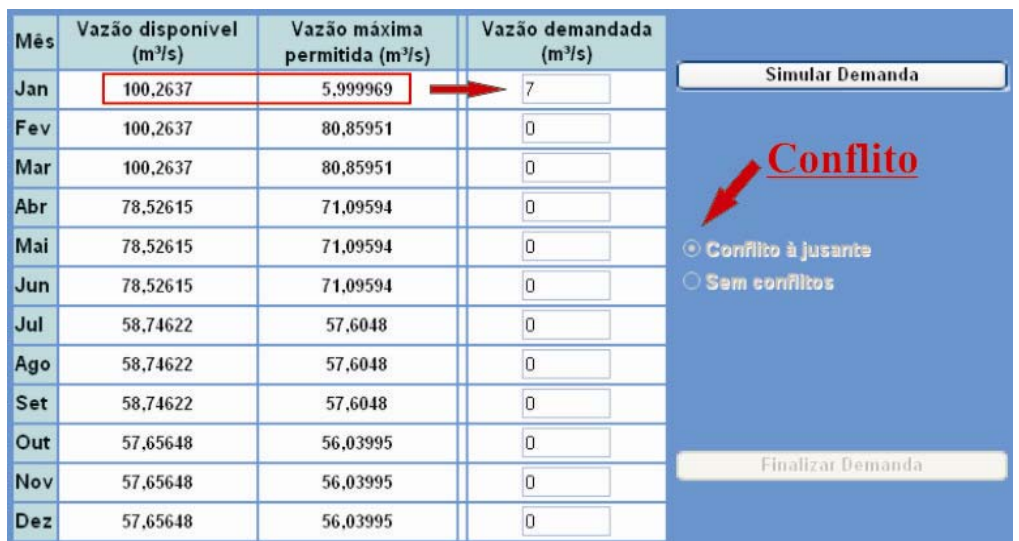

Figura 42 – Disponibilidade hídrica e máxima vazão permitida no Pt1, após redução de vazão na foz do rio Doce.

Solicitou-se então, 5 m<sup>3</sup>/s no Pt1 visando a avaliação da atualização da máxima vazão disponível no segundo ponto amostral (Pt2) e novamente o AQUORA correspondeu às expectativas, reduzindo a vazão permissível de ser outorgada, em janeiro, a 1 m<sup>3</sup>/s, conforme apresentado na Figura 43.

| Mês | Vazão disponível<br>(m <sup>3</sup>   s) | Vazão máxima<br>permitida (m <sup>3</sup> /s) | Vazão demandada<br>(m <sup>3</sup> /s) |                       |
|-----|------------------------------------------|-----------------------------------------------|----------------------------------------|-----------------------|
| Jan | 1.309433                                 | 0.9999695                                     |                                        | Simular Demanda       |
| Fev | 1.309433                                 | 1,309433                                      | 0                                      |                       |
| Mar | 1.309433                                 | 1.309433                                      | 0                                      | <b>Conflito</b>       |
| Abr | 0.9638038                                | 0.9638038                                     | 0                                      |                       |
| Mai | 0.9638038                                | 0.9638038                                     | $\Omega$                               | © Conflito à jusante  |
| Jun | 0.9638038                                | 0.9638038                                     | O                                      | $\circ$ Sem conflitos |
| Jul | 0.7440791                                | 0.7440791                                     | 0                                      |                       |
| Ago | 0.7440791                                | 0.7440791                                     | $\mathbf 0$                            |                       |
| Set | 0.7440791                                | 0.7440791                                     | $\overline{0}$                         |                       |
| Out | 0.7633398                                | 0.7633398                                     | 0                                      |                       |
| Nov | 0.7633398                                | 0.7633398                                     | $\Omega$                               | Finalizar Demanda     |
| Dez | 0.7633398                                | 0.7633398                                     | 0                                      |                       |

Figura 43 – Disponibilidade hídrica e máxima vazão permitida no Pt2, após as captações no Pt4 e Pt1.

Na foz do rio Doce (Pt4), após a derivação de 5m<sup>3</sup>/s no Pt1, apenas 1m<sup>3</sup>/s tornou-se disponível para outorga, conforme apresentado na Figura 44. Desta forma, o AQUORA é o primeiro sistema de auxílio a gestão de recursos hídricos que realiza de forma automática, as análises de montante e jusante na identificação de conflitos advindos da concessão de uma nova outorga e atualiza, em tempo real, a disponibilidade hídrica mensal ao longo de toda a rede de drenagem, na unidade da bacia hidrográfica.

| <b>Mês</b> | Vazão disponível<br>(m <sup>3</sup> /s) | Vazão máxima<br>permitida (m <sup>3</sup> /s) | Vazão demandada<br>(m <sup>3</sup> /s) |                         |
|------------|-----------------------------------------|-----------------------------------------------|----------------------------------------|-------------------------|
| Jan        | 0.9999695                               | 0.9999695                                     |                                        | Simular Demanda         |
| Fev        | 296.2999                                | 296,2999                                      |                                        |                         |
| Mar        | 296.2999                                | 296.2999                                      |                                        |                         |
| Abr        | 225.2684                                | 225.2684                                      |                                        |                         |
| Mai        | 225.2684                                | 225.2684                                      |                                        | Conflito à jusante<br>O |
| Jun        | 225.2684                                | 225,2684                                      |                                        | Sem conflitos           |
| Jul        | 174.9684                                | 174,9684                                      |                                        |                         |
| Ago        | 174.9684                                | 174.9684                                      |                                        |                         |
| Set        | 174.9684                                | 174.9684                                      |                                        |                         |
| Out        | 197,9403                                | 197.9403                                      |                                        |                         |
| Nov        | 197.9403                                | 197.9403                                      |                                        | Finalizar Demanda       |
| Dez        | 197.9403                                | 197,9403                                      |                                        |                         |

 Figura 44 – Disponibilidade hídrica e máxima vazão permitida na foz do rio Doce (Pt4), após a redução de vazão no Pt1.

As demais rotinas incorporadas ao sistema para armazenar e correlacionar os dados cadastrados na outorga com a disponibilidade hídrica na rede hidrográfica, considerando a situação das outorgas e os prazos de concessão, foram testadas no SQLServer® e corresponderam às expectativas. De modo que já estão sendo desenvolvidas, em ambiente WEB, as demais telas de interação do sistema com os usuários, para cadastramento, acompanhamento e elaboração de relatórios sobre os usos múltiplos da água.

## **6. CONCLUSÕES**

Após a análise de todas as etapas envolvidas no trabalho e discussão dos resultados obtidos, chegou-se às seguintes conclusões:

A abordagem com base em produtos derivados a partir de algoritmos, com a utilização de SIG para a extração automática de informações pixel a pixel, pode substituir, com vantagens, os métodos manuais tradicionalmente utilizados, permitindo a obtenção de resultados menos subjetivos, em menor tempo e replicáveis, apresentado níveis de exatidão comparáveis aos obtidos por métodos manuais.

O sistema desenvolvido para a gestão participativa de recursos hídricos, denominado AQUORA, constitui uma poderosa ferramenta de gestão, capaz de expandir e modernizar a participação dos múltiplos usuários na gestão integrada dos recursos hídricos, buscando a proteção da sociedade, do meio-ambiente e dos setores produtivos.

O AQUORA é capaz de armazenar as informações pertinentes aos processos de outorgas; obter a disponibilidade hídrica mensal para qualquer seção ao longo da rede hidrográfica; avaliar o impacto da concessão de uma nova outorga com base na disponibilidade à jusante; e atualizar a disponibilidade hídrica em toda a rede hidrográfica, com base nas outorgas concedidas.

O sistema ainda é dotado de grande contribuição social por:

79

- garantir a universalidade do acesso à informação: todos os dados e informações inseridas no sistema são disponibilizados de forma simples e eficaz a todos os usuários dos recursos hídricos, às entidades de ensino e pesquisa, aos órgãos de planejamento e gestão e às entidades publicas e privadas usuárias de dados hidrológicos.

- permitir redução de custos: a estrutura do sistema deve conduzir à redução de custos no cadastramento de usuários, monitoramento da vazão disponível nos cursos d'água e divulgação de dados e informações. Em conseqüência da eliminação de estruturas administrativas centralizadas com alto custo operacional;

- incorporar transparência e eficiência ao controle das concessões de outorgas e monitoramento da vazão outorgável nos cursos d'água, devido ao rígido atendimento às especificações técnicas no levantamento das características físicas, climáticas e vazões de referência.

# **7. PRÓXIMOS DESAFIOS**

Embora os objetivos propostos tenham sido plenamente atingidos, considerase que o avanço obtido com este sistema pode ser ampliado com a incorporação de outros procedimentos, que são apresentados na seqüência:

- ambiente para visualização dos mapas temáticos na Internet, facilitando a localização das seções de interesse utilizando o recente pacote MapObjects for JAVA®;

- consideração do fator qualidade da água, na avaliação dos processos de outorga de uso das águas superficiais;

- cadastramento das outorgas já concedidas pelos órgãos gestores; e,

- alterações no sistema buscando a satisfação dos usuários e entidades de gerenciamento dos recursos hídricos.

# **8. REFERÊNCIAS BIBLIOGRÁFICAS**

ABRH – Associação Brasileira de Recursos Hídricos. **Declaração de Foz do Iguaçu.** In: Revista ABRH – Notícias, Nº5 – Julho, 2001.

AGENDA 21, **Conferência das Nações Unidas sobre meio ambiente e desenvolvimento**. Rio de Janeiro, 1992. Disponível em: <http://www. preservacaolimeira.com.br/ agenda-21/>. Acesso em: 10 jul. 2006.

ANA - Agência Nacional de Águas. **Disponibilidades e demandas de recursos hídricos no Brasil.** Brasília – DF, 134p. mai. 2005.

\_\_\_\_\_\_. **A ANA na gestão das águas: tecnologia e capacitação.** Disponível em: <http://www.ana.gov.br/gestaoRecHidricos/ TecnologiaCapacitacao/default2.asp>. Acesso em: 5 jul. 2006a.

\_\_\_\_\_\_. **Outorga de direito de uso.** Disponível em: <http://www.ana.gov.br/ GestaoRecHidricos/Outorga/default2.asp>. Acesso em: 2 jul. 2006b.

ANA/CBH-Doce – Agência Nacional de Águas/Comitê da Bacia Hidrográfica do rio Doce. **A bacia do rio doce: caracterização da bacia.** Disponível em: http://www.ana.gov.br/cbhriodoce/bacia/caracterizacao.asp. Acesso em: 2 out. 2005.

AZEVEDO, A. A. **Avaliação de metodologias de regionalização de vazões mínimas de referência para a sub-bacia do rio Paranã.** Viçosa, MG: UFV, 2004. 101 p. Tese (Mestrado em Engenharia Agrícola) – Universidade Federal de Viçosa, Viçosa.

BAENA, L. G. N. **Regionalização de vazões para a bacia do rio Paraíba do Sul, a montante de Volta Redonda, a partir de modelo digital de elevação hidrologicamente consistente**. Viçosa, MG: UFV, 2002. 135 p. Dissertação (Mestrado em Engenharia Agrícola) – Universidade Federal de Viçosa, Viçosa.

BAENA, L. G. N.; SILVA, D. D.; PRUSKI, F. F.; CALIJURI, M. L.; SILVA, E. O. **Delimitação automática e determinação de características físicas de bacias hidrográficas utilizando-se modelos digitais de elevação hidrologicamente consistentes gerados a partir de mapas com diferentes escalas.** Anais do Congresso Brasileiro de Recursos Hídricos, Curitiba-PR, 2003.

BRASIL, Política Nacional de Recursos Hídricos. Lei nº 9.433, de 8 de janeiro de **1997**. [S. l.]: MMA/ SRH, 1997.

CATALUNHA, M. J. **Sistema integrado em rede para gestão do uso múltiplo da água e regionalização da Q7,10 para os períodos mensal, bimestral, trimestral e anual**. Viçosa, MG: UFV, 2004. 165 p. Tese (Doutorado em Engenharia Agrícola) – Universidade Federal de Viçosa, Viçosa.

CARONI, E. et al. **Valutazione delle piene**. Milano: Consiglio Nacionale Delle Ricerche, PF Conservazione Del Suolo, 1982. (Publicazione, 165).

CHAVES, H. M. L.; ROSA, J. W. C.; VADAS, R. G.; OLIVEIRA, R. V. T. Regionalização de vazões mínimas em bacias através de interpolação em sistemas de informações geográfica. **Revista Brasileira de Recursos Hídricos**, Porto Alegre, v. 7, n. 3, p. 43-51, 2002.

CHAVES, M. de A. **Modelos digitais de elevação hidrologicamente consistentes para a bacia Amazônica**. Viçosa, MG: UFV, 2002. 115 p. Tese (Doutorado em Ciência Florestal) – Universidade Federal de Viçosa, Viçosa.

CIDS-FGV – Centro Internacional de Desenvolvimento Sustentável, Fundação Getúlio Vargas. **Ultrapassando barreiras na gestão de recursos hídricos:**  Estudos de apoio à implementação de agências de cobrança pelo uso da água aplicados à bacia do rio Paraíba do Sul. Concedente: ANA, 2003.

CRUZ, J. C. **Disponibilidade hídrica para outorga: avaliação de aspectos técnicos e conceituais**. Porto Alegre, RS: UFRGS, 2001. 189 p. Tese (Doutorado em Engenharia) – Universidade Federal do Rio Grande do Sul, Porto Alegre.

DEITEL, H. M., **Java, Como programar.** Trad. Carlos Arthur. 4.ed. Porto Alegre :Bookman, 2003.,

ELETROBRÁS. Centrais Elétricas Brasileiras S.A. **Metodologia para regionalização de vazões**. Rio de Janeiro, 1985a.

\_\_\_\_\_\_. **Manual de minicentrais hidrelétricas**. Rio de Janeiro, 1985b.

ESRI - Environmental Systems Research Institute. **Help on Line.** . ARC/INFO v.7.1.1. Redlands, Califórnia: ESRI, 1997.

\_\_\_\_\_\_. **Map projections:** Supported Map projections – Albers Equal Area Conic. ArcGIS Desktop HELP. 2002.

EUCLYDES, H. P.; SOUSA, E. F.; FERREIRA, P. A. **RH 3.0 – Regionalização hidrológica**. (Manual do programa). Viçosa, MG: UFV, DEA; Brasília, DF: MMA; Belo Horizonte, MG: RURALMINAS, 1999. 149 p.

EUCLYDES, H. P.; FERREIRA, P. A.; FARIA FILHO, R. F. R. **Atlas digital das águas de Minas**. Viçosa, MG: UFV, RURALMINAS, IGAM, 2005. 78 p.

FONSECA, S. B. **Introdução.** In: KÜSTER, A.; HERMANNS, K. **Agenda 21 local – Gestão participativa de recursos hídricos.** Fortaleza, CE: Fundação Konrad Adenauer, 2006. p. 13 - 16.

FURTADO, A. M. **Metodologia para extração de informações hidrológicas a partir de um modelo digital de elevação utilizando sistemas de informações geográficas**. Belo Horizonte, MG: IGC/UFMG/CETEC, 1998. 42 p. Monografia apresentada no I Curso de Especialização em Geoprocessamento, Belo Horizonte.

GARBRECHT, J.; MARTZ, L. W. **Digital elevation model issues in water resources modeling.** In: GARBRECHT J., MARTZ, L. W. 1999 Annual ESRI users conference. Network and subwatershed parameters extracted from digital elevation models: the bills creek experience. 1999. 29:909-916. Water Resouces Bulletin.

GARCEZ, L. N.; ALVAREZ, G. A. **Hidrologia**. São Paulo: Ed. Edgard Blucher Ltda., 1988.

GOUVÊA, J. R. F. **Comparação dos modelos digitais de elevação gerados com dados SRTM e cartas IBGE na escala 1:250.000 na região da bacia do Camanducaia no Estado de São Paulo.** In: Anais XII Simpósio Brasileiro de Sensoriamento Remoto, Goiânia, Brasil, 16-21 abril 2005, INPE, p. 2191-2193.

HOSKING, J. R. M.; WALLIS, J. R. **Regional frequency analysis**: an approach based on L-Moments. Cambridge, Reino Unido: Cambridge University Press, 1997. 224 p.

LEMOS, A. F. **Avaliação de metodologias de regionalização de vazões mínimas de referência para a bacia do rio São Francisco, à montante do reservatório de Três Marias.** Viçosa, MG: UFV, 2006. 85 p. Tese (Mestrado em Engenharia Agrícola) – Universidade Federal de Viçosa, Viçosa.

MAUAD, F. F., ALBERTIN, L. L. **Gerenciamento integrado de quantidade e qualidade da água na bacia hidrográfica do rio Sapucaí-Mirim/Grande:**  **aplicação de simulação computacional.** In: Anais do XV Simpósio Brasileiro de Recursos Hídricos, Curitiba-PR, 2003.

Haught, D.; Chung, L. When to Migrate from Microsoft Access to Microsoft SQL Server. Microsoft, fev., 2005.

MMA – Ministério do Meio Ambiente. **Agenda 21 Brasileira.** Disponível em: <http://www.mma.gov.br/index.php?ido=conteudo.monta&idEstrutura=18&idConteud o=908>. Acesso em: 10 jul. 2006a.

\_\_\_\_\_\_. **A3P - Agenda ambiental na administração pública.** Disponível em: <http://www.mma.gov.br/index.php?ido=conteudo.monta&idEstrutura=36>. Acesso em: 10 jul. 2006b.

\_\_\_\_\_\_. **SISAGUA, Sistemas de apoio ao gerenciamento de usuários de água.** Brasília – DF, dez. 2000.

MOREIRA, M. C. **Gestão de recursos hídricos: sistema integrado para otimização da outorga de uso da água.** Viçosa, MG: UFV. 2006. 105 f. Dissertação (Mestrado em Engenharia Agrícola) – Universidade Federal de Viçosa, Viçosa.

NOVAES, L. F. **Modelo para a quantificação da disponibilidade hídrica na bacia do Paracatu**. Viçosa, MG: UFV. 2005. 104 f. Dissertação (Mestrado em Engenharia Agrícola) – Universidade Federal de Viçosa, Viçosa.

PROJETO águas do rio Doce. Revista Águas do Rio Doce, Dom Cavati – MG, ano 1, nº 1, p.58, ago. 2005.

REDE água doce. Revista Águas do Rio Doce, Dom Cavati – MG, ano 1, nº 1, p.58, ago. 2005.

RIBEIRO, C. A. A. S. **Geração de modelos digitais de elevação hidrologicamente consistentes no ArcGIS.** In: ENF613 – Tópicos avançados em sistemas de informações geográficas. Viçosa-MG, 2004.

RIBEIRO, C. B. M.; MARQUES F. A.; SILVA D. D. **Estimativa e regionalização de vazões mínimas de referência para a bacia do rio Doce.** Engenharia na agricultura. Viçosa – MG, v.13, n. 2, p. 103-107, abr., 2005.

SETTI, A. A. **Curso de legislação para uso dos recursos hídricos.** In: Curso da Associação Brasileira de Educação Agrícola Superior (ABEAS), Módulo 2, Brasilia-DF, 1996. 64p.

SDS/MMA - Secretaria de Políticas para o Desenvolvimento Sustentável/ Ministério do Meio Ambiente. **Consumo sustentável.** Disponível em: <http://www.mma.gov.br/port/sds/index.cfm>. Acesso em: 10 jul. 2006.

SIGRH – Sistema integrado de gerenciamento de recursos hídricos de São Paulo – **Manual do usuário.** São Paulo, SP: Departamento de Águas e Energia Elétrica (DAEE), Fundo Estadual de Recursos Hídricos (FEHIDRO) e Secretaria de Energia, Recursos Hídricos e Saneamento, 2004. 47 p.

SRH/MMA – Secretaria de Recursos Hídricos/Ministério do Meio Ambiente. **Estágio atual da política nacional.** Disponível em: < http://www.mma.gov.br/ port/srh/index.cfm>. Acesso em: 10 jul. 2006.

TARQUI, J. L. Z.; SILVA, E. A. **Descentralização e participação na gestão de recursos hídricos.** In: Anais do III Simpósio de Recursos Hídricos do Centro-Oeste, Goiânia-GO, 2004.

THOMAS, P. **A cobrança pelo uso da água nas bacias PCJ.** In: Revista ABRH – Notícias, Edição comemorativa do dia mundial da água, Nº10, mar., 2006.

TUCCI, C. E. M. et al. **Estudo regional de vazões máximas e médias do Alto Paraguai.** In: Simpósio Brasileiro de Hidrologia e Recursos Hídricos, 5, Florianópolis, Anais..., s. l., 1983. p. 17-42, 1983.

TUCCI, C. E. M.; HESPANHOL, I.; NETTO, O. M. C. **Cenário da gestão da água no Brasil:** uma contribuição para a "Visão mundial da água". Revista Brasileira de Recursos Hídricos, Belo Horizonte, v. 5, n. 3, p. 31-43, 2000.

TUCCI, C. E. M. **Regionalização de vazões**. Porto Alegre: Ed. Universidade: UFRGS, 2002. 256 p.

\_\_\_\_\_\_. **Gestão estratégica em recursos hídricos: evolução dos recursos hídricos.** In: Revista ABRH – Notícias, Edição comemorativa do dia mundial da água, Nº10, mar. 2006.

UFRRJ – Universidade Federal Rural do Rio de Janeiro. **Regionalização de vazões para a sub-bacia 56.** UFRRJ, 2001. 124p.

VALERIANO, M. M. **Modelo digital de elevação com dados SRTM disponíveis para América do Sul.** São José dos Campos: INPE: Coordenação de Ensino, Documentação e Programas Especiais (INPE-10550-RPQ/756). 72p. 2004.

ZAMPROGNO, D. P. et al. **Desenvolvimento de sistema para suporte a gestão participativa de recursos hídricos.** In: Anais do XVI Simpósio Brasileiro de Recursos Hídricos, João Pessoa - PB, 2005.

**APÊNDICES**

# **APÊNDICE A**

Quadro 1A – Critérios adotados para outorga de captação de águas superficiais pelos órgãos gestores de recursos hídricos

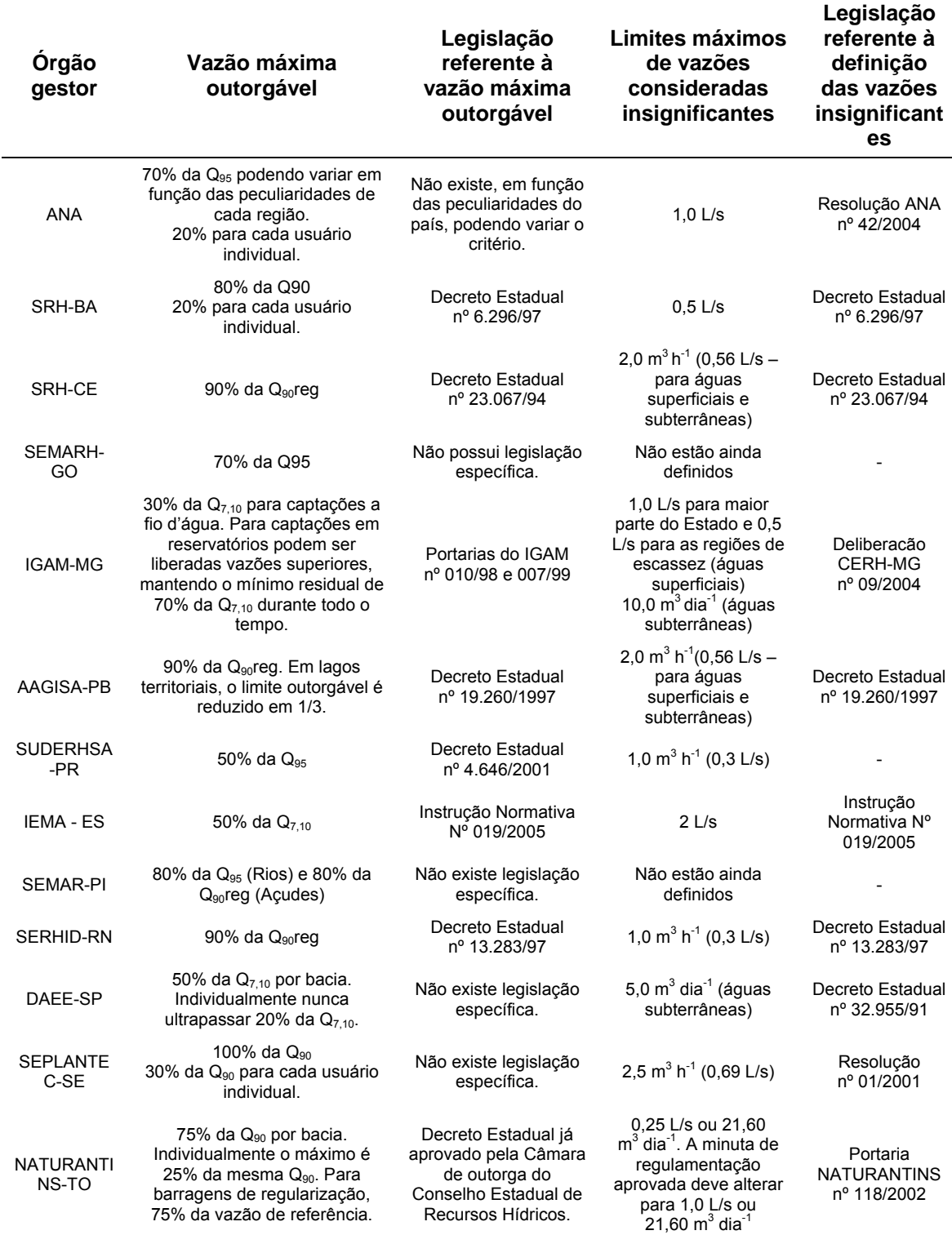

Fonte: ANA (2005b).

# **APÊNDICE B**

Quadro 1B - Seqüência de comandos utilizados na calculadora matricial do ArcMAP® para extração automática das características físicas referentes a todas as células da drenagem numérica.

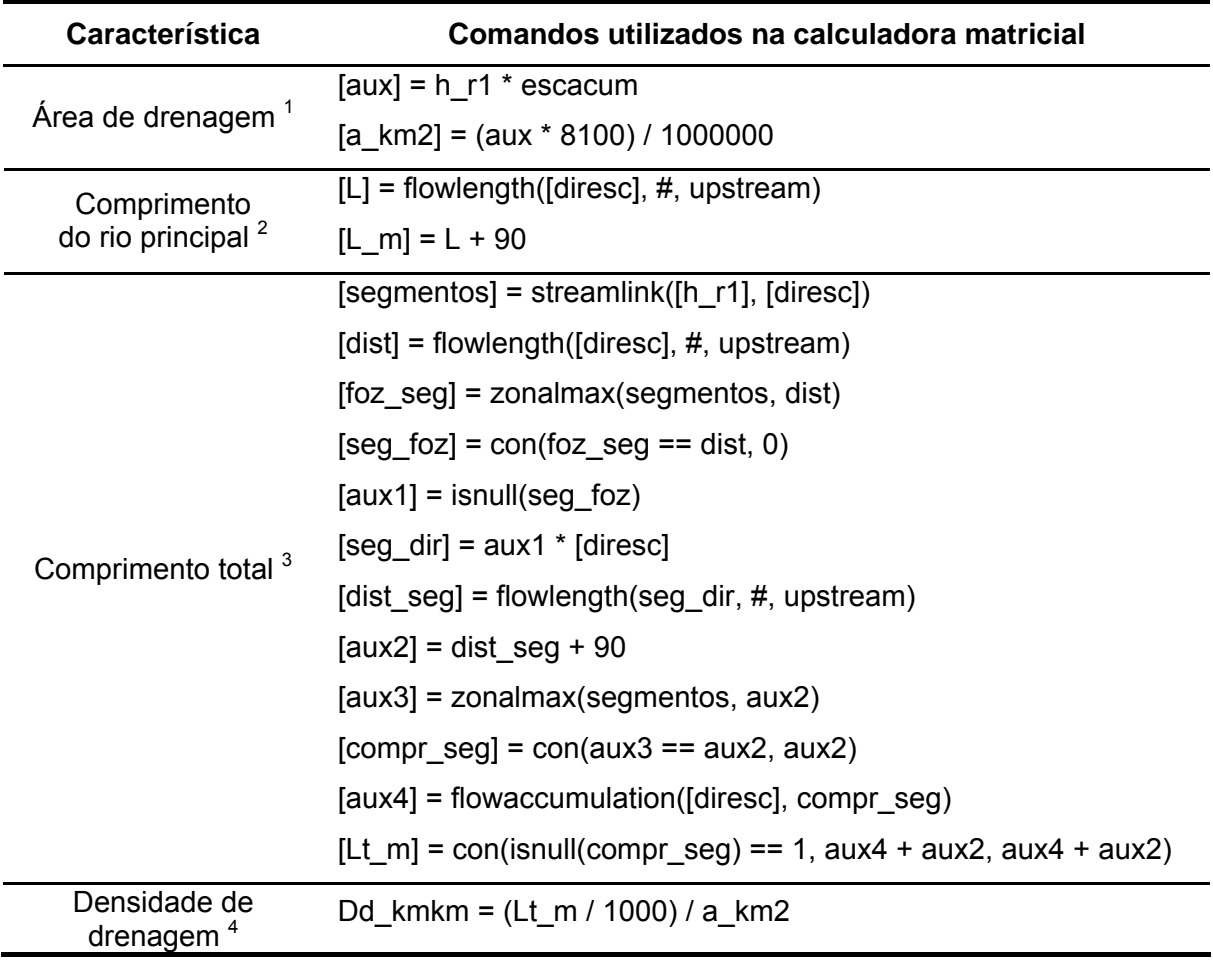

Configurações no módulo *Spatial Analyst* do ArcMAP® :

1- *Analysis Mask*: grid da bacia; *Analysis extent*: grid da drenagem.

- 2- *Analysis Mask*: grid da bacia; *Analysis extent*: grid da drenagem.
- 3- *Analysis Mask*: grid da drenagem; *Analysis extent*: grid da drenagem.
- 4- *Analysis Mask* grid da drenagem; *Analysis extent*: grid da drenagem.

# **APÊNDICE C**

Quadro 1C - Identificação das estações pluviométricas selecionadas para a realização do estudo

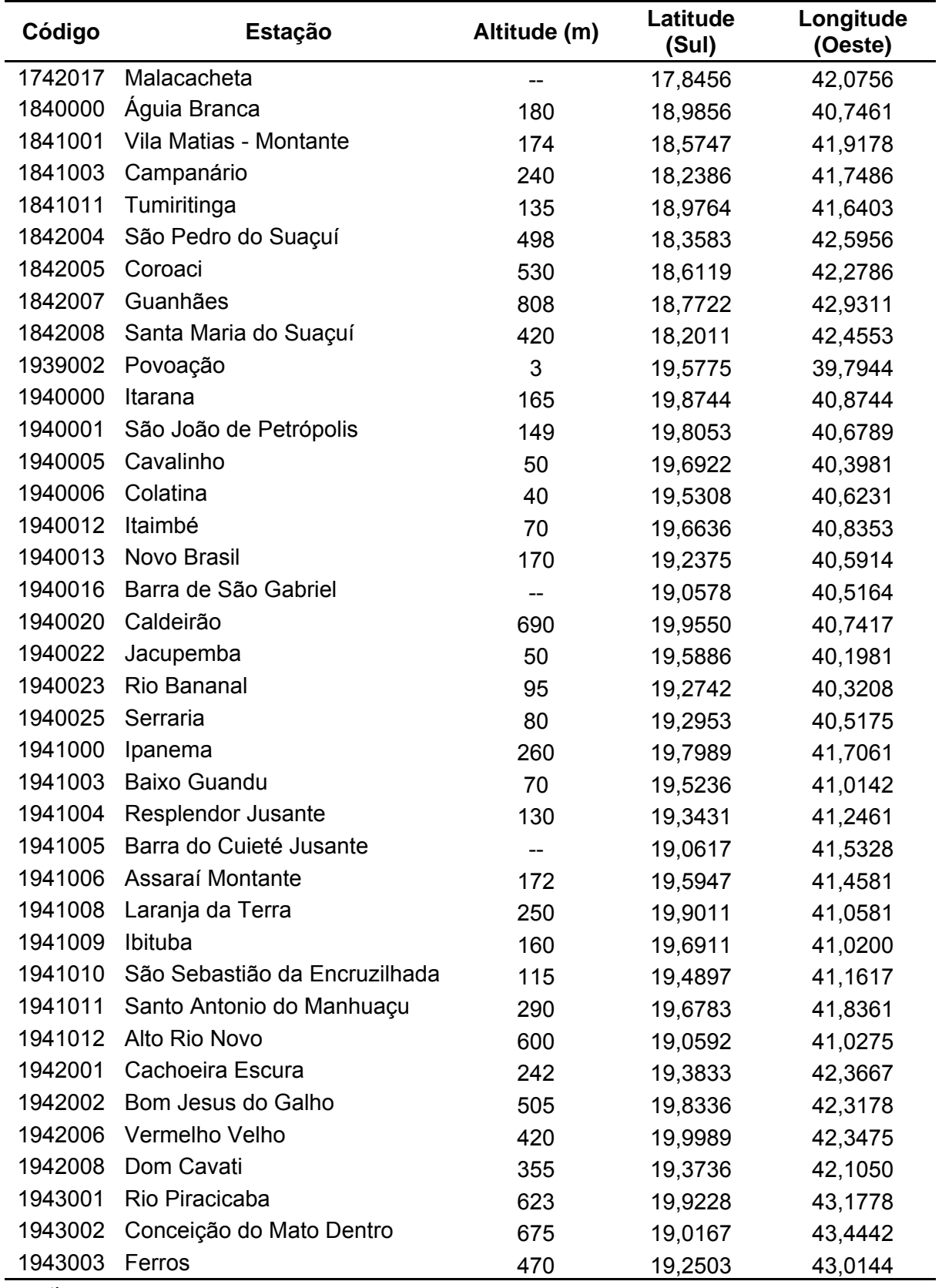

continua..

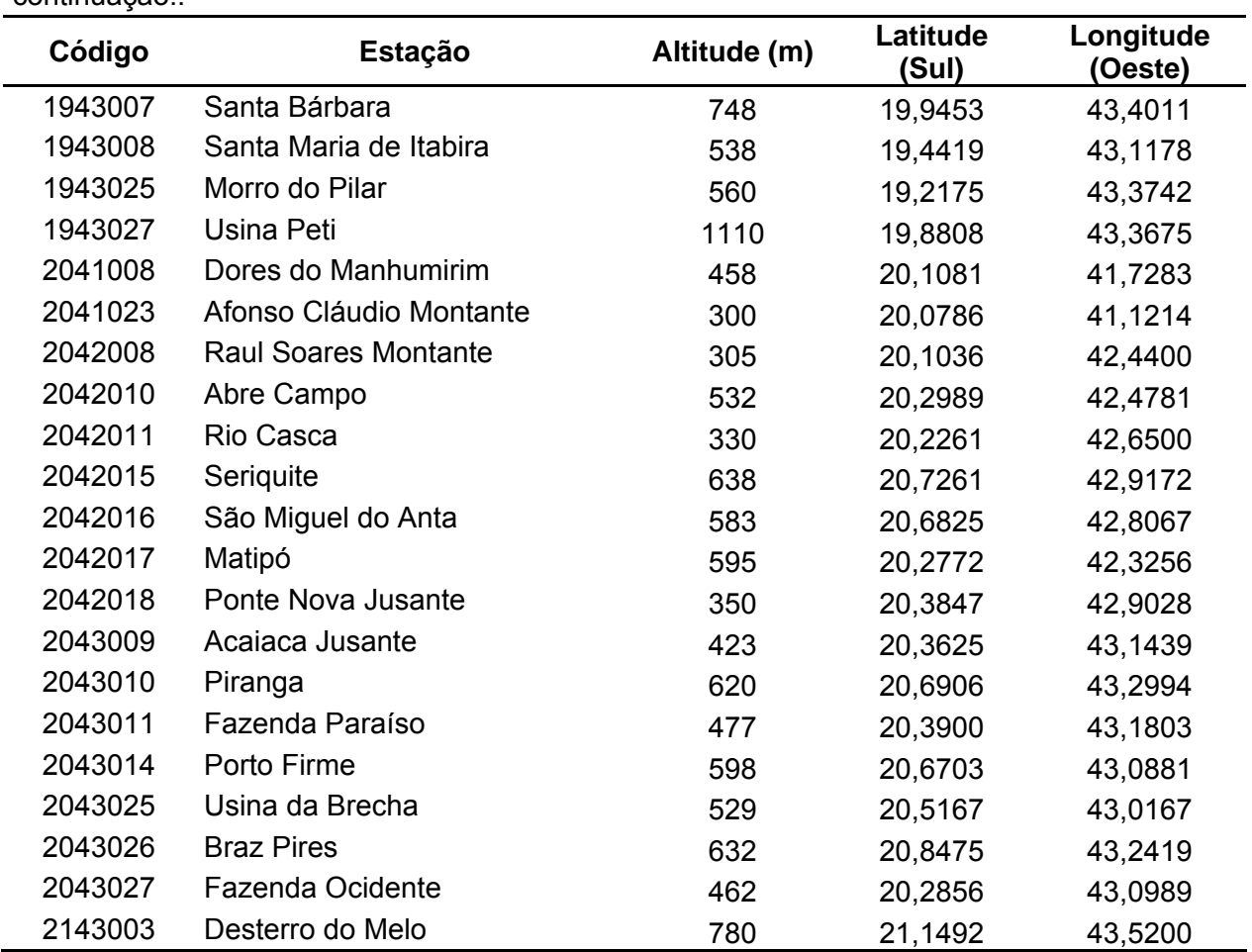

continuação..

| Código           | <b>Estação</b>                      | Curso D'água         | Latitude<br>(Sul) | Longitude<br>(Oeste) |
|------------------|-------------------------------------|----------------------|-------------------|----------------------|
| 56028000 Piranga |                                     | Rio Piranga          | 20,6883           | 43,3006              |
| 56055000         | <b>Braz Pires</b>                   | Rio Xopoto           | 20,8475           | 43,2419              |
| 56065000         | Senador Firmino                     | Rio Turvo            | 20,9169           | 43,0978              |
| 56075000         | Porto Firme                         | Rio Piranga          | 20,6703           | 43,0881              |
|                  | 56090000 Fazenda Varginha           | Rio Turvo Limpo      | 20,7139           | 42,9992              |
|                  | 56110005 Ponte Nova - Jusante (PCD) | Rio Piranga          | 20,3889           | 42,9039              |
| 56240000         | Fazenda Paraíso                     | Rio Gualaxo Do Sul   | 20,3769           | 43,1919              |
| 56335001         | Acaiaca Jusante                     | Rio do Carmo         | 20,3625           | 43,1439              |
|                  | 56337000 Fazenda Ocidente           | Rio Gualaxo do Norte | 20,2675           | 43,0989              |
| 56385000         | São Miguel do Anta                  | Rio Casca            | 20,6836           | 42,6725              |
|                  | 56415000 Rio Casca                  | Rio Casca            | 20,2261           | 42,6500              |
| 56425000         | Fazenda Cachoeira D'antas           | Rio Doce             | 19,9947           | 42,6742              |
| 56460000         | Matipó                              | Rio Matipo           | 20,2772           | 42,3256              |
| 56484998         | Raul Soares - Montante              | Rio Matipo           | 20,1036           | 42,4400              |
| 56539000         | Cachoeira dos Óculos-Montante       | Rio Doce             | 19,7769           | 42,4764              |
| 56570000         | Pingo D'água                        | Ribeirão Sacramento  | 19,7086           | 42,4456              |
| 56610000         | Rio Piracicaba                      | Rio Piracicaba       | 19,9297           | 43,1694              |
| 56640000         | Carrapato (Brumal)                  | Ribeirão St. Barbara | 19,9708           | 43,4550              |
| 56659998         | Nova Era IV                         | Rio Piracicaba       | 19,7700           | 43,0367              |
| 56696000         | Mario de Carvalho (PCD)             | Rio Piracicaba       | 19,5242           | 42,6408              |
| 56719998         | Cenibra                             | Rio Piracicaba       | 19,3278           | 42,3975              |
| 56750000         | Conceição do Mato Dentro            | Rio Santo Antonio    | 19,0142           | 43,4469              |
| 56765000         | Dom Joaquim                         | Rio do Peixe         | 18,9656           | 43,2442              |
| 56775000 Ferros  |                                     | Rio Santo Antonio    | 19,2281           | 43,0200              |
| 56787000         | Fazenda Barraca                     | Rio do Tanque        | 19,3322           | 43,0700              |
|                  | 56800000 Senhora do Porto           | <b>Rio Guanhaes</b>  | 18,8947           | 43,0825              |
|                  | 56825000 Naque Velho                | Rio Santo Antonio    | 19,1883           | 42,4225              |
|                  | 56845000 Fazenda Corrente           | Rio Corrente Grande  | 18,8947           | 42,7119              |
| 56846000         | Porto Santa Rita                    | Rio Corrente Grande  | 18,9506           | 42,3569              |
| 56850000         | Governador Valadares (PCD)          | Rio Doce             | 18,8822           | 41,9508              |
| 56860000         | São Pedro do Suaçuí                 | Rio Suacui Grande    | 18,3631           | 42,6025              |
| 56870000         | Santa Maria do Suaçuí               | Rio São Felix        | 18,2017           | 42,4547              |
|                  | 56891900 Vila Matias-Montante (PCD) | Rio Suacui Grande    | 18,5719           | 41,9142              |
| 56900000         | Campanário                          | Rio Itambacuri       | 18,2386           | 41,7297              |
| 56915500         | Jampruca                            | Rio Itambacuri       | 18,4628           | 41,8067              |
| 56920000         | Tumiritinga                         | Rio Doce             | 18,9711           | 41,6392              |
| 56935000         | Dom Cavati                          | Rio Caratinga        | 19,3739           | 42,1022              |
| 56940002         | Barra do Cuieté-Jusante             | Rio Cuite            | 19,0619           | 41,5333              |
| Continua         |                                     |                      |                   |                      |

Quadro 2C - Identificação das estações fluviométricas selecionadas para a realização do estudo, agrupadas em regiões homogêneas
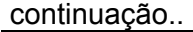

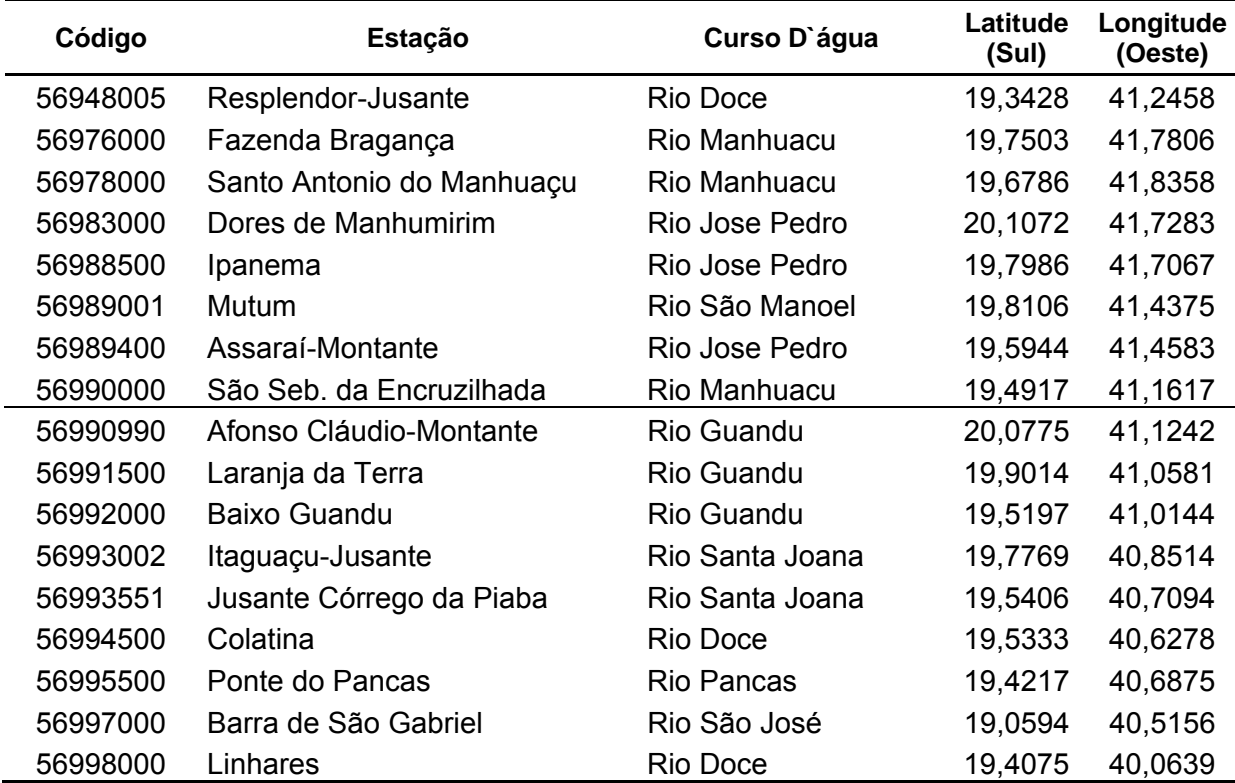

## **APÊNDICE D**

Quadro 1D – Informações pertinentes ao preenchimento de falhas de vazões mínimas com sete dias de duração, para o primeiro trimestre

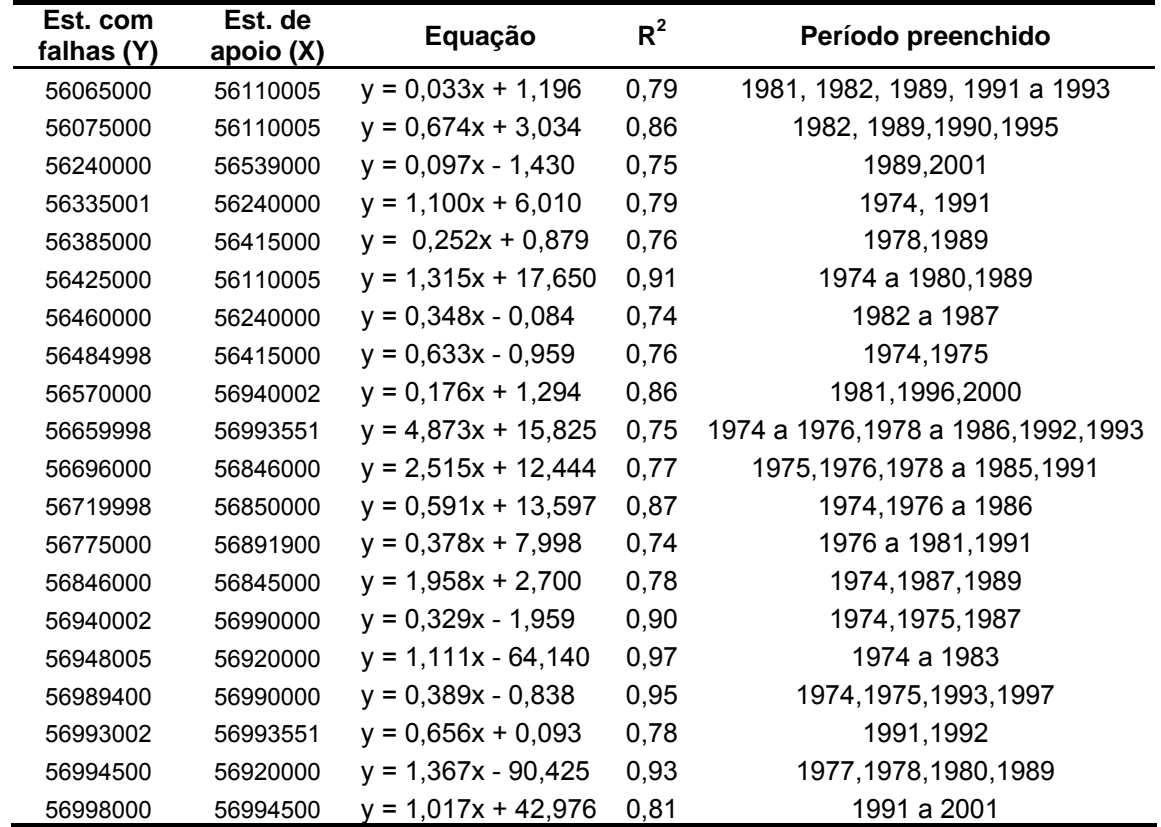

Quadro 2D – Informações pertinentes ao preenchimento de falhas de vazões mínimas com sete dias de duração, para o segundo trimestre

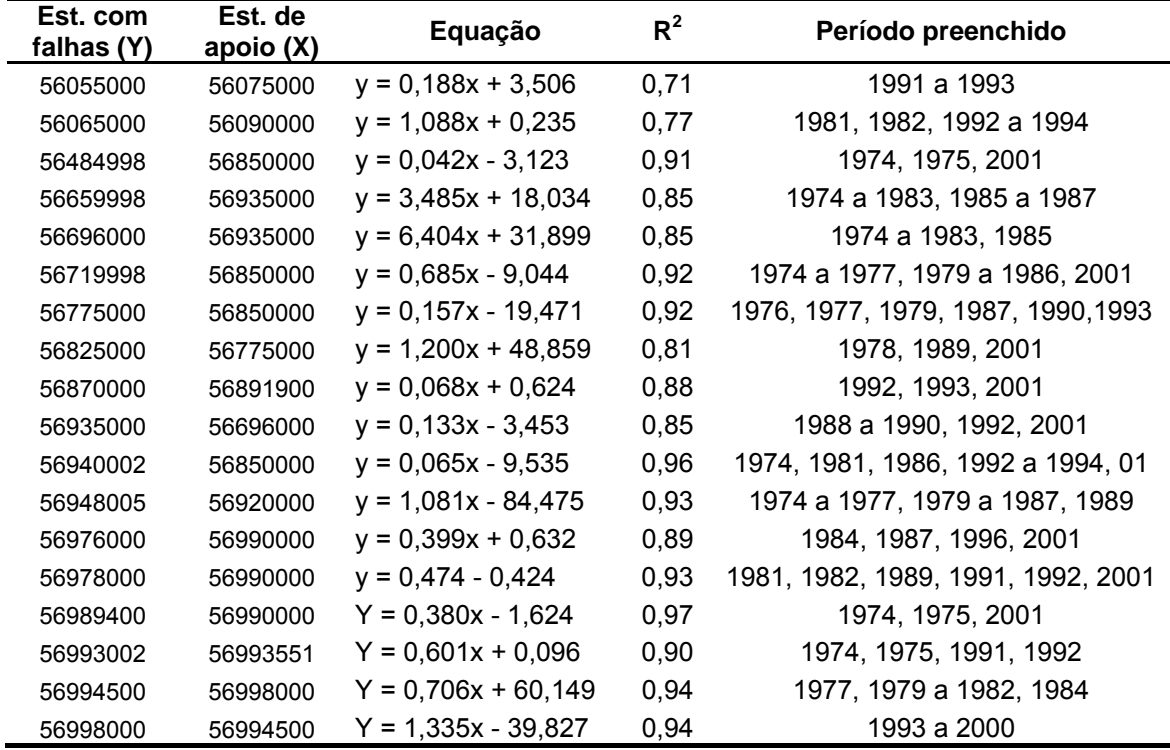

| Est. com<br>falhas (Y) | Est. de<br>apoio (X) | Equação               | $R^2$ | Período preenchido             |
|------------------------|----------------------|-----------------------|-------|--------------------------------|
| 56055000               | 56075000             | $Y = 0,196x + 2,878$  | 0,85  | 1991, 1992, 1996               |
| 56065000               | 56719998             | $Y = 0.014x + 0.197$  | 0,71  | 1989, 1993, 1994               |
| 56425000               | 56110005             | $Y = 1,362x + 14,02$  | 0,83  | 1974 a 1980, 2001              |
| 56460000               | 56385000             | $Y = 1,336x - 1,792$  | 0,81  | 1981 a 1987                    |
| 56539000               | 56415000             | $Y = 8,819x + 6,339$  | 0,91  | 1979, 1986                     |
| 56570000               | 56845000             | $Y = 0,601x + 0,456$  | 0,80  | 1992, 1996, 2000               |
| 56689998               | 56940002             | $Y = 1,485x + 8,025$  | 0,90  | 1975 a 1987                    |
| 56696000               | 56240000             | $Y = 3,286x + 10,61$  | 0,73  | 1974 a 1985, 1988              |
| 56719998               | 56539000             | $Y = 1,743x - 22,984$ | 0,92  | 1974 a 1978, 1980 a 1985       |
| 56775000               | 56850000             | $Y = 0,117x - 6,414$  | 0,71  | 1977, 1979, 1987, 1990         |
| 56846000               | 56845000             | $Y = 2,297x + 1,996$  | 0,88  | 1974, 1988                     |
| 56915500               | 56891900             | $Y = 0,084x - 0,795$  | 0,88  | 1988, 2001                     |
| 56935000               | 56990000             | $Y = 0.084x + 0.040$  | 0,82  | 1987, 1989, 1990, 1992, 2001   |
| 56948005               | 56850000             | $Y = 1,493x - 112,36$ | 0,93  | 1974 a 1977, 1979 a 1983, 1987 |
| 56976000               | 56978000             | $Y = 1,118x - 5,409$  | 0,87  | 1978, 1987, 1996               |
| 56978000               | 56990000             | $Y = 0,415x + 0,655$  | 0,92  | 1990 a 1992, 2001              |
| 56983000               | 56990000             | $Y = 0.046x + 0.628$  | 0,89  | 1981, 1990, 2001               |
| 56993002               | 56993551             | $Y = 0,496x + 0,301$  | 0,83  | 1974, 1975, 1981, 1990, 1992   |
| 56994500               | 56990000             | $Y = 7,520x + 33,25$  | 0,92  | 1977 a 1982                    |

Quadro 3D – Informações pertinentes ao preenchimento de falhas de vazões mínimas com sete dias de duração, para o terceiro trimestre

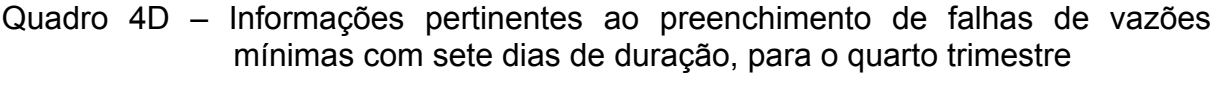

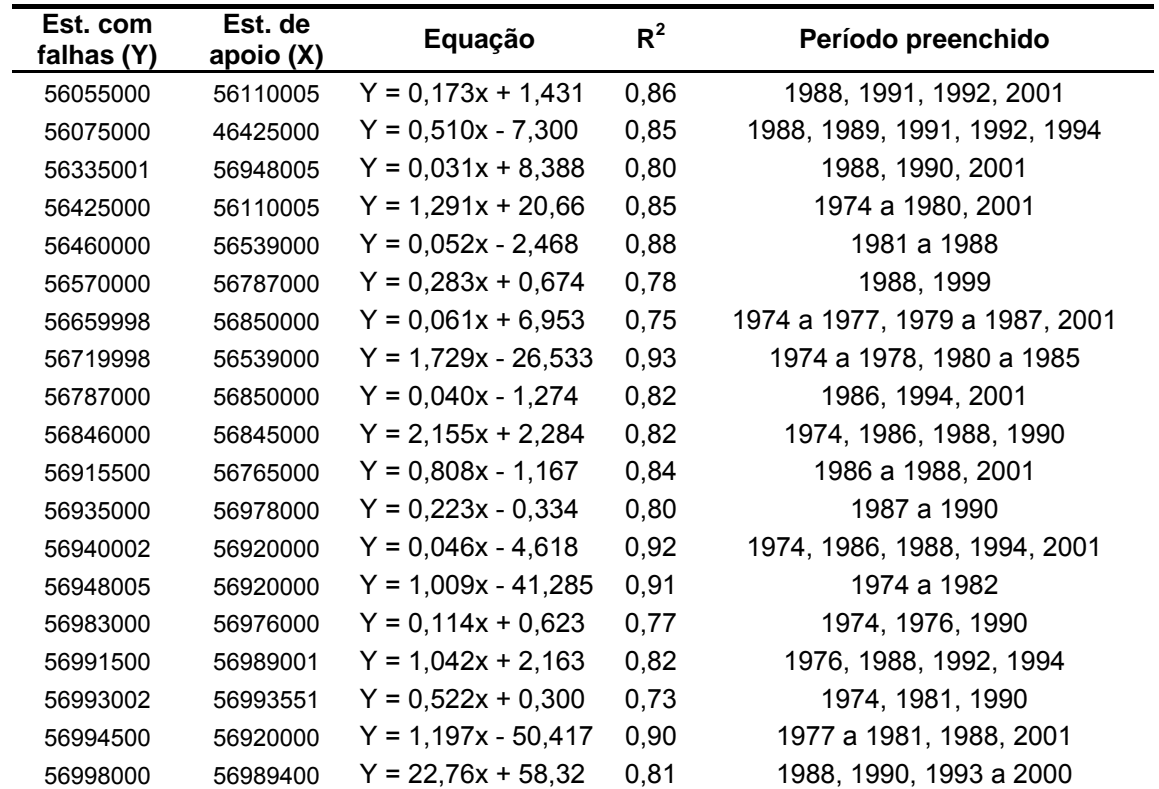

### **APÊNDICE E**

Quadro 1E – Flexibilidade da  $Q_{7,10}$  com a adoção do período trimestral

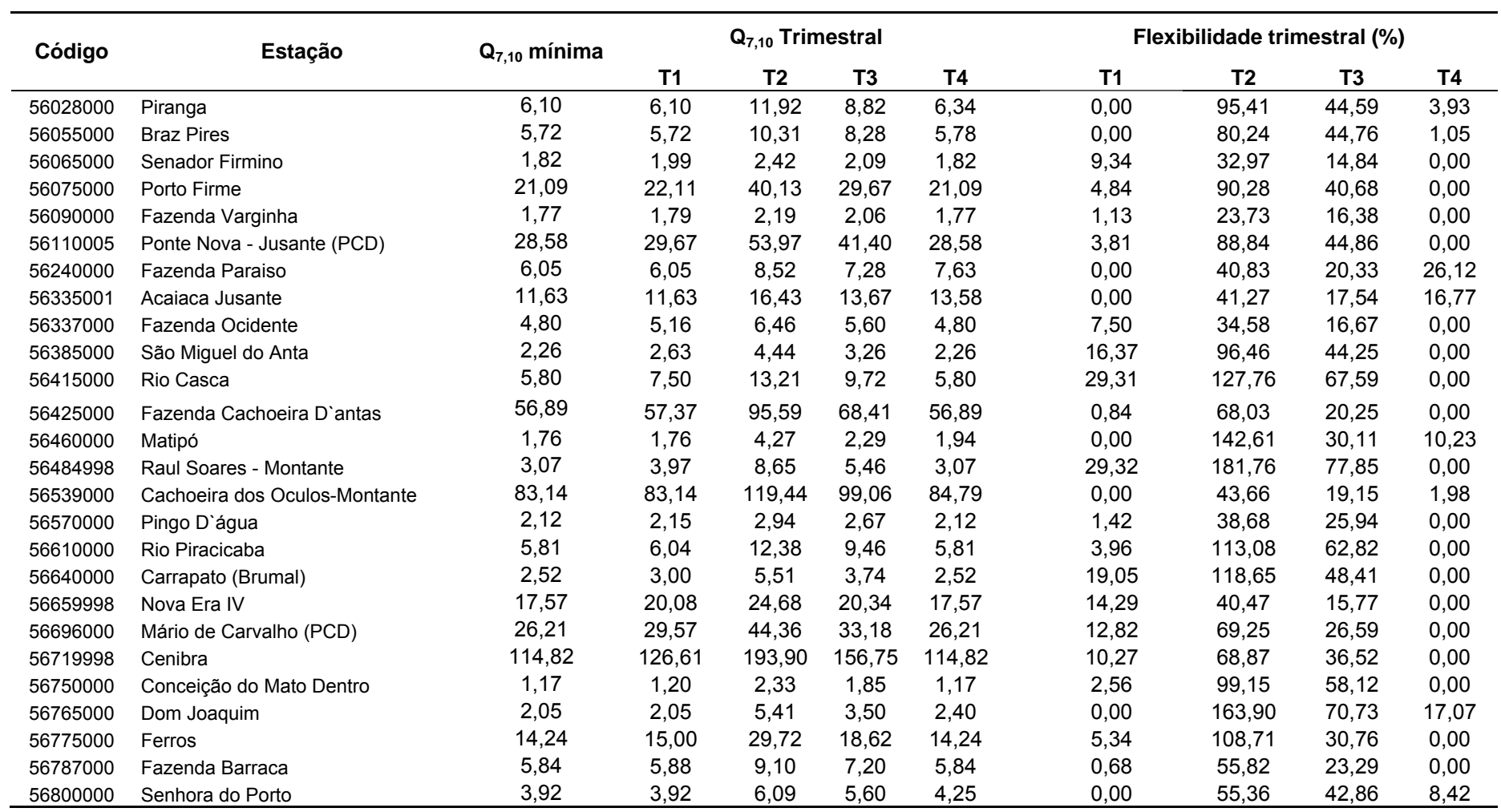

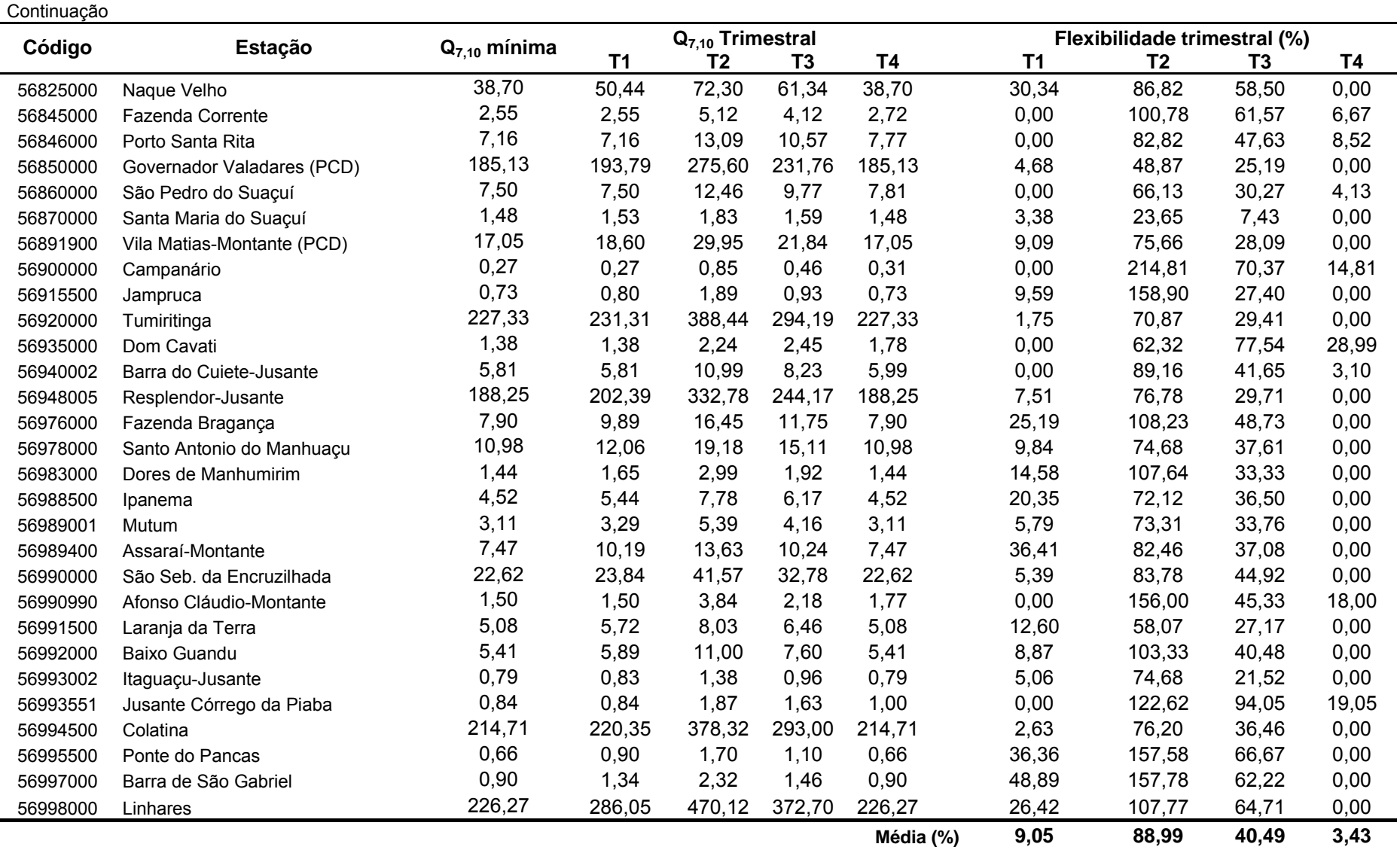

| Código   | Estação                       | $Q_{90}$ anual |        | $Q_{90}$ Trimestral |                |           |                | Flexibilidade trimestral (%) |                |           |  |  |
|----------|-------------------------------|----------------|--------|---------------------|----------------|-----------|----------------|------------------------------|----------------|-----------|--|--|
|          |                               |                | T1     | T <sub>2</sub>      | T <sub>3</sub> | <b>T4</b> | T <sub>1</sub> | T <sub>2</sub>               | T <sub>3</sub> | <b>T4</b> |  |  |
| 56028000 | Piranga                       | 9,48           | 7,95   | 13,60               | 11,00          | 8,17      | $-16, 12$      | 43,49                        | 16,05          | $-13,80$  |  |  |
| 56055000 | <b>Braz Pires</b>             | 8,06           | 8,22   | 13,40               | 10,20          | 7,35      | 2,01           | 66,30                        | 26,59          | $-8,78$   |  |  |
| 56065000 | Senador Firmino               | 2,46           | 2,47   | 3,30                | 2,68           | 2,29      | 0,50           | 34,27                        | 9,05           | $-6,82$   |  |  |
| 56075000 | Porto Firme                   | 32,98          | 32,00  | 51,60               | 36,40          | 27,90     | $-2,96$        | 56,48                        | 10,38          | $-15,39$  |  |  |
| 56090000 | Fazenda Varginha              | 1,99           | 2,21   | 2,77                | 2,37           | 2,06      | 11,25          | 39,44                        | 19,31          | 3,70      |  |  |
| 56110005 | Ponte Nova - Jusante (PCD)    | 42,26          | 42,60  | 72,70               | 50,40          | 36,00     | 0,80           | 72,02                        | 19,26          | $-14,82$  |  |  |
| 56240000 | Fazenda Paraiso               | 8,93           | 8,58   | 9,14                | 9,25           | 9,31      | $-3,96$        | 2,31                         | 3,54           | 4,21      |  |  |
| 56335001 | Acaiaca Jusante               | 15,55          | 14,00  | 17,90               | 15,80          | 15,40     | $-9,98$        | 15,10                        | 1,60           | $-0,98$   |  |  |
| 56337000 | Fazenda Ocidente              | 6,05           | 5,34   | 7,03                | 6,73           | 5,80      | $-11,69$       | 16,26                        | 11,30          | $-4,08$   |  |  |
| 56385000 | São Miguel do Anta            | 3,32           | 3,19   | 5,45                | 3,98           | 2,91      | $-3,92$        | 64,16                        | 19,88          | $-12,35$  |  |  |
| 56415000 | Rio Casca                     | 10,37          | 10,60  | 14,40               | 11,80          | 8,66      | 2,21           | 38,85                        | 13,78          | $-16,50$  |  |  |
| 56425000 | Fazenda Cachoeira D'antas     | 76,19          | 70,50  | 130,00              | 92,40          | 72,40     | $-7,46$        | 70,63                        | 21,28          | $-4,97$   |  |  |
| 56460000 | Matipó                        | 2,84           | 2,47   | 4,42                | 3,23           | 2,21      | $-13,06$       | 55,57                        | 13,69          | $-22,21$  |  |  |
| 56484998 | Raul Soares - Montante        | 6,08           | 5,44   | 10,20               | 8,01           | 4,62      | $-10,56$       | 67,69                        | 31,69          | $-24,04$  |  |  |
| 56539000 | Cachoeira dos Oculos-Montante | 103,90         | 103,00 | 148,00              | 113,00         | 94,80     | $-0,86$        | 42,45                        | 8,76           | $-8,76$   |  |  |
| 56570000 | Pingo D'água                  | 2,89           | 2,66   | 3,57                | 3,24           | 2,53      | $-8,05$        | 23,41                        | 12,00          | $-12,54$  |  |  |
| 56610000 | Rio Piracicaba                | 9,89           | 10,80  | 14,60               | 12,00          | 8,71      | 9,16           | 47,57                        | 21,29          | $-11,96$  |  |  |
| 56640000 | Carrapato (Brumal)            | 4,18           | 3,39   | 5,95                | 4,92           | 2,72      | $-18,93$       | 42,30                        | 17,66          | $-34,95$  |  |  |
| 56659998 | Nova Era IV                   | 20,61          | 22,40  | 28,90               | 22,20          | 18,70     | 8,68           | 40,21                        | 7,71           | $-9,27$   |  |  |
| 56696000 | Mário de Carvalho (PCD)       | 34,29          | 36,40  | 53,00               | 39,10          | 30,40     | 6,15           | 54,55                        | 14,02          | $-11,35$  |  |  |
| 56719998 | Cenibra                       | 142,91         | 145,00 | 221,00              | 169,00         | 129,00    | 1,46           | 54,64                        | 18,25          | $-9,74$   |  |  |
| 56750000 | Conceição do Mato Dentro      | 1,81           | 1,76   | 3,10                | 2,06           | 1,62      | $-2,99$        | 70,86                        | 13,54          | $-10,71$  |  |  |
| 56765000 | Dom Joaquim                   | 4,26           | 3,40   | 6,71                | 4,32           | 2,97      | $-20,14$       | 57,60                        | 1,47           | $-30,24$  |  |  |
| 56775000 | Ferros                        | 21,55          | 17,50  | 36,10               | 25,90          | 16,80     | $-18,79$       | 67,53                        | 20,19          | $-22,04$  |  |  |
| 56787000 | Fazenda Barraca               | 8,51           | 8,21   | 10,20               | 9,93           | 7,34      | $-3,53$        | 19,85                        | 16,68          | $-13,76$  |  |  |
| 56800000 | Senhora do Porto              | 7,03           | 5,59   | 8,92                | 6,86           | 5,20      | $-20,47$       | 26,90                        | $-2,41$        | $-26,02$  |  |  |
| 56825000 | Naque Velho                   | 65,51          | 56,00  | 86,40               | 72,90          | 58,30     | $-14,52$       | 31,88                        | 11,28          | $-11,01$  |  |  |
| 56845000 | Fazenda Corrente              | 4,42           | 4,25   | 7,15                | 4,87           | 3,48      | $-3,85$        | 61,75                        | 10,17          | $-21,27$  |  |  |

Quadro 2E – Flexibilidade da  $Q_{90}$  com a adoção do período trimestral

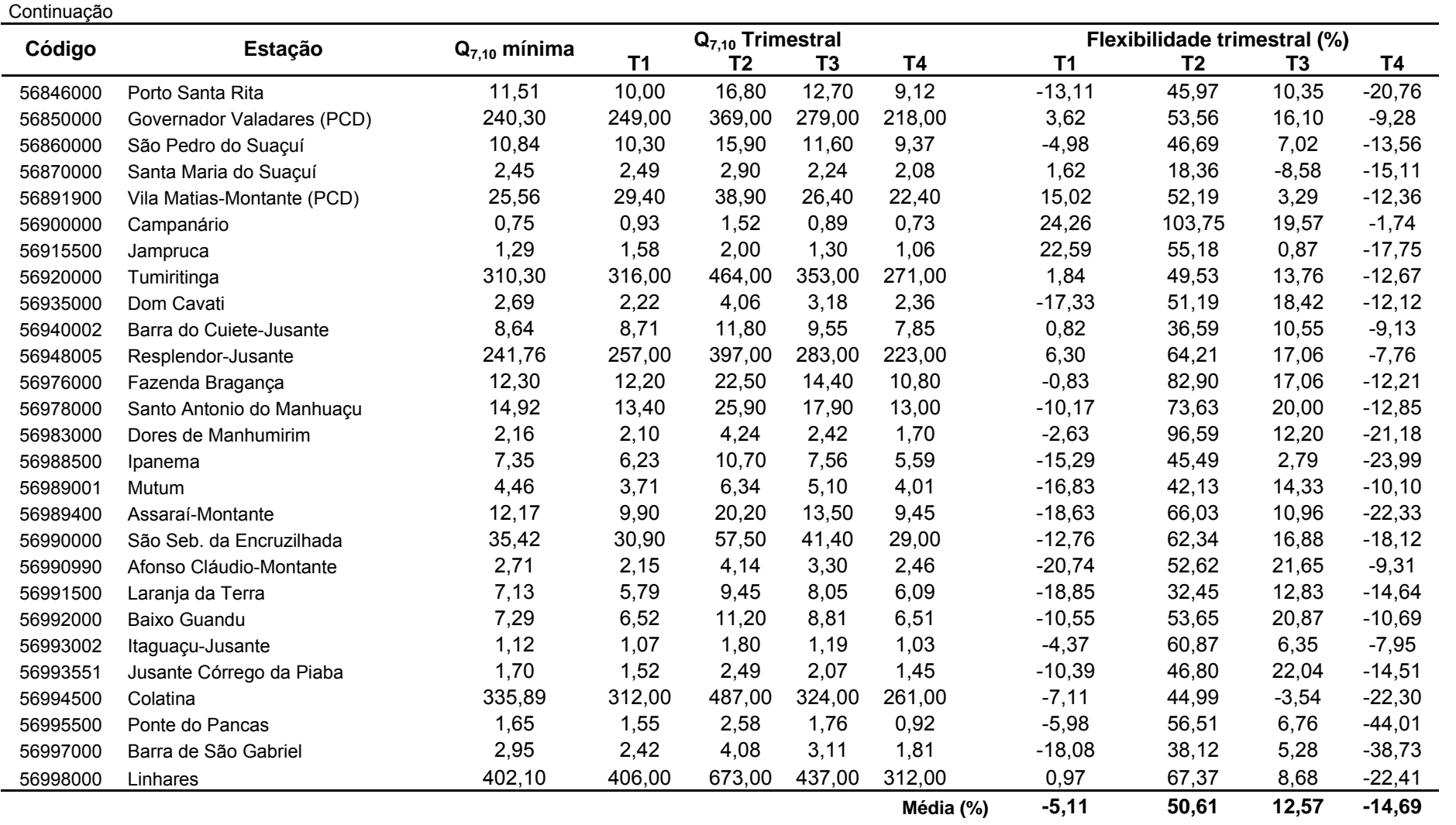

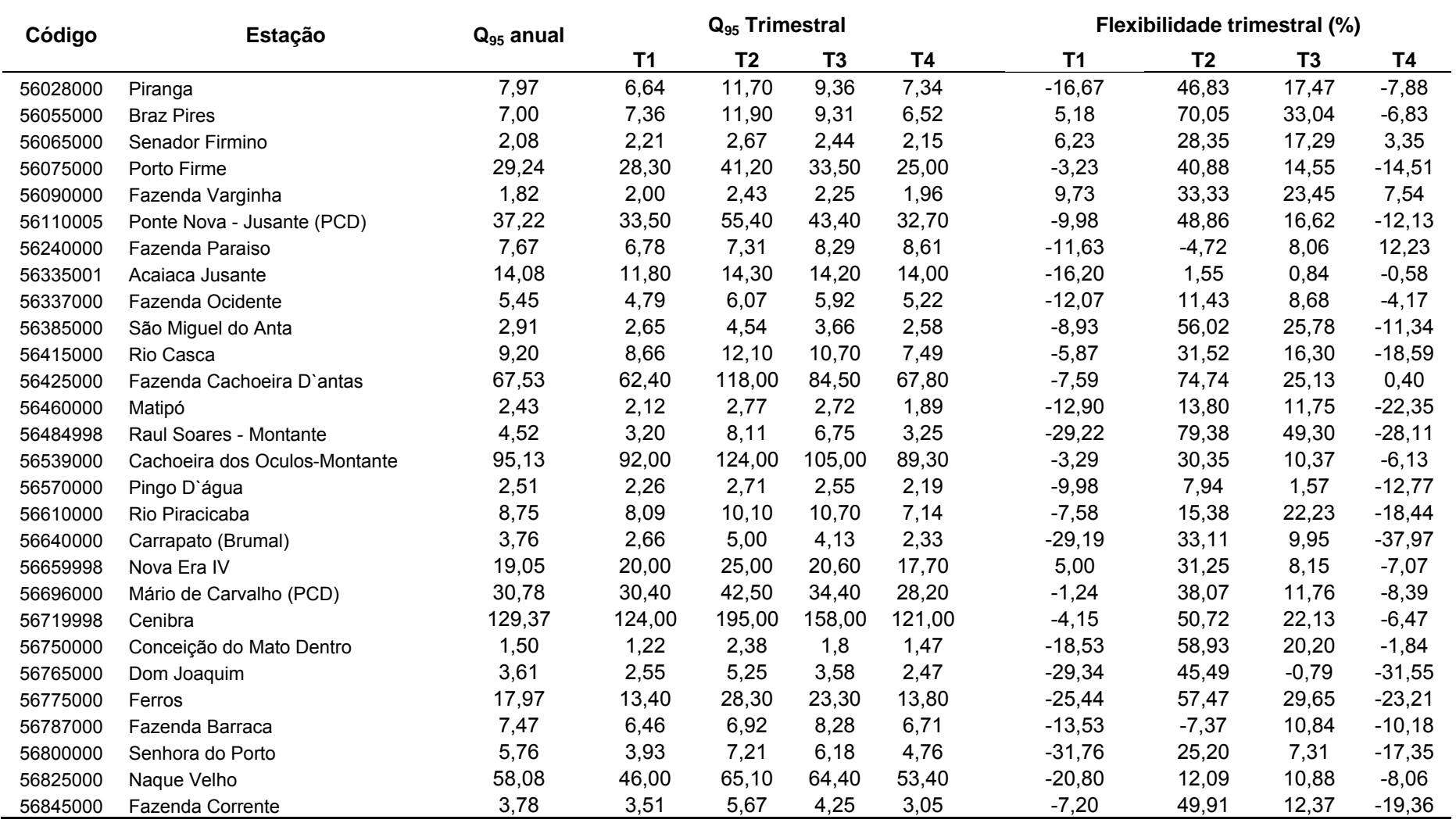

# Quadro 3E – Flexibilidade da Q<sub>95</sub> com a adoção do período trimestral

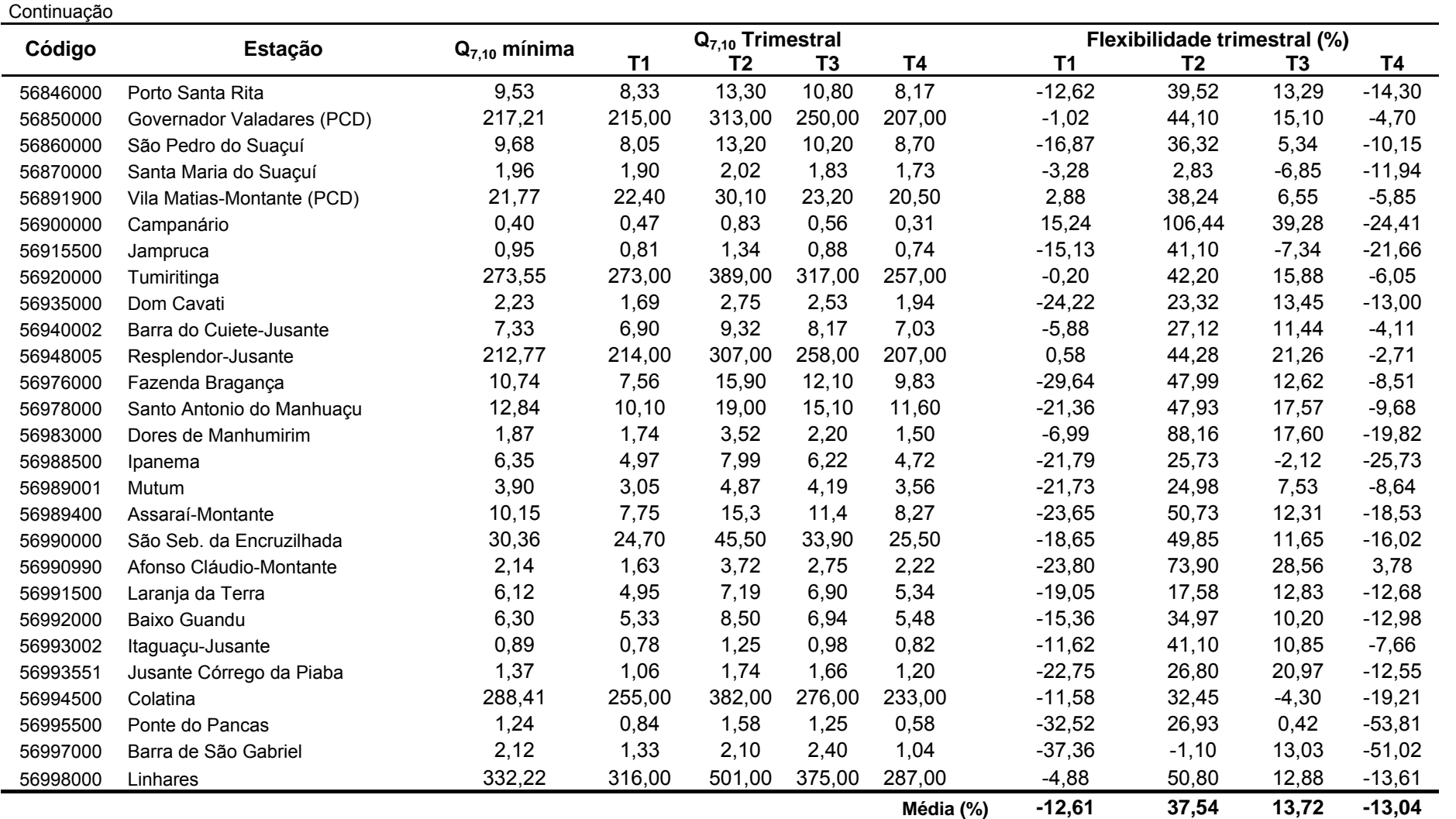

## **APÊNDICE F**

Quadro 1F – Valores de Q<sub>7,10</sub> estimados (Q<sub>7,10</sub> est, m<sup>3</sup> s<sup>-1</sup>), valores de Q<sub>7,10</sub> obtidos por análise probabilística das séries observadas de Q<sub>7</sub> nas estações fluviométricas usadas na regionalização (Q<sub>7,10</sub> obt, m<sup>3</sup> s<sup>-1</sup>) e erro relativo (%) da comparação dos valores observados com os valores estimados, para cada trimestre do ano hidrológico

| Região     | Código da -<br>estação | $Q_{7,10}$ - 1°trimestre |                  |                   | $Q_{7,10}$ - 2 <sup>o</sup> trimestre |                  |                   | $Q_{7,10}$ - 3°trimestre |                  |                   | $Q_{7,10}$ - 4°trimestre |                  |                   |
|------------|------------------------|--------------------------|------------------|-------------------|---------------------------------------|------------------|-------------------|--------------------------|------------------|-------------------|--------------------------|------------------|-------------------|
| Homogênea  |                        | $Q_{7, 10}$ obt          | $Q_{7, 10}$ est. | Erro<br>Relat (%) | $Q_{7, 10}$ obt                       | $Q_{7, 10}$ est. | Erro<br>Relat (%) | $Q_{7, 10}$ obt          | $Q_{7, 10}$ est. | Erro<br>Relat (%) | $Q_{7, 10}$ obt          | $Q_{7, 10}$ est. | Erro<br>Relat (%) |
|            | 56028000               | 6, 10                    | 8,27             | 35,60             | 11,92                                 | 12,58            | 5,57              | 8,82                     | 10,37            | 17,54             | 6,34                     | 8,42             | 32,88             |
|            | 56055000               | 5,72                     | 6,50             | 13,57             | 10,31                                 | 9,84             | 4,55              | 8,28                     | 7,73             | 6,65              | 5,78                     | 6,77             | 17,05             |
|            | 56065000               | 1,99                     | 2,08             | 4,63              | 2,42                                  | 2,65             | 9,56              | 2,09                     | 1,96             | 6,17              | 1,82                     | 2,10             | 15,33             |
|            | 56075000               | 22,11                    | 20,35            | 7,94              | 40,13                                 | 38,39            | 4,33              | 29,67                    | 27,13            | 8,58              | 21,09                    | 22,80            | 8,09              |
| Região I   | 56090000               | 1.79                     | 2,62             | 46,47             | 2,19                                  | 2,96             | 35,09             | 2,06                     | 2,56             | 24,51             | 1.77                     | 2,31             | 30,77             |
|            | 56110005               | 29,67                    | 30,86            | 3,99              | 53,97                                 | 56,09            | 3,94              | 41,40                    | 46,83            | 13,12             | 28,58                    | 31,98            | 11,88             |
|            | 56240000               | 6,05                     | 6,68             | 10,34             | 8,52                                  | 8,76             | 2,85              | 7,28                     | 8,13             | 11,64             | 7,63                     | 6,10             | 20,06             |
|            | 56335001               | 11,63                    | 8,43             | 27,55             | 16,43                                 | 12,01            | 26,92             | 13,67                    | 10,74            | 21,43             | 13,58                    | 8,08             | 40,51             |
|            | 56337000               | 5,16                     | 4,42             | 14,27             | 6,46                                  | 4,79             | 25,82             | 5,60                     | 4,82             | 13,94             | 4,80                     | 3,56             | 25,84             |
|            | 56385000               | 2,63                     | 1,64             | 37,69             | 4,44                                  | 3,13             | 29,51             | 3,26                     | 2,13             | 34,74             | 2,26                     | 1,47             | 34,92             |
|            | 56415000               | 7,50                     | 7,72             | 2,91              | 13,21                                 | 13,54            | 2,49              | 9,72                     | 9,73             | 0, 10             | 5,80                     | 7,12             | 22,68             |
|            | 56425000               | 57,37                    | 49,76            | 13,26             | 95,59                                 | 78,79            | 17,57             | 68,41                    | 60,54            | 11,51             | 56,89                    | 47,37            | 16,73             |
| Região II  | 56460000               | 1,76                     | 1,95             | 10,62             | 4,27                                  | 3,68             | 13,73             | 2,29                     | 2,52             | 10,03             | 1,94                     | 1,75             | 9,65              |
|            | 56484998               | 3,97                     | 4,86             | 22,45             | 8,65                                  | 8,75             | 1,12              | 5,46                     | 6,18             | 13,23             | 3,07                     | 4,45             | 44,83             |
|            | 56539000               | 83,14                    | 84,37            | 1,48              | 119,44                                | 129,76           | 8,64              | 99,06                    | 101,60           | 2,57              | 84,79                    | 81,05            | 4,41              |
|            | 56570000               | 2,15                     | 2,81             | 30,80             | 2,94                                  | 5,21             | 77,36             | 2,67                     | 3,61             | 35,35             | 2,12                     | 2,55             | 20,18             |
|            | 56610000               | 6,04                     | 4,68             | 22,46             | 12,38                                 | 8,54             | 30,98             | 9,46                     | 6,52             | 31,12             | 5,81                     | 7,32             | 26,04             |
|            | 56640000               | 3,00                     | 1,57             | 47,79             | 5,51                                  | 3,11             | 43,48             | 3,74                     | 2,33             | 37,60             | 2,52                     | 1,93             | 23,59             |
|            | 56659998               | 20,08                    | 13,14            | 34,58             | 24,68                                 | 22,10            | 10,45             | 20,34                    | 17,13            | 15,76             | 17,57                    | 17,19            | 2,15              |
| Região III | 56696000               | 29,57                    | 23,49            | 20,57             | 44.36                                 | 37,75            | 14,89             | 33,18                    | 29,54            | 10,96             | 26,21                    | 22,55            | 13,97             |
|            | 56719998               | 126,61                   | 119,62           | 5,52              | 193,90                                | 169,19           | 12,74             | 156,75                   | 135,90           | 13,30             | 114,82                   | 107,70           | 6,20              |
|            | 56750000               | 1,20                     | 1,08             | 9,65              | 2,33                                  | 2,22             | 4,76              | 1,85                     | 1,65             | 10,65             | 1,17                     | 1,01             | 13,57             |
|            | 56765000               | 2,05                     | 3,89             | 89,54             | 5,41                                  | 7,19             | 32,98             | 3,50                     | 5,47             | 56,28             | 2,40                     | 3,71             | 54,42             |

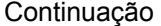

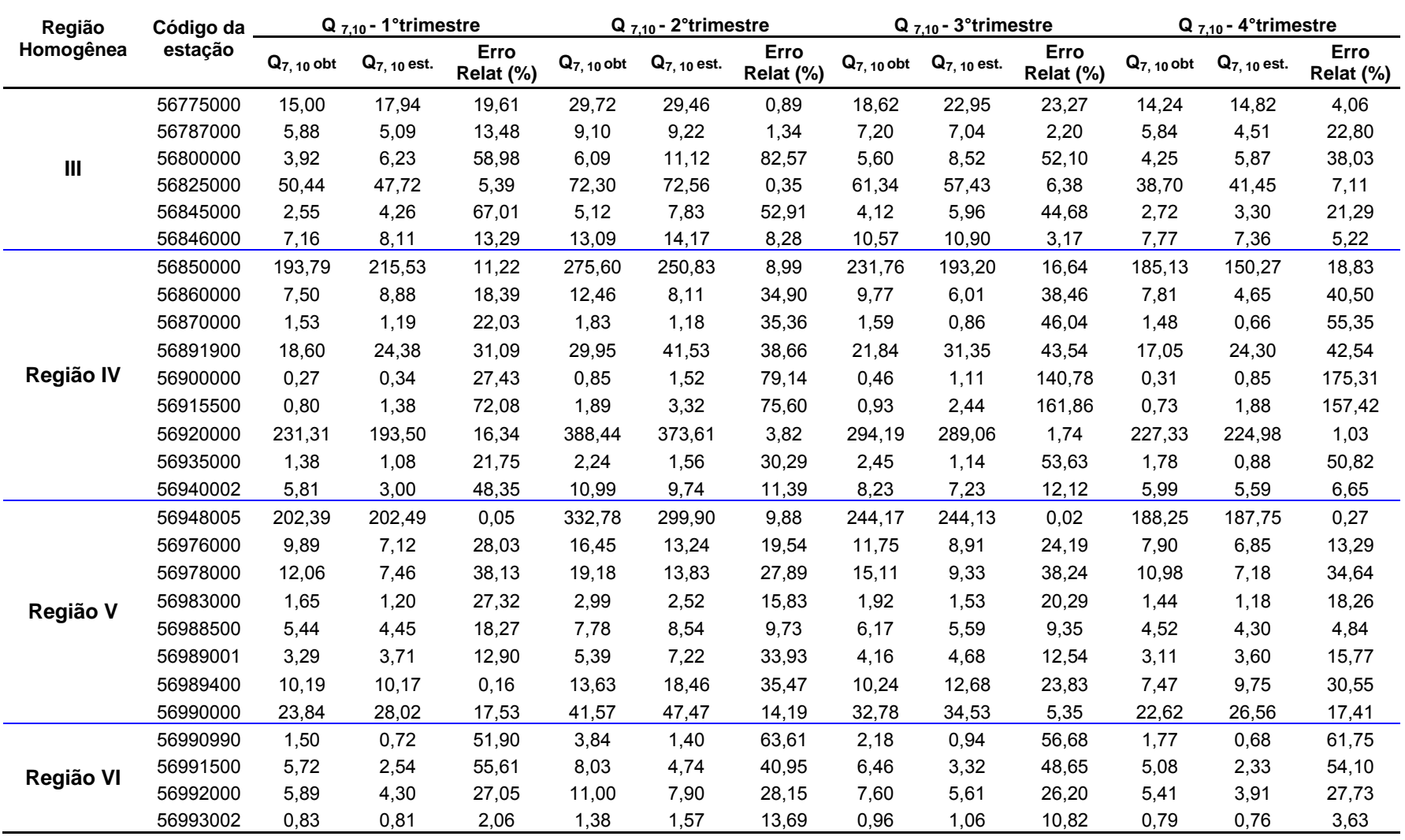

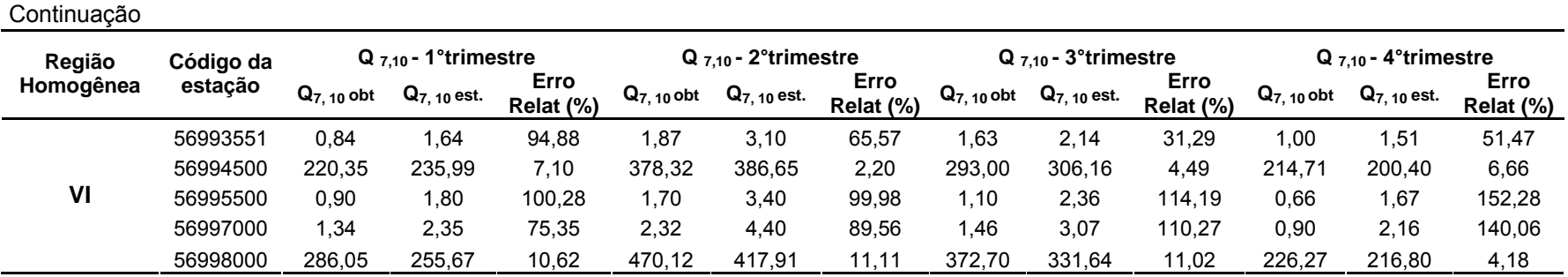

Quadro 2F – Valores de Q<sub>90</sub> estimados (Q<sub>90</sub> est, m $^3$  s<sup>-1</sup>), valores de Q<sub>90</sub> obtidos das curvas de permanência (Q<sub>90</sub> obt, m $^3$  s<sup>-1</sup>) e erro relativo (%) da comparação dos valores observados com os valores estimados, para cada trimestre do ano hidrológico

| Região     | Código da | Q 90 - 1°trimestre |              |                   | $Q_{90}$ - 2°trimestre |              |                          | $Q_{90}$ - 3 <sup>o</sup> trimestre |                  |                   | Q 90 - 4°trimestre |                  |                   |
|------------|-----------|--------------------|--------------|-------------------|------------------------|--------------|--------------------------|-------------------------------------|------------------|-------------------|--------------------|------------------|-------------------|
| Homogênea  | estação   | $Q_{90}$ obt       | $Q_{90}$ obt | Erro<br>Relat (%) | $\mathsf{Q}_{90}$ obt  | $Q_{90}$ obt | <b>Erro</b><br>Relat (%) | $Q_{7, 10}$ obt                     | $Q_{7, 10}$ est. | Erro<br>Relat (%) | $Q_{7, 10}$ obt    | $Q_{7, 10}$ est. | Erro<br>Relat (%) |
|            | 56028000  | 7,95               | 10,00        | 25,80             | 13,60                  | 15,75        | 15,77                    | 11,00                               | 11,71            | 6,49              | 8,17               | 10,45            | 27,96             |
|            | 56055000  | 8,22               | 7,82         | 4,85              | 13,40                  | 12,17        | 9,20                     | 10,20                               | 9,16             | 10,19             | 7,35               | 8,35             | 13,62             |
|            | 56065000  | 2,47               | 2,11         | 14,68             | 3,30                   | 3,08         | 6,79                     | 2,68                                | 2,47             | 7,91              | 2,29               | 2,52             | 10,02             |
|            | 56075000  | 32,00              | 30,51        | 4,65              | 51,60                  | 50,71        | 1,72                     | 36,40                               | 35,74            | 1,82              | 27,90              | 28,97            | 3,84              |
| Região I   | 56090000  | 2,21               | 2,35         | 6,39              | 2,77                   | 3,45         | 24,56                    | 2,37                                | 2,75             | 16,20             | 2,06               | 2,78             | 35,18             |
|            | 56110005  | 42,60              | 44,58        | 4,66              | 72,70                  | 75,47        | 3,81                     | 50,40                               | 52,22            | 3,60              | 36,00              | 40,97            | 13,80             |
|            | 56240000  | 8,58               | 6,96         | 18,83             | 9,14                   | 10,77        | 17,87                    | 9,25                                | 8,16             | 11,82             | 9,31               | 7,51             | 19,32             |
|            | 56335001  | 14,00              | 9,54         | 31,84             | 17,90                  | 14,99        | 16,26                    | 15,80                               | 11,18            | 29,26             | 15,40              | 10,02            | 34,96             |
|            | 56337000  | 5,34               | 3,81         | 28,68             | 7,03                   | 5,72         | 18,62                    | 6,73                                | 4,46             | 33,72             | 5,80               | 4,33             | 25,40             |
|            | 56385000  | 3,19               | 2,17         | 31,98             | 5,45                   | 3,54         | 35,05                    | 3,98                                | 2,80             | 29,61             | 2,91               | 1,92             | 34,09             |
|            | 56415000  | 10,60              | 10,01        | 5,52              | 14,40                  | 16,09        | 11,76                    | 11,80                               | 12,49            | 5,81              | 8,66               | 9,10             | 5,05              |
|            | 56425000  | 70,50              | 63,02        | 10,61             | 130,00                 | 99,44        | 23,51                    | 92,40                               | 75,32            | 18,48             | 72,40              | 59,15            | 18,30             |
| Região II  | 56460000  | 2,47               | 2,57         | 4,14              | 4,42                   | 4,19         | 5,22                     | 3,23                                | 3,31             | 2,42              | 2,21               | 2,28             | 3,19              |
|            | 56484998  | 5,44               | 6,35         | 16,66             | 10,20                  | 10,24        | 0,43                     | 8,01                                | 7,99             | 0, 19             | 4,62               | 5,72             | 23,76             |
|            | 56539000  | 103,00             | 106,10       | 3,01              | 148,00                 | 166,56       | 12,54                    | 113,00                              | 125,31           | 10,89             | 94,80              | 100,52           | 6,03              |
|            | 56570000  | 2,66               | 3,70         | 39,00             | 3,57                   | 6,00         | 68,07                    | 3,24                                | 4,72             | 45,55             | 2,53               | 3,30             | 30,42             |
|            | 56610000  | 10,80              | 6,55         | 39,33             | 14,60                  | 10,58        | 27,51                    | 12,00                               | 8,17             | 31,89             | 8,71               | 5,72             | 34,37             |
|            | 56640000  | 3,39               | 2,37         | 30,24             | 5,95                   | 3,93         | 34,02                    | 4,92                                | 2,93             | 40,37             | 2,72               | 2,02             | 25,86             |
|            | 56659998  | 22,40              | 17,11        | 23,64             | 28,90                  | 26,93        | 6,83                     | 22,20                               | 21,45            | 3,39              | 18,70              | 15,25            | 18,46             |
| Região III | 56696000  | 36,40              | 29,37        | 19,31             | 53,00                  | 45,57        | 14,02                    | 39,10                               | 36,94            | 5,53              | 30,40              | 26,50            | 12,82             |
|            | 56719998  | 145,00             | 133,56       | 7,89              | 221,00                 | 198,96       | 9,97                     | 169,00                              | 169,35           | 0,20              | 129,00             | 124,68           | 3,35              |
|            | 56750000  | 1,76               | 1,68         | 4,57              | 3,10                   | 2,81         | 9,23                     | 2,06                                | 2,08             | 0,95              | 1,62               | 1,42             | 12,27             |
|            | 56765000  | 3,40               | 5,51         | 61,99             | 6,71                   | 8,94         | 33,20                    | 4,32                                | 6,86             | 58,88             | 2,97               | 4,79             | 61,15             |

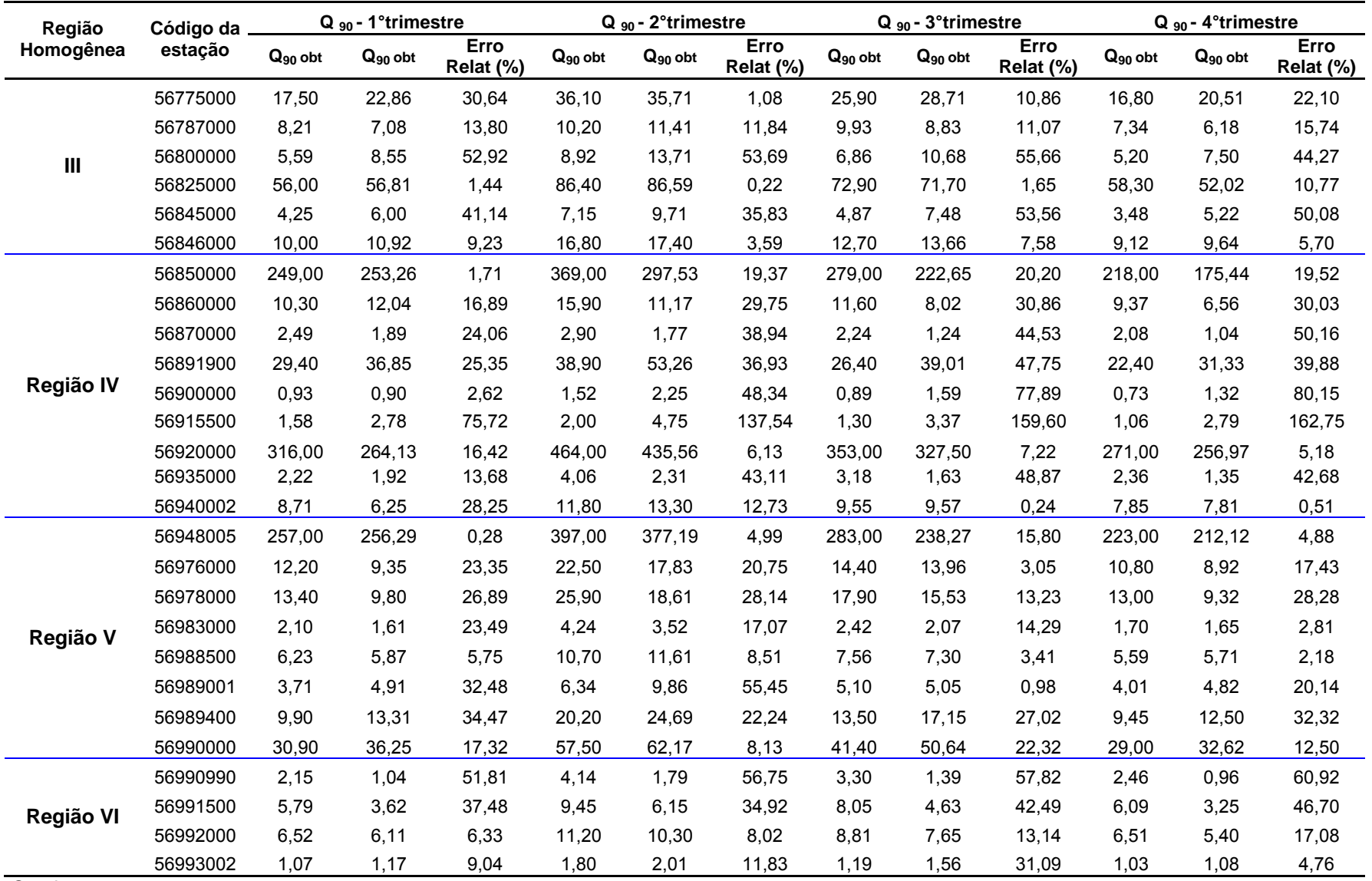

Continuação

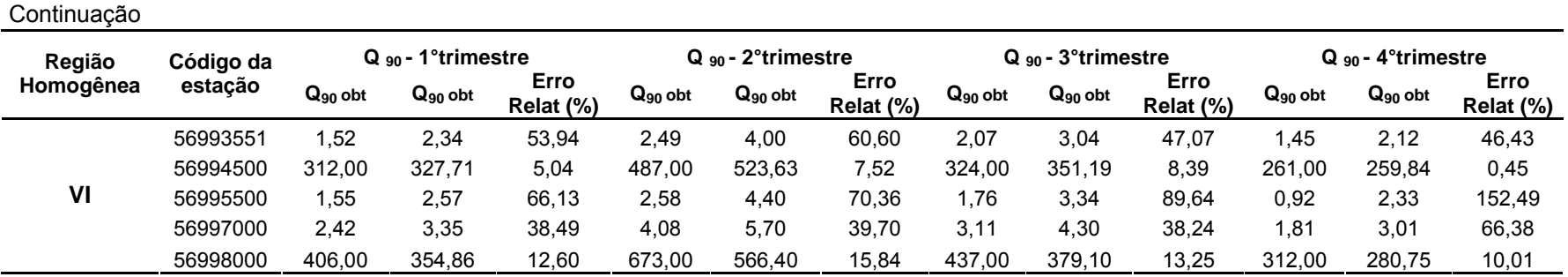

| Região<br>Homogênea | Código da | Q 95 - 1°trimestre |              |                   | $Q_{95}$ - 2°trimestre |                       |                   |              | $Q_{95}$ - 3°trimestre |                   | $Q_{95}$ - 4°trimestre |              |                   |
|---------------------|-----------|--------------------|--------------|-------------------|------------------------|-----------------------|-------------------|--------------|------------------------|-------------------|------------------------|--------------|-------------------|
|                     | estação   | $Q_{95}$ obt       | $Q_{95}$ est | Erro<br>Relat (%) | $Q_{95}$ obt           | $\mathbf{Q}_{95}$ est | Erro<br>Relat (%) | $Q_{95}$ obt | $Q_{95}$ est           | Erro<br>Relat (%) | $Q_{95}$ obt           | $Q_{95}$ est | Erro<br>Relat (%) |
|                     | 56028000  | 6,64               | 9,27         | 39,54             | 11.70                  | 12,94                 | 10,64             | 9,36         | 11,44                  | 22,18             | 7,34                   | 9,51         | 29,58             |
|                     | 56055000  | 7,36               | 7,39         | 0,36              | 11,90                  | 10,08                 | 15,33             | 9,31         | 9,04                   | 2,95              | 6,52                   | 7,62         | 16,92             |
|                     | 56065000  | 2,21               | 2,20         | 0,25              | 2,67                   | 2,65                  | 0,82              | 2,44         | 2,57                   | 5,39              | 2,15                   | 2,34         | 8,86              |
|                     | 56075000  | 28,30              | 25,91        | 8,44              | 41,20                  | 40,34                 | 2,10              | 33,50        | 33,30                  | 0,60              | 25,00                  | 25,97        | 3,86              |
| Região I            | 56090000  | 2,00               | 2,44         | 21,93             | 2,43                   | 2,96                  | 21,84             | 2,25         | 2,86                   | 26,94             | 1,96                   | 2,58         | 31,80             |
|                     | 56110005  | 33,50              | 36,76        | 9,73              | 55,40                  | 59,36                 | 7,15              | 43,40        | 47,89                  | 10,35             | 32,70                  | 36,53        | 11,72             |
|                     | 56240000  | 6,78               | 6,64         | 2,11              | 7,31                   | 8,95                  | 22,47             | 8,29         | 8,08                   | 2,48              | 8,61                   | 6,87         | 20,25             |
|                     | 56335001  | 11,80              | 8,87         | 24,80             | 14,30                  | 12,34                 | 13,71             | 14,20        | 10,93                  | 23,01             | 14,00                  | 9,12         | 34,87             |
|                     | 56337000  | 4,79               | 3,80         | 20,58             | 6,07                   | 4,84                  | 20,27             | 5,92         | 4,53                   | 23,41             | 5,22                   | 3,99         | 23,60             |
|                     | 56385000  | 2,65               | 2,04         | 22,83             | 4,54                   | 2,63                  | 42,18             | 3,66         | 2,37                   | 35,21             | 2,58                   | 1,87         | 27,55             |
|                     | 56415000  | 8,66               | 10,93        | 26,19             | 12,10                  | 12,81                 | 5,89              | 10,70        | 10,94                  | 2,23              | 7,49                   | 10,20        | 36,13             |
|                     | 56425000  | 62,40              | 62,23        | 0,27              | 118,00                 | 86,23                 | 26,92             | 84,50        | 68,77                  | 18,62             | 67,80                  | 61,29        | 9,60              |
| Região II           | 56460000  | 2,12               | 2,19         | 3,33              | 2,77                   | 3,13                  | 13,05             | 2,72         | 2,81                   | 3,35              | 1,89                   | 2,03         | 7,54              |
|                     | 56484998  | 3,20               | 3,86         | 20,57             | 8,11                   | 7,98                  | 1,54              | 6,75         | 6,93                   | 2,70              | 3,25                   | 3,79         | 16,65             |
|                     | 56539000  | 92,00              | 80,79        | 12,19             | 124,00                 | 147,97                | 19,33             | 105,00       | 115,75                 | 10,24             | 89,30                  | 82,82        | 7,25              |
|                     | 56570000  | 2,26               | 2,16         | 4,34              | 2,71                   | 4,56                  | 68,32             | 2,55         | 4,04                   | 58,44             | 2,19                   | 2,11         | 3,83              |
|                     | 56610000  | 8,09               | 5,07         | 37,32             | 10,10                  | 8,23                  | 18,52             | 10,70        | 6,95                   | 35,03             | 7,14                   | 7,82         | 9,50              |
|                     | 56640000  | 2,66               | 1.76         | 33,78             | 5,00                   | 2,99                  | 40.13             | 4,13         | 2,49                   | 39,70             | 2,33                   | 2,07         | 10,96             |
|                     | 56659998  | 20,00              | 13,72        | 31,39             | 25,00                  | 21,33                 | 14,70             | 20,60        | 18,28                  | 11,28             | 17,70                  | 18,56        | 4,88              |
| Região III          | 56696000  | 30,40              | 24,05        | 20,90             | 42,50                  | 36,47                 | 14,20             | 34,40        | 31,51                  | 8,41              | 28,20                  | 24,76        | 12,21             |
|                     | 56719998  | 124,00             | 115,74       | 6,66              | 195,00                 | 163,90                | 15,95             | 158,00       | 144,88                 | 8,31              | 121,00                 | 119,10       | 1,57              |
|                     | 56750000  | 1,22               | 1,24         | 1,24              | 2,38                   | 2,13                  | 10.44             | 1.80         | 1,76                   | 1,99              | 1,47                   | 1,10         | 24,95             |
|                     | 56765000  | 2,55               | 4,23         | 66,06             | 5,25                   | 6,93                  | 31,93             | 3,58         | 5,84                   | 63,01             | 2,47                   | 4,05         | 64,05             |

Quadro 3G – Valores de Q $_{95}$  estimados (Q $_{95}$  est, m $^3$  s $^{\text{-}1}$ ), valores de Q $_{95}$  obtidos das curvas de permanência (Q $_{95}$  obt, m $^3$  s $^{\text{-}1}$ ) e erro relativo (%) da comparação dos valores observados com os valores estimados, para cada trimestre do ano hidrológico

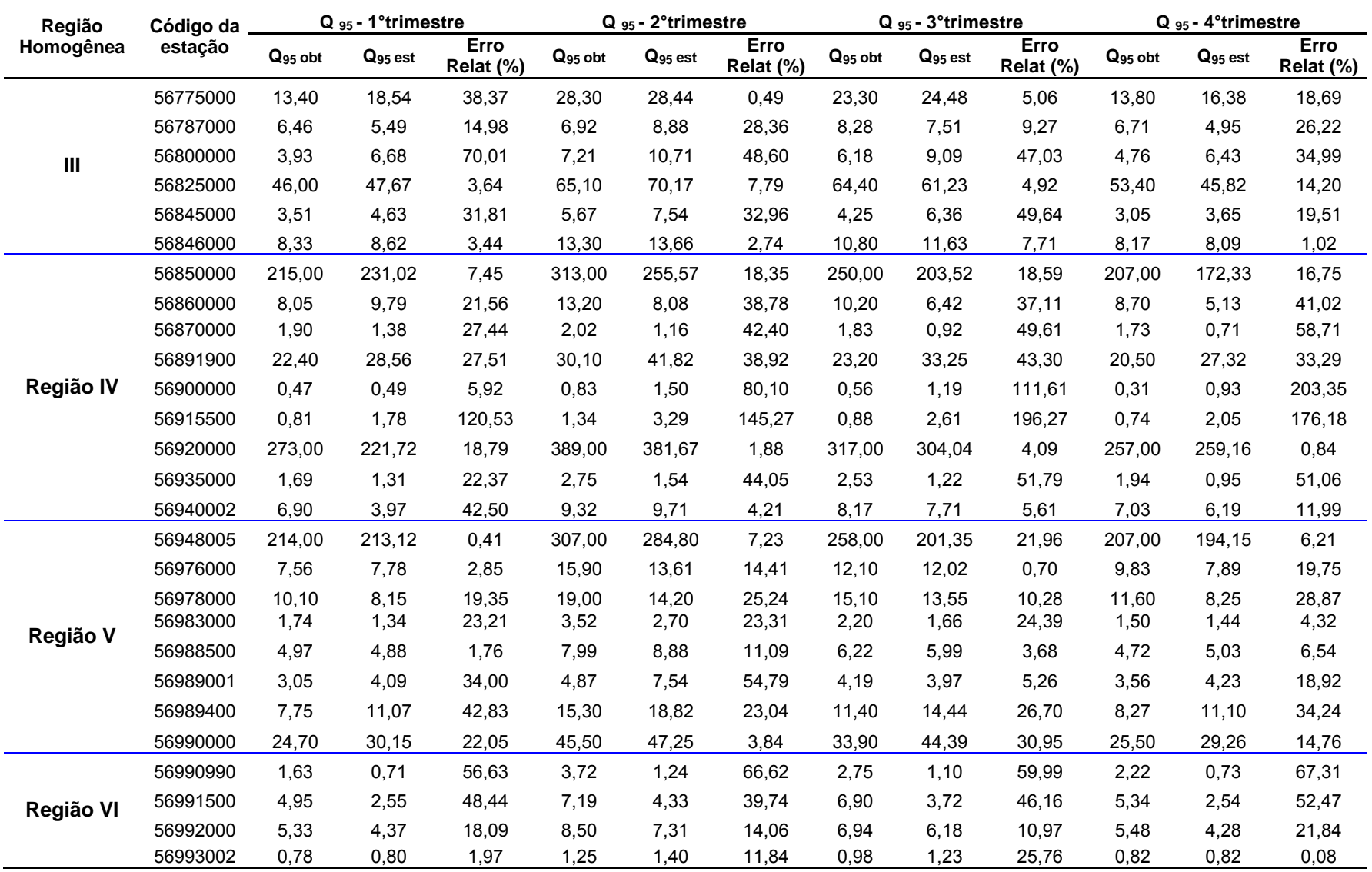

#### Continuação

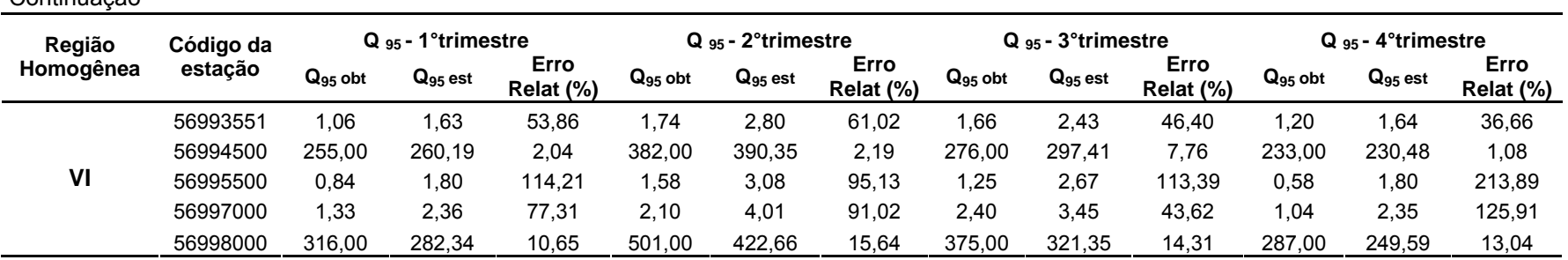